$2E$ jem

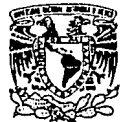

Vaiver dad Nacional AVfX"MA Dt MEXICO

## UNIVERSIDAD NACIONAL AUTÓNOMA DE MÉXICO

## *DIVISION DE INGENIERIA ELECTRICA, ELECTRONICA Y EN COMPUTACIÓN Facultad de Ingeniería*

*"Desarrollo de un Sistema, de Software para Simulación de Flujo Bidimensional en Estaciones de Trabajo"* 

**TESIS** 

que para obtener el título de INGENIERO EN COMPUTACION

> presentan *GERARDO FLORES CRUZ RAYMUNDO SUAREZ MARTINEZ*

Director de tesis *M. en l. Osear A. Fuentes Mari/es* 

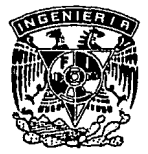

Ciudad Universitaria, Agosto de 1994.

**!llJi CON PALLA DE ORIGEN** 

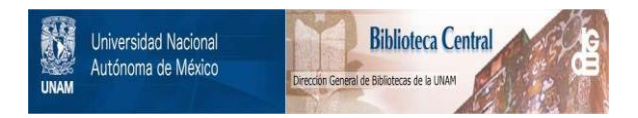

## **UNAM – Dirección General de Bibliotecas Tesis Digitales Restricciones de uso**

## **DERECHOS RESERVADOS © PROHIBIDA SU REPRODUCCIÓN TOTAL O PARCIAL**

Todo el material contenido en esta tesis está protegido por la Ley Federal del Derecho de Autor (LFDA) de los Estados Unidos Mexicanos (México).

El uso de imágenes, fragmentos de videos, y demás material que sea objeto de protección de los derechos de autor, será exclusivamente para fines educativos e informativos y deberá citar la fuente donde la obtuvo mencionando el autor o autores. Cualquier uso distinto como el lucro, reproducción, edición o modificación, será perseguido y sancionado por el respectivo titular de los Derechos de Autor.

# *©etficatoria*

)f. *mis paáres, quienes siempre se fian preocupaáo por 6riruíanne su apoyo y consejo en mi* vida, *impufsánáome siempre a ser un nom6re áe 6ien.* 

)f. *mis nennanos por su cariño y comprensü5n que siempre fian áemostraáo.* 

## INDICE

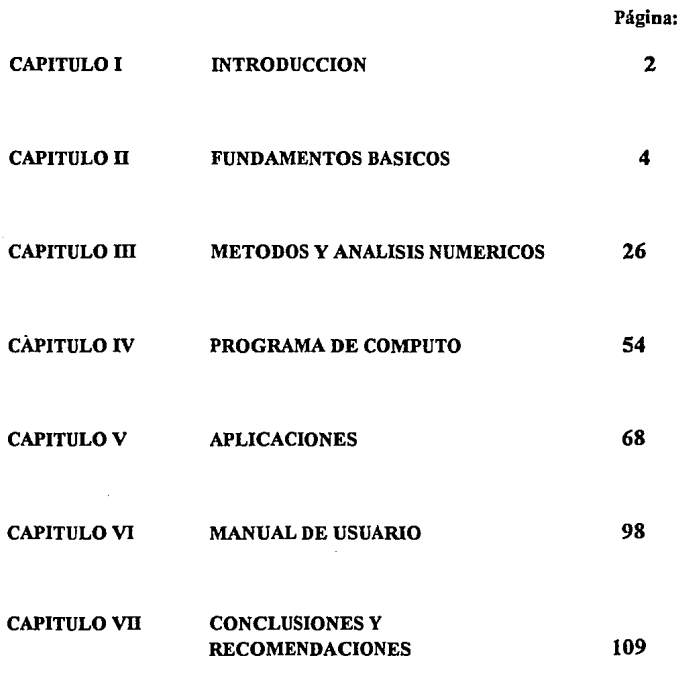

#### **CAPITULO l. INTRODUCCION.**

Hoy día no hay disciplina de la ingeniería que escape al enorme impluso que la computación viene dando al desarrollo tecnológico de nuestro país. Existen numerosos problemas de ingeniería civil relacionados con la hidráulica que requiere de un análisis de flujo del agua. En este trabajo se propone un procedimiento numérico para calcular el comportamiento del flujo en lagos, esteros, marinas, etc.

En el caso de las marinas cuya longuitud en planta es mucho mayor a su profundidad y el fondo tiene pendientes suaves o nulas, el movimiento del agua de su interior se lleva a cabo principalmente en un plano horizontal. Esto se comprueba al determinar la magnitud y dirección de los vectores de velocidad del agua, cuando el componente vertical de estos vectores es mucho menor a los componentes horizontales. Lo anterior justifica el empleo de modelos bidimensionales para obtener la hidrodinámica. Por ello, en esta clase de recintos no se recomienda el uso de un modelo en tres dimensiones que es más complicado. Además requieren de mayor capacidad de cómputo y de tiempo de proceso que los modelos en dos dimensiones.

Como un ejemplo, la marina Mazatlán tiene un largo del orden de 3,000 m, ancho de 400 m y profundidad media de 3 m. Su longuitud en planta es 1,000 veces mayor que su profundidad y como las pendientes del fondo son del orden de 0.005 que son fracamente pequeñas, el movimiento principal del agua se lleva a cabo en un plano horizontal. Por ello, es válido utilizar un modelo bidimensional para obtener la hidrodinámica. Con el modelo empleado es posible tomar en cuenta cualquier geometría del cuerpo de agua, canales y obstaculos al paso de este liquido.

Se presenta una breve descripción de las ecuaciones diferenciales que describen el comportamiento del flujo en dos dimensiones espaciales horizontales, por lo que la simulación del comportamiento de sistemas hidráulicos se llevan en modelos matemáticos que pennitan hacer un análisis de fenómenos de este tipo. Como estudiantes de la carrera de ingeniería en computación las herramientas que existen en la actualidad permiten desarrollar un sistema con tales caracteristicas además de contar con una eficiencia y calidad en el trabajo; es por eso que desarrollar un método de cálculo para resolver un sistema de ecuaciones diferenciales de tales magnitudes se diseño en una platafonna WorkStation (Estación de Trabajo) HP Apollo Serie 700.

Para el fenómeno en estudio se requiere de datos reales del fenómeno a tratar; además de enonne proceso de cálculos y almacenamiento numérico.

Este trabajo resulta de gran valor para las investigaciones en el área del mismo Instituto, es posible óptimar su funcionamiento actual *(tiempos de respuesta)* con ayuda de las estaciones de trabajo; además de las técnicas de punta en computación con el análisis e investigación en hidráulica.

En el capítulo JI se presentan los fundamentos básicos del comportamiento del movimiento del agua así como las ecuaciones diferenciales para la simulación del flujo en dos dimensiones. Como la explicación de las ecuaciones del movimiento, ecuaciones fundamentales como las ecuaciones finales.

En el capitulo Jll se describen las ecuaciones diferenciales en versión de diferencias finitas. Las ventaja que tienen las diferencias finitas, también del estudio de la estabilidad, convergencia y consistencia que tienen las ecuaciones finales.

En el capitulo IV se codifica al programa de cómputo, con herramientas de Lenguaje C, Sistema Operativo UNIX, HP VUE, y sobre todo al equipo de la WorkStation HP Apollo Serie 700.

En el capitulo V se incluyen dos ejemplos de aplicación del programa de cómputo para encontrar la hidrodinámica en la marina Mazatlán, Sinaloa y la laguna Alvarado, Veracruz.

El capítulo VI contiene el Manual de Usuario que pretende ilustrar el manejo del Sistema de Cómputo así como usar de una manera superficial los comandos básicos del Sistema Operativo Unix y el manejo de la WorkStation Apollo Serie 700.

En el capitulo VII se presentan las conclusiones y recomendaciones. Finalmente se incluyen la notación y apéndices.

3

### CAPITULO II. FUNDAMENTOS BASICOS.

2.1. Movimiento del Agua.

2.2. Explicación de las Ecuaciones en Movimiento.

2.3. Principios de la Fisica que se consideran los más Importantes en el movimiento del agua.

2.4. Ecuaciones Fundamentales y Finales.

#### **2.1. Movimiento del agua.**

De acuerdo con el aspecto fisico que tiene en la naturaleza, la materia se puede clasificar en tres estados: sólido, liquido y gaseoso, de los cuales los dos últimos se conocen como fluidos, y de ahi su comportamiento de movimiento del agua o fluido.

A diferencia de los sólidos, por su constitución molecular los fluidos pueden cambiar continuamente las posiciones relativas de sus moléculas, sin ofrecer gran resistencia al desplazamiento entre ellas, aún cuando éste sea muy grande.

La definición anterior implica que si el fluido se encuentra en reposo en su interior no pueden existir fuerzas tangenciales a superficie alguna, cualquiera que sea su orientación, y que dichas fuerzas se presentan sólo cuando el fluido está en movimiento.

Por el contrario, un sólido en reposo sí admite fuerzas tangenciales a las superficies, las cuales producen desplazamientos relativos entre partículas con una magnitud peñectamente definida.

Los fluidos se dividen en dos clases: **líquidos** y gases, los primeros ocupan un volumen definido, independientemente del recipiente que lo contenga, el segundo tiende a extenderse y llenar cualquier recipiente que lo contenga.

Los fluidos poseen una propiedad característica de resistencia a la rápidez de deformación, cuando se someten a un esfuerzo tangencial. Esta resistencia llamada viscosidad no sigue las mismas leyes de deformación de los sólidos; es decir; los esfuerzos tangenciales que se producen en un fluido no dependen de las deformaciones que experimenta, sino con el tiempo en que éstas se producen.

A pesar de las diferencias señaladas, una buena parle del estudio del comportamiento de sólidos y fluidos, sometidos a un sistema de fuerzas, es común a ambos, ya que si en el análisis de su comportamiento se omite la naturaleza aleatoria de su distribución molecular, los sólidos y los fluidos se pueden considerar medios que poseen continuidad en todas sus propiedades y ser estudiados bajo esta suposición.

En el análisis riguroso del comportamiento de un fluido debería considerarse la acción individual de cada molécula; sin embargo, en las apliacaciones propias de la ingeniería el centro de interés reside en las condiciones medias de velocidad, presión, temperatura, densidad, etc., de ahí que en lugar de estudiar por separado la conglomeración real de moléculas, se supone que el flujo es un medio continuo; es decir; una distribución de materia sin espacios vacíos. Tal hipótesis es normalmente justificable debido a que el número de moléculas consideradas es muy grande y la distancia entre ellas muy pequeña.

Para que Jos fluidos trabajen de una fonna ideal, es decir tenga movimiento; se necesitan conocer mas características de ellos tales como Ja temperatura, densidad, peso especifico, viscosidad, compresibilidad, presión, tensión superficial, capilaridad, velocidad, etc.

#### **2.1.1. Temperatura.**

La magnitud de la temperatura se puede relacionar con la actividad molecular que resulta de Ja transferencia de calor. Las escalas de medida se definen en ténninos de la expansión volumétrica de ciertos líquidos, comunmente el mercurio; como un ejemplo se puede tomar la escala de temperatura *Ce/sius* ó de grados centigrados, la cual se estableció de modo que el punto de congelación del agua corresponda al cero de la escala, y el de ebullición, en condiciones estandar a *I OO"C.* 

El cero absoluto de cualquier escala de temperatura se fija por la condición de que cese la actividad molecular, producto de la transferencia de calor. En la escala de grados centígrados el cero absoluto corresponde a -273°C, pero por conveniencia se ideó una segunda escala de temperatura absoluta asociada a la primera, que se conoce como escala *Kelvin;* de este modo,  $\delta K = 273 + \delta C$ . Como ciertas magnitudes físicas dependen de los efectos termostáticos y termodinámicos, además de la temperatura y calor equivalentes en energía mecánica.

#### **2.1.2. Densidad y Peso Específico.**

La densidad p representa la masa de materia contenida en la unidad de volumen; en los sistemas absoluto y gravitacional sus dimensiones son  $[ML^{-3}]$  y  $[FT^2L^{-4}]$ , respectivamente.

Desde un punto de vista matemático la densidad en un punto queda definida como:

$$
\rho = \lim_{\Delta v \to 0} \frac{\Delta M}{\Delta v}
$$

donde  $\Delta M$  es la masa de fluido contenida en el elemento de volumen  $\Delta \nu$  que rodea al punto.

Nuevamente aquí,  $\Delta v$  se reduce de tamaño alrededor de un punto, hasta aquel valor en que todavia el fluido se considere en medio continuo.

Estrechamente asociado con la densidad está el *peso especifico y* que representa el peso de fluido por unidad de volumen. Ambas propiedades  $\rho$  y  $\gamma$  se relacionan mediante la ley  $\gamma = g\rho$ ,

en que g designa la aceleración local de la gravedad, que resulta de aplicar la segunda ley de Newton a Ja unidad de volumen de fluido.

Otra forma de cuantificar la densidad ó el peso específico de un liquido se hace refiriéndolos a Jos valores correspondientes al agua, esto es:

$$
\delta = \frac{\rho}{\rho_{\text{area}}} = \frac{\gamma}{\gamma_{\text{area}}}
$$

esta forma de relación se conoce como *densidad relativa* y no tiene dimensiones. También se utiliza el concepto de *volumen especifico* ó volumen ocupado por Ja unidad de masa; que esta definido como el recíproco de Ja densidad:

$$
V_s = \frac{1}{\rho}
$$

v tiene como dimensiones  $[L^3 M^{-1}]$ .

La densidad de Jos liquidas depende de la temperatura y es practicamente independiente de la presión, por lo que se pueden considerar incompresibles; en cambio, en los gases, varia con la temperatura y la presión a que estan sometidas, de acuerdo con Ja llamada ecuación de *estado de los gases* perfectos. En ambos casos el peso especifico depende, además, de la aceleración de Ja gravedad local. Los valores estandar para *p* y rson:

> *p* = *101.97 kg seg2/m4*  r = *1 000 kg/m3*

que corresponden al agua pura a 4°C. Debe señalarse que las propiedaades varian por el contenido de sal o de sedimento; por ejemplo, el agua de mar con el contenido normal de sal, de 3.5% a 4°C, tiene una densidad  $\rho = 104.76$  kg seg<sup>2</sup>/m<sup>4</sup> y un peso especifico  $\gamma = 1.028$  kg/m<sup>3</sup>.

#### **2.1.3. Viscosidad.**

La viscosidad de un fluido es una medida de su resistencia a fluir, como resultado de Ja interacción y cohesión de sus moleculas.

Si se considera el movimiento de un flujo sobre una frontera sólida fija, donde las particulas se mueven en Jfneas rectas paralelas, se pueden suponer que el flujo se produce en forma de capas ó láminas de espesor diferencial cuyas velocidades varian con Ja distancia, normal a dicha frontera.

#### **2.1.4. Presión de Vaporización.**

Todos los liquides tienden a evaporarse al cambiar su estado liquido por gaseoso; es decir, que en la inmediata vecindad de la superficie libre de un líquido algunas de sus moléculas escapan hacia el medio por encima de dicha superficie. En la misma manera, si la superficie libre permanente en un nivel fijo algunas de las moleculas libres regresan al liquido y puede alcanzarse un equilibrio en el intercambio cuando es igual el numero de las que salen y las que entran.

Si es aire el gas que hay en el medio, entonces no sólo se presentaria un equilibrio entre el aire y las moleculas del líquido sino que también habria presión parcial del aire, sumada a la del vapor de agua, al haber este equilibrio la temperatura *-del liquido y del gas-* es la misma, con lo cual la presión parcial del vapor es justamente la presión de .vaporización del liquido a la temperatura dada.

Las moléculas que dejan el líquido dan lugar a la presión de vaporización, cuya magnitud es la misma mediante la cual escapan las moléculas. Cuando la presión de vaporización es igual a la presión parcial del vapor encima de la superficie, y además se establece el equilibrio en el intercambio de moléculas, se dice que el gas está saturado con el vapor. El valor de la presión de vaporización, para la cual esto ocurre, se llama presión de saturación.

#### **2.1.5. Compresibilidad.**

La compresibilidad de un fluido es una medida del cambio de volumen -y *por lo tanto de su densidad-* cuando se somete a diversas presiones. Cuando un volumen *v* de un liquido de densidad p y presión *p* se comprime por efecto de una fuerza F *(ver la figura),* la masa total del fluido p *v* permanece constante; es decir:

$$
d(\rho v) = \rho dv + v d\rho = 0
$$

8

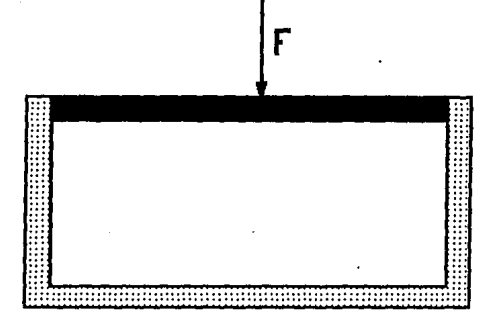

*Compresibilidad de un fluido.* 

De donde resulta:

$$
-\frac{v}{dv} = \frac{\rho}{d\rho}
$$

AJ multiplicar ambos miembros por *dp,* se obtiene:

$$
E_v = -\frac{dp}{dv/v} = +\frac{dp}{d\rho/\rho}
$$

La cantidad E. se conoce como módulo de *elasticidad volumétrica.* 

La mayoría de los fluidos poseen un módulo de elasticidad volumétrica relativamente grande que depende de la temperatura. Esto significa que ocurren variaciones pequeñas de volumen o de densidad inclusive para variaciones grandes de presión, y salvo en aquellos fenómenos en que se producen incremenlos violentos de presión y temperatura *(golpe de ariete, flujos a gran velocidad, flujos con transferencia de calor),* en los restantes casos no son de importancia. Lo anterior es particularmente cierto en los líquidos porque se consideran incompresibles.

*9* 

#### **2.1.6. Tensión superficial y capilaridad.**

Alrededor de cada molécula de un liquido en reposo se desarrollan fuerzas moleculares de cohesión, que actuan dentro de una pequeña zona de acción de radio *r.* Las moleculas del liquido que se encuentran a una profundidad mayor que *r* producen fuerzas de atracéión que se compensan; lo contrario acontece con las moléculas que se encuentran dentro de la capa de espesor *r* en la proximidad de la superficie libre. Dentro de esta capa se ejercen fuerzas resultantes de cohesión en dirección hacia el liquido, por lo reducido de las fuerzas de cohesión del medio que se encuentra encima de la superficie libre *(por ejemplo, aire).* 

Estas fuerzas impulsan a las moléculas inferiores a un movimiento ascendente, que solo es posible al desarrollarse un trabajo por el movimiento de las moléculas, equivalente al incremento de energía potencial ganado por las mismas. La resultante de las fuerzas de cohesión cuya dirección es perpendicular a la superficie del liquido ó a la de contacto entre dos liquidas que no se mezclan, se equilibra por la acción de las componentes verticales de la fuerza que se genera sobre dichas superficies; medida por unidad de Ionguitud perpendicular a una dirección específica.

#### **2.2. Explicación de las ecuaciones del movimiento.**

Si no se incluyen los efectos termodinámicos en el flujo ni la adición ó extracción de energía mecánica desde el exterior, es posible derivar las ecuaciones del movimiento *-aplicables al flujo de //quidos-* a partir de la segunda ley de Newton. Para ello es necesario considerar las fuerzas que se oponen al movimiento, las cuales desarrollan un trabajo mecánico equivalente a la energía disipada al vencer dichas fuerzas.

Para el planteo de las ecuaciones es necesario establecer el equilibrio dinámico de las fuerzas en las direcciones tangenciales, normal y binormal, que actuán sobre el elemento liquido, con la fuerza de peso como unica fuerza de cuerpo. Dicho elemento encierra al *punto* **P,** en el cual existen los valores *v,p,p,* 1: *(velocidad, presión, densidad y esfuerzo de fricción).* 

#### **2.2.1. Ecuaciones del movimiento sobre una línea de corriente.**

El poder efectuar la integración de la siguiente ecuación:

$$
-\frac{\partial}{\partial s}\left(\frac{p}{\rho}\right)-g\frac{\partial z}{\partial s}+\frac{\partial}{\partial n}\left(\frac{\tau}{\rho}\right)=\frac{\partial}{\partial s}\left(\frac{v^2}{2}\right)+\frac{\partial v}{\partial t}
$$

 $(2.1)$ <sup>\*</sup>

a lo largo de una linea de corriente. Si se trata del flujo de liquides los efectos términos no tienen influencia en  $\rho$  y, además, es común que los cambios de  $\rho$  y  $\tau$ , con la posición del punto, sean más importantes que los que pueda experimentar p *(aún en golpe de ariete).* 

Sin embargo, debido al carácter tensorial del esfuerzo de fricción  $\tau$ , dicha integracción es compleja si no se hacen consideraciones simplificatorias.

Puesto que los términos de la *ec. 2.* J representan fuerzas por unidad de masa, al dividir la misma entre g dichos términos expresaran ahora fuerzas por unidad de peso. Haciendo esta operacion con  $\gamma = \rho g$ , y ordenando, resulta:

$$
-\frac{\partial}{\partial s}\left(z+\frac{p}{\gamma}+\frac{v^2}{2g}\right)+\frac{\partial}{\partial n}\left(\frac{\tau}{\gamma}\right)=\frac{1}{g}\frac{\partial v}{\partial t}
$$

*(2.2)* 

<sup>\*</sup> Ecuación de la energía. Cap. 4.4 Pag. 121 a 125. Hidráulica General. Gilberto Sotelo Avila.

Si, además, los términos de la *ec. 2.2* se multiplican por *ds,* los resultantes expresarán los trabajos mecánicos realizados por las fuerzas *-por unidad de peso-* a lo largo de la linea de corriente, o bién, las energias cquivalcnlcs *-también por unidad de peso-:* 

$$
-\frac{\partial}{\partial s}\left(z+\frac{p}{\gamma}+\frac{v^2}{2g}\right)ds+\frac{\partial}{\partial n}\left(\frac{\tau}{\gamma}\right)\partial s=\frac{1}{g}\frac{\partial v}{\partial t}ds
$$

La integración de esta ecuación sobre una linea de corriente conduce a que:

$$
z + \frac{p}{\gamma} + \frac{v^2}{2g} - \int_{s} \frac{\partial}{\partial n} \left( \frac{\tau}{\gamma} \right) ds = c(t) - \frac{1}{g} \int_{s} \frac{\partial v}{\partial t} ds
$$
\n(2.4)

El término  $-\int \frac{\partial}{\partial n} \left(\frac{\tau}{\gamma}\right) ds$  se interpreta como la energía, por unidad de peso, utilizada para

vencer las fuerzas de fricción y que se transforma en energía calorífica no aprovechable en el movimiento. Por esta razón se considera como una perdida de energía que se designará por

 $F_{f_{\nu}}h_{\nu}$ .

De esta manera, la ecuación quedara como:

$$
z+\frac{p}{\gamma}+\frac{v^2}{2g}+h_r=c(t)-\frac{1}{g}\int\limits_{s}\frac{\partial v}{\partial t}\,\partial s
$$

*(2.5)* 

*(2.3)* 

donde  $C(t)$  es una constante de integración que es una función unicamente del tiempo. Esta es la ecuación del movimiento para una linea de corriente de flujo de un liquido real *(rotacional)* no permanente; asimismo, relaciona las diferentes transformaciones de la energía por unidad de peso a lo largo de una misma linea de corriente. Su forma diferencial, equivalente es:

$$
\frac{\partial}{\partial s}\left(z + \frac{p}{\gamma} + \frac{v^2}{2g} + h_r\right) = -\frac{1}{g}\frac{\partial v}{\partial t}
$$

*(2.6)* 

La *ec.* 2.5 admite las siguientes simplificaciones:

a) Si el flujo es permanente, la integral de la *ec.* 2.6 desaparece y  $C(t) = C_1$  (constante).

$$
z + \frac{p}{\gamma} + \frac{v^2}{2g} + h_r = c_1
$$

*b)* Si en el flujo, además, no hay fricción, la *ec. 2. 7* resulta ser:

$$
z + \frac{p}{\gamma} + \frac{v^2}{2g} = c,
$$
\n(2.8)

la expresión anterior es conocida como la *ecuación de Bernoul/i* para una linea de cofriente. Por lo que respecta a la componente dada por la ecuación:

$$
\frac{\partial}{\partial n} \left( \frac{p}{\rho} \right) - g \frac{\partial z}{\partial n} = -\frac{v^2}{r}
$$
\n(2.9)

es interesante la integración para el caso en que las lineas de corriente fuesen rectas o de curvatura despreciable, en un flujo permanente. Para este caso,  $r = \infty$  ó muy grande y dicha ecuacion es:

$$
\frac{\partial}{\partial n} \left( \frac{p}{\rho} + gz \right) = 0 \tag{2.10}
$$

Por tanto, la integración en la direccion de la normal a la linea de corriente conduce a:

$$
\frac{p}{\gamma} + z = cte
$$
\n(2.11)

lo cual significa que la presión se distribuye de manera hidrostática en Ja dirección de Ja normal principal. Un resultado análogo se obtiene para el componente en Ja dirección de la binormal.

#### **2.3. Principios de la Física considerados en el movimiento del agua.**

La Física como ciencia tiene grandes subdivisiones y una de ellas es la mecánica, ciencia en la cual están los principios fundametales en el estudio del comportamiento de Jos fluidos, tanto en reposo como en movimiento.

En la mecánica de fluidos los métodos de análisis consideran Ja capacidad de un flujo para transportar materia y el mecanismo por el que cambian sus propiedades de un lugar a otro, para lo cual se establece como axioma que en Jos fluidos se satisfagan los principios básicos de la mecánica del medio continuo, dichos principios son:

*a)* Conservación de la Materia. *(Principio de Continuidad).* 

*b)* Segunda ley de Newton. *(Impulso y Cantidad de Movimiento).* 

*e)* Conservación de la Energía. *(Primera Ley de la Termodinámica).* 

*d)* Segunda Ley de la Termodinámica.

Con las leyes que resultan del estudio de la mecánica de fluidos, mediante el análisis matemático y la experimentación, se está en posiblidad de explicar los fenómenos observados y predecir, por lo menos de manera aproximada, el comportamiento de Jos fluidos bajo una serie de condiciones dadas.

El principio de la conservación de la materia ó del transporte de masa permite derivar la primera ecuación fundamental ó de continuidad, que admite diferentes simplificaciones de acuerdo con el tipo de flujo de que se trate ó de las hipótesis que se deseen considerar.

La segunda ley de Newtón establece la relación fundamental entre la resultante de las fuerzas que actúan sobre una partícula y la variación en el tiempo de la cantidad de movimiento.

De acuerdo con la forma en que se aplique, puede conducir a dos ecuaciones: la primera, de tipo escalar llamada de la energía, permite calcular las diferentes transformaciones de la energía mecánica dentro del flujo y las cantidades disipadas en energía calorifica que, en el caso de los líquidos, no se aprovecha. La segunda, de tipo vectorial llamada del Impluso y Cantidad de Movimiento, permite determinar alguna de las fuerzas que producen el flujo si se conoce el cambio en Ja cantidad de movimiento y las restantes fuerzas.

En Ja dinámica de fluidos *(especialmente en el flujo de gases)* el análisis requiere, además, Ja inclusión de leyes termodinámicas referentes al transporte de calor debido al flujo y, para ello, el principio de la Conservación de la Energía permite derivar una ecuación que relaciona Ja presión, densidad, temperatura, velocidad, elevación, trabajo mecánico y la cantidad de calor comurucado al flujo. Esta ecuación admite simplificaciones importantes al analizar el flujo de líquidos, al punto en que se obtiene Ja misma ecuación de energía que resulta de Ja ecuación componente de la cantidad de movimiento en Ja dirección del flujo. La segunda ley de Ja termodinámica tiene menos interés en el flujo de líquidos.

Una herramienta importante que tiene la mecánica es la Hidrostática y la Cinemática de los líquidos. La estática de fluidos estudia las condiciones de equilibrio de los fluidos en reposo, y cuando se trata sólo de líquidos, se denomina hidrostática. Desde el punto de vista de ingeniería civil es más importante el estudio de los líquidos que de los gases, por lo cual aquí se hará mayor incapié en los líquidos y, en particular, en el agua.

La cinemática de los líquidos trata del movimiento de sus partfculas, sin considerar la masa ni las fuerzas que actúan, con base en conocimiento de las magnitudes cinemáticas: *velocidad, aceleración y rotación.* 

### **2.4 Flujo en dos dimensiones.**

### **2.4.1 Ecuación de continuidad.**

El flujo de masa que entra en la *dirección x,* a un volumen de control, *ver figura 2. 1,*  esta dado por:

$$
\Delta x \left( h - \frac{\partial h}{\partial x} \frac{\Delta x}{2} \right) \left( u - \frac{\partial u}{\partial x} \frac{\Delta x}{2} \right)
$$
 (2.12)

y el de salida será:

$$
\Delta y \left( h + \frac{\partial h}{\partial x} \frac{\Delta x}{2} \right) \left( u + \frac{\partial u}{\partial x} \frac{\Delta x}{2} \right)
$$

*(2.13)* 

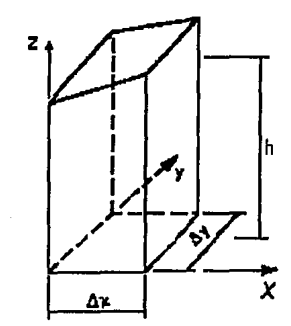

*Fig. 2. 1 Volumen de control para la ecuación de continuidad en dos dimensiones.* 

Para la *dirección y* sucede algo similar por lo que el flujo de entrada es:

$$
\Delta x \left( h - \frac{\partial h}{\partial y} \frac{\Delta y}{2} \right) \left( v - \frac{\partial v}{\partial y} \frac{\Delta y}{2} \right)
$$

*( 2.14)* 

y el que sale se obtiene con la expresión siguiente:

$$
\Delta x \left( h + \frac{\partial h}{\partial y} \frac{\Delta y}{2} \right) \left( v + \frac{\partial v}{\partial y} \frac{\Delta y}{2} \right) \tag{2.15}
$$

Por otra parte el cambio total de almacenamiento en el tiempo en un volumen de control se expresa como:

$$
\Delta x \Delta y \frac{\partial h}{\partial t} \tag{2.16}
$$

Si se considera que el cambio total del almacenamiento en el tiempo es igual al flujo que entra al vólumen de control tanto en la *dirección x* como en la *dirección y* menos el flujo que sale también en ambas direcciones lo anterior se puede expresar con base en las *ecs. 2.* J *3* y *2.* J *6* de la manera siguiente:

$$
\Delta y \left( h - \frac{\partial h}{\partial x} \frac{\Delta x}{2} \right) \left( u - \frac{\partial h}{\partial x} \frac{\Delta x}{2} \right) - \Delta y \left( h + \frac{\partial h}{\partial x} \frac{\Delta x}{2} \right) \left( u + \frac{\partial h}{\partial x} \frac{\Delta x}{2} \right) + \Delta x \left( h - \frac{\partial h}{\partial y} \frac{\Delta y}{2} \right) \left( u - \frac{\partial v}{\partial y} \frac{\Delta y}{2} \right) - \Delta x \left( h + \frac{\partial h}{\partial y} \frac{\Delta y}{2} \right) \left( v + \frac{\partial v}{\partial y} \frac{\Delta y}{2} \right) = \Delta x \Delta y \frac{\partial h}{\partial t}
$$
\n(2.17)

Después de multiplicar términos y depreciar los de segundo orden la ec. 2.17 se puede expresar como:

$$
-\Delta y \left( h \frac{\partial u}{\partial y} \frac{\Delta x}{2} \right) - \Delta y \left( u \frac{\partial h}{\partial x} \frac{\Delta x}{2} \right) - \Delta y \left( h \frac{\partial u}{\partial x} \frac{\Delta x}{2} \right) - \Delta y \left( u \frac{\partial h}{\partial x} \frac{\Delta x}{2} \right) - \Delta x \left( h \frac{\partial v}{\partial y} \frac{\Delta y}{2} \right) - \Delta x \left( v \frac{\partial h}{\partial y} \frac{\Delta y}{2} \right) - \Delta x \left( v \frac{\partial h}{\partial y} \frac{\Delta y}{2} \right) = \Delta x \Delta y \frac{\partial h}{\partial t}
$$
\n(2.18)

Multiplicando por  $(\Delta x \Delta y)^{-1}$  y agrupando nuevamente términos se tiene:

$$
-h\frac{\partial u}{\partial x} - u\frac{\partial h}{\partial x} - h\frac{\partial v}{\partial y} - v\frac{\partial h}{\partial y} = \frac{\partial h}{\partial t}
$$
\n(2.19)

o bien:

$$
\frac{\partial (hu)}{\partial x} + \frac{\partial (hv)}{\partial y} = \frac{\partial h}{\partial t}
$$
\n(2.20)

La *ec. 2.20* es conocida como *ecuación de conlinuidad* para flujo en dos dimensiones.

#### **2.4.2. Ecuación Dinámica.**

En la determinación la ecuación dinámica se deben considerar las fuerzas que actúan en el volumen ·de control, *ver la figura 2. 2,* en las direcciones *x* y *y.* Las fuerzas a considerar son la presión, el peso y la fricción, así como el flujo de cantidad de movimiento.

La distribución de la presión se considera hidrostáticade tal forma que la fuerza debida a la presión se pueden expresar como:

*Para la dirección x,* la fuerza de entrada es:

$$
\frac{\gamma}{2}\left(h^2-\frac{\partial h^2}{\partial x}\frac{\Delta x}{2}\right)\Delta y
$$

*(2.21)* 

y la que actúa a la salida como:

$$
\frac{\gamma}{2}\left(h^2-\frac{\partial h^2}{\partial x}\frac{\Delta x}{2}\right)\Delta y
$$

*(2.22)* 

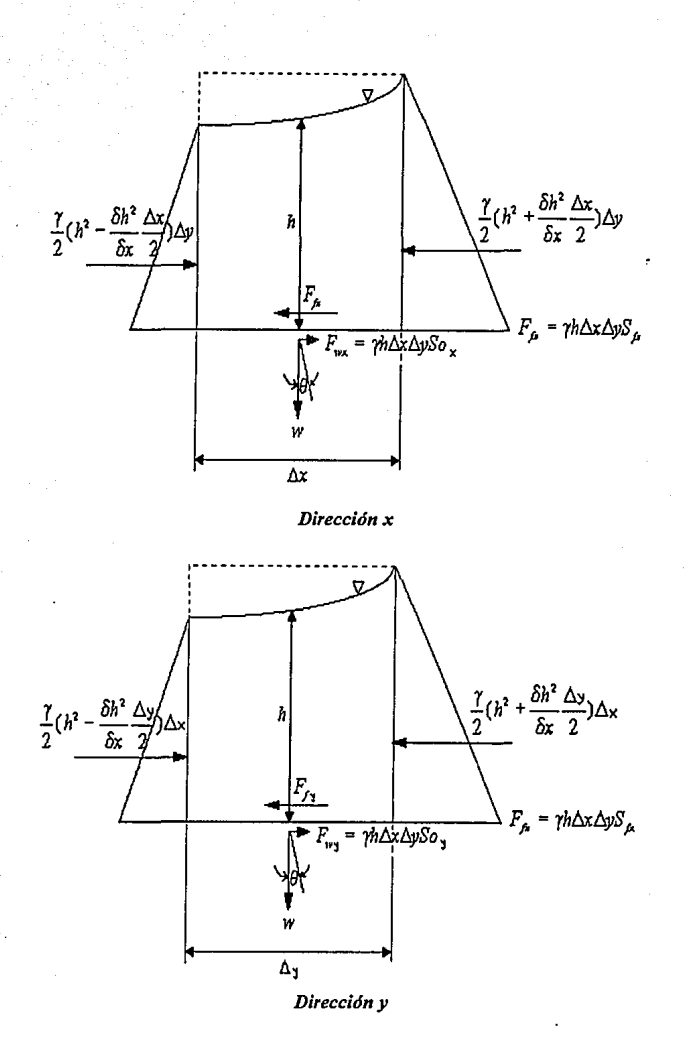

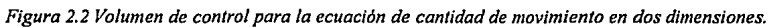

El cambio de presión en la *dirección x* será:

$$
P_{\text{WX}} = \frac{\gamma}{2} \left[ \left( h^2 - \frac{\partial h^2}{\partial x} \frac{\Delta x}{2} \right) \Delta y - \left( h^2 + \frac{\partial h^2}{\partial x} \frac{\Delta x}{2} \right) \Delta y \right]
$$
  

$$
P_{\text{WX}} = -\frac{\gamma}{2} \frac{\partial h^2}{\partial x} \Delta x \Delta y
$$
 (2.23)

*Para la dirección y* 

$$
P_{NY} = \frac{\gamma}{2} \left[ \left( h^2 - \frac{\partial h^2}{\partial y} \frac{\Delta y}{2} \right) \Delta x - \left( h^2 + \frac{\partial h^2}{\partial y} \frac{\Delta y}{2} \right) \Delta x \right]
$$
(2.25)

$$
P_{NY} = -\frac{\gamma}{2} \frac{\partial h^2}{\partial y} \Delta x \Delta y \tag{2.26}
$$

*( 2.24}* 

La fuerza debida al peso se expresa para la *dirección x* como:

$$
F_{\text{mx}} = \gamma h \, \Delta x \, \Delta y \, \text{sen } \theta \tag{2.27}
$$

si la pendiente del canal ( $\theta$ ), es pequeña tal que *sen*  $\theta = \tan \theta \approx$  So, So es la pendiente del fondo del canal, la *ec. 2.27* se puede expresar como:

$$
F_{wx} = \gamma h \, \Delta x \, \Delta y \, S_{oy} \tag{2.28}
$$

de manera similar para la dirección y se cumple que:

$$
F_{\text{wv}} = \gamma h \, \Delta x \, \Delta y \, S_{\text{ox}} \tag{2.29}
$$

Para considerar la fuerza de fricción se procede de manera similar a la del peso por lo que para la *dirección x* se dispone de

$$
F_{fx} = \gamma h \Delta x \Delta y S \alpha \qquad (2.30)
$$

y en la *dirección y* se tiene

$$
F_{\kappa} = \gamma h \Delta x \Delta y S_W \tag{2.31}
$$

Para la consideración de la cantidad de movimiento en ambas *direcciones r,y* se hace de manera similar a flujo unidimensional con la variante de que ahora se considera también a la cantidad de movimiento que actúa en la *dirección y* cuando se analiza la *dirección r* y a la correspondiente en *x* cuando se analiza la *dirección y*. Por lo que se puede expresar como:

### *Para la dirección x*

Cantidad de movimiento que entra

$$
M_{EX} = \frac{\gamma}{g} \left( u(uh) + \frac{\partial}{\partial x} \left[ u(uh) \right] \frac{\Delta x}{2} \right) \Delta y + \frac{\gamma}{g} \left( v(uh) \Delta x - \frac{\partial}{g} \frac{\partial}{\partial y} \left[ v(uh) \right] \frac{\Delta y}{2} \right) \Delta x \tag{2.32}
$$

la que sale es igual a

$$
M_{\rm{SY}} = \frac{\gamma}{g} \left( u(uh) + \frac{\partial}{\partial x} \left[ u(uh) \right] \frac{\Delta x}{2} \right) \Delta y + \frac{\gamma}{g} \left( v(uh) + \frac{\partial}{\partial y} \left[ v(uh) \right] \frac{\Delta y}{2} \right) \Delta x \tag{2.33}
$$

por lo que la cantidad de movimiento neta será:

$$
M_{NX} = M_{EX} - M_{SX}
$$
 (2.34)

Sustituyendo las *ecs.* 
$$
2.32 \, y \, 2.33 \, \text{cn}
$$
 la *ec.*  $2.34 \, \text{se}$  tiene:

$$
M_{nx} = \frac{\gamma}{g} u(uh) \Delta y - \frac{\gamma}{g} \frac{\partial}{\partial y} \left[ v(uh) \right] \frac{\Delta x}{2} \Delta y + \frac{\gamma}{g} v(uh) \Delta x - \frac{\gamma}{g} \frac{\partial}{\partial y} \left[ v(uh) \right] \frac{\Delta y}{2} \Delta x \tag{2.35}
$$

$$
M_{\text{JXY}} = -\frac{\gamma}{g} \frac{\partial}{\partial y} \left[ u(uh) \right] \Delta x \Delta y - \frac{\gamma}{g} \frac{\partial}{\partial y} \left[ v(uh) \Delta y \right]
$$
\n(2.36)

*Para la dirección y*  La cantidad de movimiento que entra es:

$$
M_{EX} = \frac{\gamma}{g} \left( v(uh) - \frac{\partial}{\partial x} \left[ v(uh) \right] \frac{\Delta x}{2} \right) \Delta y + \frac{\gamma}{g} \left( v(uh) - \frac{\partial}{\partial y} \left[ v(uh) \frac{\Delta x}{2} \right] \right) \Delta y \tag{2.37}
$$

La cantidad de movimiento que sale:

$$
M_{SY} = \frac{\gamma}{g} \left( v(uh) + \frac{\partial}{\partial x} \left[ v(uh) \right] \frac{\Delta x}{2} \right) \Delta y + \frac{\gamma}{g} \left( v(vh) + \frac{\partial}{\partial y} \left[ v(vh) \frac{\Delta y}{2} \right] \right) \Delta y \tag{2.38}
$$

Por lo que el cambio en la cantidad de movimiento es

$$
f_c u \qquad (2.39)
$$

Sustituyendo las *ecs. 2.37* y *2.38* en la *ec. 2.39;* y de manera similar a la *dirección x,* se tiene:

$$
M_{NY} = -\frac{\gamma}{g} \frac{\partial}{\partial x} v(uh) \Delta x \Delta y - \frac{\gamma}{g} \frac{\partial}{\partial y} v(vh) \Delta y \Delta x
$$
\n(2.40)

Por otra parte el cambio de momento respecto al tiempo esta dado como:

$$
\frac{\gamma}{g} \frac{\partial}{\partial t} (uh) \Delta x \Delta y + \frac{\gamma}{g} (vh) \Delta x \Delta y \tag{2.41}
$$

La conservación de cantidad de movimiento es igual al cambio total de cantidad de movimiento más la suma de fuerzas externas que actúan en el volumen de control, de tal manera que para cada dirección se tiene:

*direcciónx* 

$$
\frac{\gamma}{g} \frac{\partial}{\partial t} (uh) \Delta x \Delta y = -\frac{\gamma}{g} \frac{\partial}{\partial x} [u(uh)] \Delta x \Delta y - \frac{\gamma}{g} \frac{\partial}{\partial y} [v(uh)] \Delta y \Delta x - \frac{\gamma}{2} \frac{\partial h_2}{\partial x} \Delta x \Delta y
$$
  
+  $\gamma h \Delta x \Delta y S = -\gamma h \Delta x \Delta y S$  (2.42)

dividiendo la *ec. 2.42* por  $\Delta x \Delta y \gamma \frac{1}{g}$ 

$$
\frac{\partial}{\partial t}uh = -\frac{\partial}{\partial x}u(uh) - \frac{\partial}{\partial y}(vuh) - \frac{g}{2}\frac{\partial h^2}{gx} + ghS_{ox} - ghS_{fx}
$$

o bien

$$
\frac{\partial}{\partial t}uh + \frac{\partial}{\partial x}u(uh) + \frac{\partial}{\partial y}(vuh) + \frac{g}{2}\frac{\partial h^2}{\partial x} = gh(S_{ox} - S_{fx})
$$
\n(2.43)

Procediendo de manera análoga para la *dirección y,* se obtiene la expresión siguiente:

$$
\frac{\partial}{\partial t}vh + \frac{\partial}{\partial x}v(uh) + \frac{\partial}{\partial y}v(vh) + \frac{g}{2}\frac{\partial h^2}{\partial y} = gh(S_{oy} - S_y)
$$
\n(2.44)

La *ec. 2.39* es la conocida como ecuación de conservación de la masa ó continuidad, y las *ecs. 2. 43* y *2.44* son llamadas ecuaciones de conservación de cantidad de movimiento. Las tres ecuaciones aparecen escritas en la llamada versión conservativa. Estas ecuaciones describen el flujo no permanente a superficie libre en dos dimensiones.

En las *ecs. 2.43* y *2.44* también se pueden considerar los efectos de viento, asf como el de la *Fuerza de Corio/is.* 

Para el efecto de \'icnto se considera que este actua en la dirección del flujo y sobre la superficie del agua por lo que se produce un esfuerzo que generalmente se expresa como:

$$
\tau_s = \rho \, \int_s^2 |v_s^2| v_s \tag{2.45}
$$

donde *P•* es la densidad del aire, *v,* la velocidad del viento a 1 O m medidos sobre el nivel medio del agua y  $f<sup>2</sup>$  es el coeficiente de fricción correspondiente a vs, con respecto a este último término se han realizado varias investigaciones cuyos resultados son presentados en *lafigura 2.3,* todos ellos son para una velocidad estimada a JO m sobre el nivel del agua, con un valor estándar de *P•*  para una temperatura de 15°C es de 0.125 Kg s<sup>2</sup>/m<sup>4</sup>.

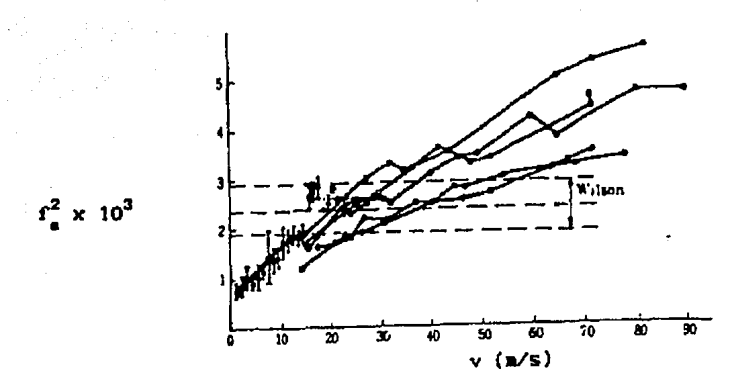

*Figura 2.3 Correlación entrefs2 y la velocidad del viento va IOmt. sobre el nivel del agua.* 

Para considerar la fuerza por viento en las *ecs. 2.43* y *2.44* se expresa el vector velocidad en términos de sus componentes por lo cual en la *dirección x:* 

$$
\tau_{xx} = \rho_0 f_{xx}^2 |u_x^2| u_x^2 \qquad (2.46)
$$

para la *dirección y:* 

$$
\tau_{\nu}=\rho_{\scriptstyle g}f_{\scriptstyle \nu}^{\ \ 2}|\nu_{\scriptscriptstyle s}^{\scriptscriptstyle 2}|\nu_{\scriptscriptstyle s}^{\scriptscriptstyle 2}
$$

*( 2.47)* 

El efecto de la fuerza de Coriolis se expresa como:

$$
F_c = v f_c \tag{2.48}
$$

siendo

$$
f_c = 2\omega \operatorname{sen} \varphi \tag{2.49}
$$

donde  $\nu$  es la velocidad del flujo,  $\omega$  es la velocidad angular de la tierra y $\varphi$  es la latitud del sitio en estudio, manera similar que para el viento se considera un término para cada dirección de la manera siguiente:

*dirección x* 

$$
-f_c v \tag{2.50}
$$

#### *dirección y*

 $f_{c}u$ 

Considerando las fuerzas anteriores las *ecs.* 2.43 y 2.44 se describen como:

*dirección x*   $\frac{\partial}{\partial t}uh+\frac{\partial}{\partial x}u(uh)+\frac{\partial}{\partial y}(vuh)+\frac{g}{2}\frac{\partial h^{2}}{\partial x}+\tau_{*}-f_{*}v=gh(S_{*}-S_{A})$ *( 2.52)* 

*dirección y*   $\frac{\partial}{\partial t} v h + \frac{\partial}{\partial x} v(uh) + \frac{\partial}{\partial y} v(vh) + \frac{g}{2} \frac{\partial h^2}{\partial y} + \tau_* + f.u = gh(S_* - S_*)$ *( 2.53)* 

### CAPITULO m. METODOS Y ANALISIS NUMERICO.

3.1. Explicación de Métodos Numéricos para resolver ecµaciones diferenciales.

3.2. Diferencias finitas.

i3. Diferencia derecha, izquierda y central.

3.4. Estabilidad, convergencia y congruencia.

3.5. Diferencias Finitas de las ecuaciones finales del Capítulo II.

#### **3.1. Métodos numéricos mas usuales para resolver las diferenciales. ecuaciones**

El empico de técnicas computacionales, conjuntamente con métodos numéricos, es cada vez más frecuente en la solución de problemas en ingcnicria. La facilidad de disponer de computadoras eficientes y rápidas, con cada vez mayor capacidad de memoria, ha ·hecho que estos instrumentos dejen de ser una opción aplicable solamente a casos especiales, para convertirse en una herramienta de uso cotidiano.

La mayor parte de los fenómenos que estudia la ingcnicrfa, y en particular la hidráulica, se representan por medio de modelos matemáticos, esto es por ecuaciones ya sean algebraicas, diferenciales ordinarias o parciales, sistemas de ecuaciones, cte.

En ocasiones, estas ecuaciones son de díficil solución con métodos analiticos, o bien ésta no se conoce. En condiciones asf, se pueden empicar métodos numéricos. En hidráulica como en todas de las ingenierías ocurre en ocasiones que, después del desarrollo algebráico de un problema, se obtiene una ecuación en la que la variable dependiente no se puede despejar.

La solución numérica de sistemas de ecuaciones es uno de los campos de estudio fundamentales del análisis numérico, no solamente porque existen muchos problemas cuyo planteamiento matemático conduce por si mismo a un sistema de este tipo, sino también porque otros métodos numéricos, como los esquemas implfcitos de diferencias finitas para resolver ecuaciones diferenciales, quedan expresados como sistemas de ecuaciones lineales.

Los sistemas de ecuaciones lineales tienen solución analftica, sin embargo existen también varios métodos numéricos de solución, y se producen continuamente otros. La razón de esta situación es que, dada la magnitud de los sistemas a resolver en problemas reales, y su variedad, debe elegirse entre los diversos métodos el más eficiente para su problema dado, con el fin de minimizar el tiempo de cálculo.

#### 3.2. **Diferencias Finitas.**

En la ingeniería muchas de las ecuaciones diferenciales parciales son dificilcs de resolver o bien no están resucitas por métodos analíticos.

Algunas veces se ha encontrado su solución para condiciones iniciales o de frontera particulares; sin embargo, algunas de estas soluciones no son útiles en la práctica. Para resolver las ecuaciones diferenciales parciales se puede recurrir a varios métodos numéricos como a las diferencias finitas.

El sustituir las derivadas por diferencias en las ecuaciones diferenciales hace posible, en muchas ocasiones, encontrar una "solución", que si bien no cumple exactamente con la ecuación diferencial, desde un punto de vista práctico se toma como tal. Los coeficientes de diferencias de valores de la función que sustituyen a las derivadas se llaman *diferencias finitas.* 

#### **3.3. Diferencias a la Derecha, Izquierda y Central.**

Considerese la serie de Taylor de una función f en la variable z:

$$
f(z + \Delta z) = f(z) + f'(z)\Delta z + f''(z)\frac{\Delta z^2}{2} + f'''(z)\frac{\Delta z^3}{6} + \theta(\Delta z^4)
$$
\n(3.1)

siendo  $\theta(\Delta z^n)$  el *"error de truncado en la serie de Taylor de orden n*"; por haber despreciado los términos que involucran derivadas de orden " $n''$  en adelante. Por otro lado  $\Delta z$  es un incremento del valor de *z.* 

Si en la *ec.* 3. I se considera primero  $z = x \cdot y \Delta z = \Delta x \cdot y \Delta z = x \cdot y \Delta z = -\Delta z$  se obtienen las ecuaciones:

$$
f(x + \Delta x) = f(x) + f'(x)\Delta x + f''(x)\frac{\Delta x^{2}}{2} + f'''(x)\frac{\Delta x^{3}}{6} + \theta(\Delta x^{4})
$$
\n(3.2)\n
$$
f(x - \Delta x) = f(x) - f'(x)\Delta x + f''(x)\frac{\Delta x^{2}}{2} - f'''(x)\frac{\Delta x^{3}}{6} + \theta(\Delta x^{4})
$$
\n(3.3)

Si en las *ecs. 3.2* y *3.3* no se toman en cuenta los términos de segundo orden en adelante y se despeja a la derivada se obtiene:

$$
f(x) = \frac{f(x + \Delta x) - f(x)}{\Delta x} - \frac{\theta(\Delta x^2)}{\Delta x}
$$
  

$$
f(x) = \frac{f(x) - f(x - \Delta x)}{\Delta x} + \frac{\theta(\Delta x^2)}{\Delta x}
$$
 (3.4)  
(3.5)

Cuando se eliminan los términos de orden 3 en adelante en las *ecs. 3.2* y *3.3,* se esta la ecuacion *ec. 3.3* a la *ec 3.2* y se despeja a la derivada de primer orden, se llega a:

$$
f(x) = \frac{f(x + \Delta x) - f(x - \Delta x)}{2\Delta x} + \frac{\theta_1(\Delta x^3) - \theta_1(\Delta x^3)}{2\Delta x}
$$

(3.6)

Sean los errores de truncado de las *ecs. 3.4, 3.5* y *3.6* pequeños, por los que al despreciarlos se tiene:

$$
f(x) = \frac{f(x + \Delta x) - f(x)}{\Delta x}
$$
  
\n
$$
f(x) = \frac{f(x) - f(x + \Delta x)}{\Delta x}
$$
  
\n(3.4')  
\n
$$
f(x) = \frac{f(x + \Delta x) - f(x - \Delta x)}{2\Delta x}
$$
  
\n(3.5')

Los numeradores de las *ecs. 3.4', 3.5'* y *3.6'* constituyen las llamadas diferencias derecha, izquierda y central respectivamente; lo anterior se presenta como:

$$
\frac{\Delta f(x)}{\Delta x} = \frac{f(x + \Delta x) - f(x)}{\Delta x}
$$
\n(3.7)  
\n
$$
\frac{\nabla f(x)}{\Delta x} = \frac{f(x) - f(x - \Delta x)}{\Delta x}
$$
\n(3.8)  
\n
$$
\frac{\delta f(x)}{\Delta x} = \frac{f(x + \Delta x) - f(x - \Delta x)}{\Delta x}
$$
\n(3.9)

Los simbolos  $\Delta$ ,  $\nabla y \delta$  también corresponden a operadores sobre  $f(x)$ , por lo tanto los coeficientes de diferencias de valores de la función que sustituyen a las derivadas se llaman *diferencias finitas* ya sea a la *derecha, izquierda* y *central.* 

#### **3.4. Estabilidad, Convergencia y Congruencia.**

Para que la solución de las ecuaciones diferenciales finitas tenga una razonable aproximación a la solución de la correspondiente ecuación diferencial parcial se deben cumplir algunas condiciones; éstas están asociadas con dos problemas interrelacionados, el primero se refiere a la tendencia a parecerse a la solución del esquema de diferencias a la solucióq exacta, el segundo tiene que ver con el decaimiento controlado o crecimiento desproporcionado de cualquier error asociado con la solución de diferencias finitas.

#### **3.4.1. Convergencia.**

Los conceptos basicos tales como derivada, integral y continuidad se definen en términos de sucesiones convergentes. El cálculo y generalmente el análisis están basados en la noción de convergencia. Las definiciones elementales como *Ln(x)* o *sen(x)* se definen también por medio de series convergentes. En la a ingenieria no se requieren respuestas numéricas exactas, más bien, se busca una aproximación a la respuesta, hasta un cierto número de cifras decimales o precisas dentro de una tolerancia.

En muchos métodos numéricos para hallar la respuesta *x* a un problema, se producen los primeros *n términos* de una sucesión *xl, x2, x3,* ... , *xn (soluciones aproximadas),* para observar la convergencia a la respuesta.

Para el estudio de la convergencia se propone analizar la solución exacta H de la ecuación:

$$
A\frac{\partial^2 f}{\partial x^2} + B\frac{\partial^2 f}{\partial x \partial y} + C\frac{\partial^2 f}{\partial y^2} + D\frac{\partial f}{\partial x} + E\frac{\partial f}{\partial y} + Ff + G = 0
$$
\n(3.10)

donde *A, B, C, D, E, F y* G son funciones de *x* e *y,* corresponde al caso de una ecuación diferencial parcial lineal de segundo orden; y *h* la solución exacta del esquema de diferencias finitas usando para aproximar a la ec. 3.10. La ecuación de diferencias finitas se dice convergente cuando h tiende a H en un punto fijo a lo largo de un nivel y cuando  $\Delta x$  y  $\Delta t$  ambos tienden a cero.

Lo anterior significa que el error de discretización o truncado tiende a cero a medida que también lo hacen  $\Delta x \vee \Delta t$ .

#### **3.4.2. Estabilidad.**

Cuando en un sistema cualquiera existen variaciones pequeñas en la salida que corresponden a pequeñas variaciones en la entrada, se dice que dicho sistema es estable.

En el caso de un metodo numérico, si la función  $f(n)$  representa el error en la salida de un algoritmo despues de haber realizado *n* operaciones y */(n)* aumenta de forma controlada conforme aumenta $n$ , entonces se dice que el método es estable.

En caso de que */(n)* aumente desproporcionadamente *(con valores positivos y negativos)*  se considera que el método es inestable.

El término de estabilidad estática se refiere a la tendencia inicial del cuerpo para volver a la condición de equilibrio o alejarse de ella, despues de un transtorno. Se dice que un cuerpo es estaticamente estable o esta en equilibrio estable cuando hay una tendencia inicial a volver su posicion de equilibrio despues de sufrir un desplazamiento ligero.

Si ahora se estudia el comportamiento exclusivamente del error de redondeo de la ecuación *E(x)* como error total, se tiene:

$$
E(x) = S(x) - P(x)
$$

donde:

*S(x)* es la solución exacta

*P(x)* es la solución mediante el método numérico con un número limitado de cifras.

Se afirma que, si cuando a medida que se utiliza un esquema de diferencias finitas para una ecuación de este tipo; y a medida que se avanza en "y" el error *(de redondeo)* acumulado tiende a un valor constante, el esquema de diferencias finitas es estable.

Los textos sobre este tema, al tratar la estabilidad se refieren al error de redondeo y señalan que es dificil estimarlo, ya que depende del tipo de computadora usada; en realidad el error que se analiza puede ser de un tipo distinto de redondeo, como sería aquel debido a una aproximación o equivocación y si tal error llega a estar limitado después de un gran número de pasos en "y", el esquema de diferencias finitas es estable; cuando el error crece sin tender a un valor definido se dice inestable, y la mayoría de las veces adquiere valores que oscilan y difieren cada vez más.

Para tratar la estabilidad de este caso se puede aplicar el método de Von Neumann o de serie de Fourier.

Como un ejemplo observemos la *figura 3.1* que muestra el comportamiento de un sistema estable, cuyo error en la salida es f(n) = k<sub>1</sub> n  $\in$ , donde k<sub>1</sub> es una constante y  $\in$  es el error en los datos de entrada. La otra curva corresponde a un método, cuyo error en la salida es de la forma f(n) =  $k_2^n$   $\in$  donde  $k_2$  es una constante mayor que la unidad.

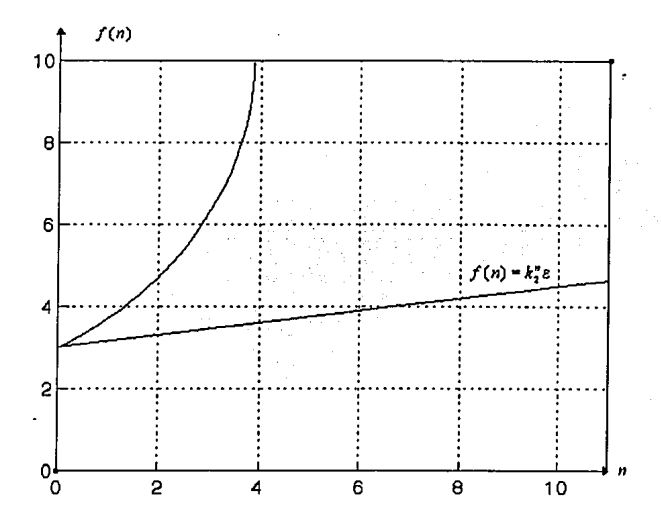

El crecimiento lineal de un error es usualmente inevitable. Cuando kl  $y \in \text{son}$  pequeños los resultados que se obtienen en la solución de un problema son por lo general aceptables. En cambio, el crecimiento exponencial de un error se debe evitar, ya que el factor  $k_2^n$  crece rápidamente aun para valores relativamente pequeños de n por lo cual, los resultados que se obtienen en la solución de un problema llegan a ser inaceptables.

#### **3.4.3. Consistencia.**

Se dice que un método de ecuación de diferencia con error de truncamiento local  $\tau_i$  en el *i-ésimo* paso es consistente con la ecuación diferencial que aproxima si:

$$
\lim_{h\to 0}\max_{1\leq i\leq N}|\tau_i|=0.
$$
Se debe de notar que esta definición es esencialmente una definición *"local"* ya que, para cada uno de los valores 'i estamos comparando el valor exacto *f(t¡.y¡}* con la aproximación de la ecuación de diferencia de *y'.* 

Una manera más realista de analizar los efectos de hacer *h* pequeña es determinar el efecto *"global"* del método, que es el error máximo del método sobre el rango completo de aproximación, suponiendo solamente que el método da el resultado exacto en el valor inicial.

34

## 3.5. **Diferencias Finitas para la solución de la Marina.**

A continuación se presentan las ecuaciones finales que posteriormente se codificaron y programaron en el *capitulo 4,* como una herramienta de desarrollo de simulación en un flujo bidimensional para el comportamientos de esteros, lagunas, marinas, cte.

Mediante la simulación matemática del flujo en dos dimensiones se obtienen velocidades y tirantes, con lo que se pueden determinar las corrientes dentro de una laguna y asl conocer de su comportamiento hidrodinámico que es muy util para distintas aplicaciones de ingenicrla.

## **3.5.1. Modelo Matemático.**

En el *capitulo 2. 3* se ha hecho ver que el flujo a superficie libre en una dimensión es representado matemáticamente por ecuaciones; las cuales puede ser resueltas en forma aproximada a través de métodos numéricos, entre los que se encuentran el de las caractcrlsticas, los procedimientos en diferencias finitas, o los de elemento finito.

Si el flujo se lleva a cabo en cauces no rectos, o con cambios en la sección transversal, ó bién en una laguna, se debe considerar un flujo en tres dimensiones espaciales. Sin embargo, como se incrementa la dificultad de cálculo y a que es posible considerar en el sentido vertical que no se presenta un cambio importante en la aceleración y que existe una distribución de presiones hidrostática, con lo que es posible utilizar un promedio de los componentes de la velocidad en la vertical, esto simplifica el análisis hidrodinámico y se puede considerar como un flujo en dos dimensiones espaciales horizontales  $(x, y)$ .

Mediante la simulación matemática del flujo en dos dimensiones se obtienen velocidades y tirantes, con lo que se pueden determinar las corrientes dentro de una laguna y así conocer su comportamiento hidrodinámico que es muy útil para distintas aplicaciones de ingcnicrla.

Lo anterior, por ejemplo, puede ser utilizado en el análisis del flujo en lagunas ya que ayuda a conocer las velocidades y tirantes antes y después de la construcción de alguna obra, patrones de flujo para distintas condiciones de operación y determinar como se afecta la hidráulica de la laguna si se cambian sus ingresos, egresos, etc.

Las ecuaciones que representan el flujo en dos dimensiones se pueden resolver por diferentes métodos, cuando son de diferencias finitas estos pueden ser expllcitos o impllcitos. Además, las ecuaciones del modelo pueden estar en su forma conservativa o no, a continuación se describen algunos modelos en los que utiliza la versión conservativa.

# **3.5.2. Esquema numérico explícito con términos convectivos.**

Las expresiones para flujo en dos dimensiones horizontales *(r,* y), ver las *ecs. 2.20, 2.43*  y *2. 44,* se pueden expresar como:

$$
\frac{\partial u h}{\partial t} = -\frac{\partial u^2 h}{\partial x} - \frac{\partial u v h}{\partial y} - \frac{g \partial h^2}{2 \partial x} + gh(S_{ox} - S_{fx})
$$
\n(3.11)\n
$$
\frac{\partial v h}{\partial t} = -\frac{\partial u v h}{\partial x} - \frac{\partial v^2 h}{\partial y} - \frac{g \partial h^2}{2 \partial y} + gh(S_{oy} - S_{fy})
$$
\n(3.12)\n
$$
\frac{\partial h}{\partial h} \frac{\partial h}{\partial h} \frac{\partial v h}{\partial x}
$$
\n(3.13)

$$
\frac{\partial h}{\partial t} = -\frac{\partial h}{\partial x} - \frac{\partial v h}{\partial y}
$$

*(3.13)* 

donde se considera:

$$
S_{ox} = -\frac{\partial z}{\partial x}
$$
  
\n
$$
S_{oy} = -\frac{\partial z}{\partial y}
$$
\n(3.14)

*( 3.15)* 

además:

$$
S_{f\bar{x}} = \frac{n^2 u \sqrt{u^2 + v^2}}{\frac{4}{h^3}}
$$

*(3.16)* 

$$
S_{\mathcal{D}}=\frac{n^2u\sqrt{u^2+v^2}}{h^{\frac{4}{3}}}
$$

*( 3.17)* 

En las *ecs. 3. 11* a la *3. 13* las variables son *uh, vh* y *h,* las cuales se necesitan conocer en diferentes posiciones de la zona en estudio. Para obtenerlas se propone resolver las ecuaciones anteriores mediante un procedimiento propuesto en el Instituto de Ingenería de la U.N.A.M. en diferencias finitas de la manera siguiente:

**a) Ecuación dinámica en la** *dirección x.* 

Considerando la *figura 3.2,* la *ec. 3. 11* en diferencias finitas se puede escribir como:

$$
\frac{(uh)^{p+1}_{i-1/2,j}-(uh)^p_{i-1/2,j}}{\Delta t}=\frac{(u^2h)^p_{i+1/2,j}-(u^2h)^p_{i-3/2,j}}{2\Delta x}-\frac{(\overline{\nu}uh)^p_{i-1/2,j+1}-(\overline{\nu}uh)^p_{i-1/2,j-1}}{2\Delta y}-\cdots
$$

$$
\frac{g}{2}\frac{(h_{i,j}^p)^2 - (h_{i-1,j}^p)^2}{\Delta x} + g(h_x^p)_{i-1/2,j} (S_{xx} - S_{fx})_{i-1/2,j}^p
$$
\n(3.18)

despejando  $uh_{i-1/2,i}^{p+1}$  de la *ec.* 3.18 se tiene:

$$
u h_{i-1/2,j}^{p+1} = u h_{i-1/2,j}^p - \frac{\Delta t}{2\Delta x} \Big[ (u^2 h)_{i+1/2,j}^p - (u^2 h)_{i-3/2,j}^p \Big] -
$$
  
\n
$$
\frac{\Delta t}{2\Delta y} \Big[ (\overline{\nu} u h)_{i-1/2,j+1}^p - (\overline{\nu} u h)_{i-1/2,j-1}^p \Big] - \frac{g \Delta t}{2\Delta x} \Big[ (h_{i,j}^p)^2 - (h_{i-1,j}^p)^2 \Big] +
$$
  
\n
$$
g(h_x^p)_{i-1/2,j} (S_{ox} - S_{fx})_{i-1/2,j}^p
$$
\n(3.19)

En las ecuaciones anteriores  $S_{ox}$  *y*  $S_{fx}$  se calculan de acuerdo con las *ecs.* 3.14 *y* 3.16, respectivamente; *hx* y *V* son valores que se estiman en los puntos de cálculo, debido a que no son conocidos en ellos, de la manera siguiente:

$$
(h_x^p)_{i-1/2,j} = \frac{1}{2} (h_{i,j}^p + h_{i-1,j}^p)
$$
\n(3.20)

$$
\overline{v}_{1/2,j}^p = \frac{1}{4} (v_{i,j-1/2}^p + v_{i,j+1/2}^p + v_{i-1,j+1/2}^p + v_{i-1,j+1/2}^p)
$$
\n(3.21)

# **b) Ecuación dinámica en la** *dirección y.*

De manera análoga para la *dirección y* se plantea:

$$
\frac{(vh)_{i,j-1/2}^{p+1} - (vh)_{i,j-1/2}^p}{\Delta t} = -\frac{(\overline{u}vh)_{i+1,j-1/2}^p - (\overline{u}vh)_{i-1,j-1/2}^p}{2\Delta x} - \frac{(v^2h)_{i,j+1/2}^p - (v^2h)_{i,j-1/2}^p}{2\Delta y}
$$

$$
-\frac{g(h_{i,j}^p)^2 - (h_{i,j-1}^p)^2}{\Delta y} + g(h_{y}^p)_{i,j-1/2} (S_{oy} - S_{fy})_{i,j-1/2}^p
$$
(3.22)

despejando a  $vh_{i,j-1/2}^{p+1}$  de la *ec.* 3.22 se tiene:

$$
vh_{i,j-1/2}^{P+1} = vh_{i,j-1/2}^{P} - \frac{\Delta t}{2\Delta y} \Big[ \left( v^2 h \right)_{i,j+1/2}^P - \left( v^2 h \right)_{i,j-3/2}^P \Big] - \frac{\Delta t}{2\Delta x} \Big[ \left( \overline{u}vh \right)_{i+1,j-1/2}^P - \left( \overline{u}vh \right)_{i-1,j-1/2}^P \Big] - \frac{g\Delta t}{2\Delta y} \Big[ \left( h_{i,j}^P \right)^2 - \left( h_{i,j-1}^P \right)^2 \Big] + g\left( h_y^P \right)_{i,j-1/2} \left( S_{oy} - S_{fy} \right)_{i,j-1/2}^P \tag{3.23}
$$

en la expresión anterior *Soy* y *S¡y* se calculan con las *ec. 3. 15* y *3. 17;* respectivamente, *hy* y *ü* son estimadas de manera similar a las del inciso anterior:

$$
(h_y^p)_{i,j-1/2} = \frac{1}{2} (h_{i,j}^p + h_{i,j-1}^p)
$$
\n(3.24)

$$
\overline{u}_{i,j-1/2}^p = \frac{1}{4} \left( u_{i+1/2,j}^p + u_{i+1/2,j-1}^p + u_{i-1/2,j-1}^p + u_{i-1/2,j}^p \right)
$$
\n(3.25)

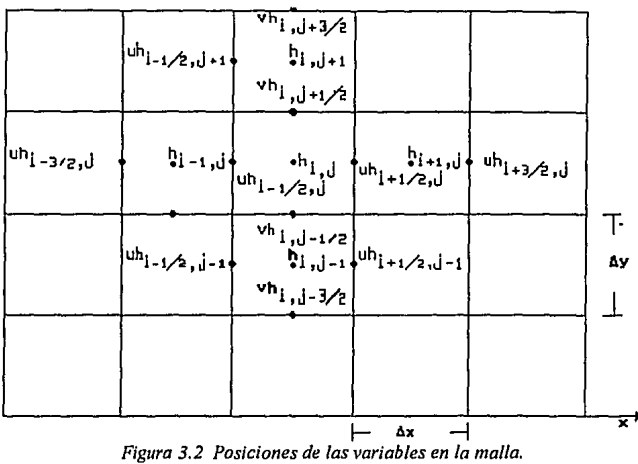

## **e) Ecuación de continuidad.**

La *ec.* 3.13 se puede escribir en diferencias finitas de la manera siguiente:

$$
\frac{h_{i,j}^{p+1} - h_{i,j}^p}{\Delta t} = -\left(\frac{(uh)_{i+1/2,j}^p - (uh)_{i-1/2,j}^p}{\Delta x}\right) - \left(\frac{(vh)_{i,j+1/2}^p - (vh)_{i,j-1/2}^p}{\Delta y}\right)
$$
\n(3.26)

Con las *ecs. 3.19, 3.23* y *3.26* es posible conocer los valores de las variables *uh, vh* y *h*  en el intervalo de tiempo siguiente *(p+* J); además, si se necesilaran conocer las velocidades *u* o *v,*  tan solo será necesario dividirla entre su correspondiente tirante *(h).* 

## **d) Condiciones de frontera.**

En este tipo de esquemas como ya se habrá observado las variables no se localizan en los mismos puntos, esto tiene la ventaja de que cuando se trata de un frontera, solo será necesario proporcionar el tirante final  $(h_{\rho})$  y si además se considera que el flujo en la salida es perpendicular a la frontera uno de los componentes de velocidad es nulo.

En los puntos frontera donde existe un ingreso de flujo, solo será necesario proporcionar el gasto de ingreso *uh* 6 *vh* en el sitio adecuado, asf como considerar que el flujo es perpendicular a la frontera ya que el dato en este sitio unicamente es utilizado para realizar el cálculo de la variable *uh* ó *vh* en el siguiente intervalo.

Cuando se trate de una salida debe conocerse el tirante en  $(h<sub>E</sub>)$ , en este caso el cálculo de la variable en la frontera es un poco más complicado así, por ejemplo, si se considera una salida, en el punto i, *}+ 112* de *lafigura 3.3.* 

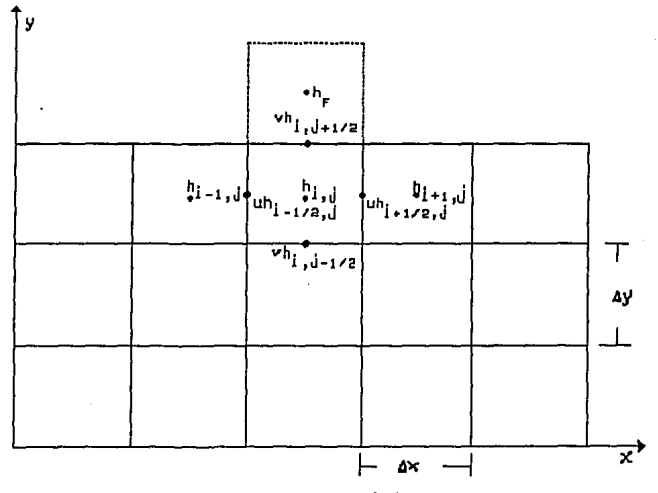

*Figura 3.3 Puntos en la frontera* 

Para poder estimar el gasto en la salida *(vh),* con la *ec. 3.23,* es necesario considerar un vólumen de control como el que se muestra con lfnea punteada, ver *figura 3.3,* además en este punto se conoce el tirante (hF), y al considerar que el flujo es perpendicular a la frontera la velocidad horizontal  $u = 0$ , esto simplifica el cálculo, si se toma una diferencia descentrada en vez de una central.

La ecuación para el cálculo de esa frontera queda de la manera siguiente:

$$
\frac{(vh)_{i,j+1/2}^{p+1} - (vh)_{i,j+1/2}^p}{\Delta t} = -\frac{(uvh)_{i+1/2,j}^p - (uvh)_{i-1/2,j}^p}{2\Delta x} - \frac{(v^2h)_{i,j+1/2}^p - (v^2h)_{i,j-1/2}^p}{\Delta y} - \frac{g(h_{i,j+1}^p)^2 - (h_{i,j}^p)^2}{\Delta y} + g(h_{y}^p)_{i,j} (S_{oy} - S_{fy})_{i,j}^p
$$
\n(3.27)

si u = 0 y despejando  $v h_{i,i+1/2}^{p+1}$  de la *ec.* 3.27 se tiene:

$$
\nu h_{i,j+1/2}^{p+1} = \nu h_{i,j+1/2}^p - \frac{\Delta t}{\Delta y} \Big[ (\nu^2 h)_{i,j+1/2}^p - (\nu^2 h)_{i,j-1/2}^p \Big] -
$$
  

$$
\frac{g\Delta t}{2\Delta y} \Big( (h_{i,j+1}^p)^2 - (h_{i,j}^p)^2 \Big) + g(h_{y}^p)_{i,j+1/2} (S_{oy} - S_{fy})_{i,j+1/2}^p
$$
  
(3.28)

donde *hy, soy* y *Sñ* se obtienen de la misma forma que para la *ec. 3.23* y *hlj+/* = hF. ver *figura 3.3* 

En el caso de que la salida se localice en un punto donde la variable a obtener sea uh se seguirá un procedimiento similar al descrito anteriormente.

Los subíndices  $i, j$  representan la posición de las variables en la malla los subíndices medios indican la posición al centro del intervalo, el subíndice *x* ó *y* es la posición de la variable en el sentido *x* ó *y.* 

3.5.3. Esquema numérico explícito sin términos convectivos.

Cuando los cambios de velocidad son relativamente pequeños y flujo casi unforrne, conviene tomar ventaja de ello y simplificar las ecuaciones de flujo en dos dimensiones, *ecs.*  2. 20, 2.43 y 2. 44.

Asi, al no considerar los términos convectivos:

$$
\frac{\partial u^2 h}{\partial x} = 0; \qquad \frac{\partial u v h}{\partial y} = 0;
$$

$$
\frac{\partial v^2 h}{\partial y} = 0; \qquad \frac{\partial u v h}{\partial x} = 0;
$$

las *ecs.* 3.11 a 3.13 se escriben de la manera siguiente:

$$
\frac{\partial u h}{\partial t} = -\frac{g \partial h^2}{2 \partial x} + gh(S_{ox} - S_{fx})
$$
\n(3.29)\n
$$
\frac{\partial v h}{\partial t} = -\frac{g \partial h^2}{2 \partial y} + gh(S_{oy} - S_{fy})
$$
\n(3.30)\n
$$
\frac{\partial h}{\partial t} = -\frac{\partial u h}{\partial x} - \frac{\partial v h}{\partial y}
$$

*(3.31)* 

## a) Ecuaciones en diferencias finitas.

• Ecuación dinámica *dirección x* 

Para una malla igual a la de la *figura 3.2,* la *ec. 3.29* se puede escribir en diferencias finitas como:

$$
\frac{(uh)_{i-1/2,j}^{p+1}-(uh)_{i-1/2,j}^p}{\Delta t} = -\frac{g}{2}\frac{(h_{i,j}^p)^2-(h_{i-1,j}^p)^2}{\Delta x} +
$$

$$
g(h_x^p)_{i-1/2,j}(S_{ox}-S_{fx})_{i-1/2,j}^p
$$

*( 3.32)* 

despejando  $uh_{i-1/2,j}^{p+1}$  se llega a:

$$
uh_{i-1/2,j}^{p+1} = (uh)_{i-1/2,j}^p - \frac{g\Delta t}{2\Delta x} \Big( (h_{i,j}^p)^2 - (h_{i-1,j}^p)^2 \Big) +
$$
  
 
$$
g(h_x^p)_{i-1/2,j} (S_{ox} - S_{fa})_{i-1/2,j}^p
$$
 (3.33)

• Ecuación dinámica *dirección y:* 

$$
\frac{(vh)_{i,j-1/2}^{p+1} - (vh)_{i,j-1/2}^p}{\Delta t} = -\frac{g}{2} \frac{(h_{i,j}^p)^2 - (h_{i,j-1}^p)^2}{\Delta y} + g(h_x^p)_{i,j-1/2} (S_{oy} - S_{fy})_{i,j-1/2}^p
$$
\n(3.34)

despejando  $vh_{i,i-1/2}^{p+1}$  se obtiene:

$$
vh_{i,j-1/2}^{p+1} = (\nu h)_{i,j-1/2}^p - \frac{g\Delta t}{\Delta y} \Big( (h_{i,j}^p)^2 - (h_{i,j-1}^p)^2 \Big) + g(h_x^p)_{i,j-1/2} (S_{oy} - S_{fy})_{i,j-1/2}^p
$$
\n(3.35)

Las variables *hx, hy, Sox, Soy, S¡,* y S;; se cálculan con las *ces. 3.20, 3.2./, 3.14, 3.15, 3.16* y *3.17*  respectivamente.

## •Ecuación de continuidad

La ecuación de continuidad para este esquema se escribe en diferencias finitas de la manera siguientes:

$$
\frac{h_{i,j}^{p+1} - h_{i,j}^p}{\Delta t} = -\left(\frac{(uh)_{i+1/2,j}^p - (uh)_{i-1/2,j}^p}{\Delta x}\right) - \left(\frac{(\nu h)_{i,j+1/2}^p - (\nu h)_{i,j-1/2}^p}{\Delta y}\right)
$$
\n(3.36)

como podrá observarse esta ecuación es idéntica a la del esquema que considera ténninos convectivos. El no considerar los ténninos convectivos, simplifica el modelo de aproximación.

El cálculo en las fronteras será similar al explicito en el *inciso d) del punto 3.5.2,* es decir en una entrada sólo se proporciona gasto de entrada uh o vh y en el caso de una salida el tirante *( hF)* con lo que la ecuación para un punto de salida *(* i, *j+ 112 ), figura 3.2* se escribe como:

$$
\frac{(vh)_{i,j+1/2}^{p+1} - (vh)_{i,j+1/2}^p}{\Delta t} = -\frac{g}{2} \frac{(h_{i,j+1}^p)^2 - (h_{i,j}^p)^2}{\Delta y} + g(h_{y}^p)_{i,j} (S_{oy} - S_{fy})_{i,j}^p
$$
\n(3.37)

si  $u = 0$  y despejando  $v h_{i,j+1/2}^{p+1}$  de la *ec.* 3.37 se tiene:

$$
vh_{i,j+1/2}^{p+1} = vh_{i,j+1/2}^p - \frac{g\Delta t}{2\Delta y} \Big( (h_{i,j+1}^p)^2 - (h_{i,j}^p)^2 \Big) + g(h_y^p)_{i,j+1/2} (S_{oy} - S_{fy})_{i,j+1/2}^p
$$
\n(3.38)

## **b) Procedimiento de cálculo.**

Para poder aplicar el módelo numérico es necesario considerar una malla en el área de interés con intervalos horizontales  $\Delta x$  y verticales  $\Delta y$ , ver *figura 3.4*, que pueden ser iguales. En cada punto de la malla se conoce el coeficiente de rugosidad *n* y la elevación del fondo *z;* en este caso se considera un fondo horizontal, además se considera  $x = i\Delta x$ ,  $y = j\Delta y$  y  $t = p\Delta t$ , el tirante

 $h(x,y,t) = h_{i,j}^p$ , las velocidades  $u(x,y,t) = u_{i,j}^p$  y  $v(x,y,t) = v_{i,j}^p$ . Estas tres últimas variables se deben estimar en cada punto de la malla.

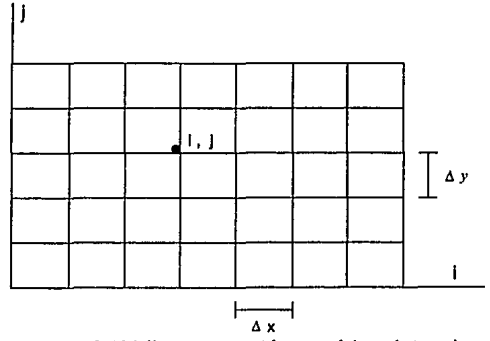

*Figura 3.4 Malla que se considera en el área de interés* 

El esquema se aplica de la manera siguiente:

1.- Se consideran las condiciones iniciales de las variables hidráulicas en toda la malla que cubre la laguna.

2.- Se hace  $p = 0$ .

3.- Para los puntos donde entra el agua se estima el gasto de entrada para el tiempo *t=p∆t* y se obtienen uP hP vP.

4.- Se calculan  $h_{i,j}^{p+1/2}$ ,  $u_{i,j}^{p+1/2}$  y  $v_{i,j}^{p+1/2}$ .

5.- Con los valores del *paso 4* y la *ec 3.20* se obtienen los valores de  $h_{i,j}^{p+1}$ ,  $u_{i,j}^{p+1}$  y  $v_{i,j}^{p+1}$ .

6.- Si se desea obtener el valor de las variables en el siguiente intervalo de tiempo se hace *p=p+* J y se repite el proceso desde el paso 3; de otra manera se términan los cálculos.

Los valores del *paso 5* son obtenidos en los cruces de la malla, en el primer paso es necesario conocer estos valores al centro de cada celda, por lo que para obtenerlos se toma un promedio de lo que se localizan en las esquinas de cada una de las celdas de interés, cuando se trata de una frontera solo se considera a los elementos que se encuentran arriba y abajo ó a la derecha e izquierda, según sea el caso.

## **3.5.4. Esquema numérico implícito.**

En el *inciso 3.5.2 y 3.5.3* se describen dos modelos matémáticos, explícitos; para resolver las ecuaciones de conservación de masa y de cantidad de movimiento; sin embargo, también es posible conocer el valor de las variables mediante el uso de un esquema implícito como el que se describe en este inciso.

Los esquemas implícitos pueden ser aparentemente mas complicados que los explícitos; sin embargo, aceptan incrementos del tiempo mayores a los que se pueden utilzar en Jos explícitos, ya que en estos el incremento esta limitado por la condición de Courant, que en caso de no cumplirse propiciaran que el esquema sea inestable.

El procedimiento implícito consiste en obtener simultáneamente las variables de interés, mediante el planteamiento de un sistema de ecuaciones que se forma al aplicar simultancamente las ecuaciones de continuidad *( ec. 2.20),* y la dinámica *(ecs. 2.43* y *2.44).* 

### **a) Ecuación dinámica** *(dirección x).*

La ecuación dinámica *(ec. 2.20)* puede ser expresada en diferencias finitas, considerando la *figura 3.1*. Se puede observar que las variables no se localizan en el mismo punto, por lo que para las casos que sea necesario conocer alguna variable en un sitio en el que no se calcule, esta se obtendrá como un promedio de las que se localicen en su entorno. De acuerdo con estas consideraciones, la *ec. 2. 20* se expresa en diferencias finitas de Ja manera siguiente:

$$
\frac{u_{i-1/2,j}^{p+1} - u_{i-1/2,j}^{p+1}}{\Delta t} = -u_{i-1/2,j}^{p+1} \frac{\partial u_{i-1/2,j}^p}{\partial x} - v_{i-1/2,j}^p \frac{\partial u_{i-1/2,j}^p}{\partial x} - g(1-\theta) \frac{\partial h_{i-1/2,j}^p}{\partial x} - g \frac{\partial h_{i-1/2,j}^{p+1}}{\partial x} - g \frac{\partial z_{i-1/2,j}^{p+1}}{\partial x} - g n^2 \frac{|u_{i-1/2,j}^p| u_{i-1/2,j}^{p+1}}{h_{i-1/2,j}^{4/3}}
$$
\n
$$
g \theta \frac{\partial h_{i-1/2,j}^{p+1}}{\partial x} - g \frac{\partial z_{i-1/2,j}^{p+1}}{\partial x} - g n^2 \frac{|u_{i-1/2,j}^p| u_{i-1/2,j}^{p+1}}{h_{i-1/2,j}^4} \tag{3.39}
$$

Multiplicando la *ec. 3.39* por *Lt* y factorizando a  $u_{i-1/2,j}^{p+1}$  y despejandola así como agrupando terminas se tiene:

$$
u_{i-1/2,j}^{p+1} \left( 1 + \Delta t \frac{\partial u_{i-1/2,j}^p}{\partial x} + \Delta t g n^2 \frac{\left| u_{i-1/2,j}^p \right|}{h_{i-1/2,j}^{4/3}} \right) = -\Delta t g (1 - \theta) \frac{\partial h_{i-1/2,j}^p}{\partial x} - \Delta t g \frac{\partial z_{i-1/2,j}^p}{\partial x} - \Delta t g \frac{\partial z_{i-1/2,j}^p}{\partial x} - \Delta t g \frac{\partial u_{i-1/2,j}^p}{\partial y} + u_{i-1/2,j}^p - \Delta t g \frac{\partial h_{i-1/2,j}^{p+1}}{\partial x}
$$
\n(3.40)

despejando a  $u_{i-1/2,i}^{p+1}$  se obtiene:  $-\Delta t g(1-\theta) \frac{\partial h_{i-1/2,j}^p}{\partial x} - \Delta t g \frac{\partial z_{i-1/2,j}^p}{\partial x} - \Delta t v_{i-1/2,j}^p \frac{\partial u_{i-1/2,j}^p}{\partial y}$  $\frac{ax}{x}$   $\frac{by}{x}$  +  $\left[1 + \Delta t \frac{\partial u_{i-1/2,j}}{\partial x} + \Delta t g n^2 \frac{u_{i-1/2,j}}{h_{i-1/2,j}^{4/3}}\right]$ *O..t;* **i-112,j**   $\frac{\partial h_{i-1/2,j}^{p+1}}{\partial x}$ *<sup>11</sup>*Í-112.1  $1 + \Delta t \frac{\partial u_{i-U2,j}^p}{\partial x} + \Delta tgn^2 \frac{|u_{i-U2,j}^p|}{h_{i-U2,j}^{4/3}} \Bigg)$ [

Si se hace:

(3.41)

 $Rx_{i-1/2,j} = -\Delta t g (1-\theta) \frac{\partial h_{i-1/2,j}^p}{\partial x} - \Delta t g \frac{\partial z_{i-1/2,j}^p}{\partial x} - \Delta t v_{i-1/2,j}^p \frac{\partial u_{i-1/2,j}^p}{\partial y}$  $\left[1 + \Delta t \frac{\partial u_{i-1/2,j}^p}{\partial x} + \Delta tgn^2 \frac{|u_{i-1/2,j}^p|}{h_{i-1/2,j}^{4/3}}\right]$  $dx$   $h_{i-1/2,j}^{1/2}$ 

$$
Rx_{i-U2,j} = Rx_{i-U2,j} + \frac{u_{i-U2,j}^2}{\left(1 + \Delta t \frac{\partial u_{i-U2,j}^p}{\partial x} + \Delta tgn^2 \frac{|u_{i-U2,j}^p|}{h_{i-U2,j}^{4/3}}\right)}
$$

$$
Px_{i-1/2,j} = \frac{\Delta t g \theta}{\left(1 + \Delta t \frac{\partial u_{i-1/2,j}^p}{\partial x} + \Delta t g n^2 \frac{\left|u_{i-1/2,j}^p\right|}{h_{i-1/2,j}^{4/3}}\right)}
$$
(3.43)

Sustituyendo las *ecs. 3.42* y *3.40* se tiene:

$$
u_{i-1/2,j}^{p+1} = Rx_{i-1/2,j} - Px_{i-1/2,j} \frac{\partial h_{i-1/2,j}^{p+1}}{\partial x}
$$
\n(3.44)

Haciendo un desarrollo análogo para la *dirección y,* se obtiene la ecuación siguiente:

$$
v_{i,j-1/2}^{p+1} = R y_{i,j-1/2} - P y_{i,j-1/2} \frac{\partial h_{i-1/2,j}^{p+1}}{\partial x}
$$
\n(3.45)

En las ecuaciones anteriores las derivadas parciales se expresan mediante diferencias finitas como a continuación se muestran:

$$
\frac{\partial h_{i-1/2,j}}{\partial x} = \frac{h_{i,j} - h_{i-1,j}}{\Delta x}
$$
\n
$$
\frac{\partial z_{i-1/2,j}}{\partial x} = \frac{z_{i,j} - z_{i-1,j}}{\Delta x}
$$
\n(3.46)

*( 3.47)* 

*\_( 3.42)* 

$$
v_{i-1/2,j} \frac{\partial u_{i-1/2,j}}{\partial y} = v_{i-1/2,j} \left( \frac{u_{i-1/2,j+1} - u_{i-1/2,j-1}}{2\Delta y} \right)
$$
\n(3.48)

$$
v_{i\text{-}1/2,j}\frac{1}{4}(v_{i,j+1/2}+v_{i,j-1/2}+v_{i-1,j-1/2}+v_{i-1,j+1/2})
$$

$$
\frac{\partial u_{i-1/2,j}}{\partial x} = \frac{u_{i+1/2,j} - u_{i-1/2,j}}{2\Delta x}
$$

$$
\frac{\partial h_{i,j-1/2}}{\partial y} = \frac{h_{i,j} - h_{i,j-1}}{\Delta y}
$$
\n(3.50)

$$
\frac{\partial z_{i,j-1/2}}{\partial y} = \frac{z_{i,j} - z_{i,j-1}}{\Delta y}
$$

*( 3.51)* 

*( 3.49)* 

$$
u_{i,j+1/2} \frac{\partial v_{i,j+1/2}}{\partial x} = u_{i,j+1/2} \left( \frac{v_{i+1/2,j-1/2} - v_{i-1,j+1/2}}{2\Delta x} \right)
$$
\n(3.52)

$$
u_{i,j-1/2} = \frac{1}{4} (u_{i+1/2,j} + u_{i+1/2,j-1} + u_{i-1/2,j-1} + u_{i-1/2,j})
$$

$$
\frac{\partial v_{i,j-1/2}}{\partial y} = \frac{v_{i,j+1/2} - v_{i,j-3/2}}{2\Delta y}
$$
(3.53)

En el planteamiento se considera que  $S_{f\pi} = g n^2 \frac{|u| u}{L^{4/3}}$  y  $S_{ox} = 0$  donde *n* es el coeficiente de rugosidad de Manning.

Para este trabajo se considera un fondo Horizontal por lo que  $\frac{dz}{dx} = 0$  puede ser omitido.

## **b) Ecuación de continuidad** *(dirección x).*

La ec. 2.44 se puede expresar mediante diferencias finitas y de acuerdo con la figura 3.1, de la manera siguiente:

$$
\frac{h_{i,j}^{p+1} - h_{i,j}^p}{\Delta t} = \frac{h^p x_{i+1/2,j} u_{i+1/2,j}^{p+1} - h^p x_{i-1/2,j} u_{i-1/2,j}^{p+1}}{\Delta x} + \frac{h^p y_{i,j+1/2} v_{i,j+1/2}^{p+1} - h^p y_{i,j-1/2} v_{i,j-1/2}^{p+1}}{\Delta y}
$$
\n(3.54)

considerando:

$$
q_{x_{i-1/2,j}} = \frac{\Delta t}{\Delta x} h_{x_{i-1/2,j}}^p u_{i-1/2,j}^{p+1}
$$
\n(3.55)

$$
\delta_{i-1/2,j} = \frac{\Delta t}{\Delta x} h_{x_{i-1/2,j}}^p R x_{i-1/2,j}
$$
\n(3.56)

$$
\alpha_{i-1/2,j} = \frac{\Delta t}{\Delta x} h_{x_{i-1/2,j}}^p P_{x_{i-1/2,j}} \tag{3.57}
$$

Tomando en cuenta las *ecs. 3.55, 3.56* y *3.57* se puede escribir como:

$$
q_{x_{i-1/2,j}} = \delta_{i-1/2,j} - \alpha_{i-1/2,j} (h_{i,j}^{p+1} - h_{i-1,j}^{p+1})
$$
\n(3.58)

Por otra parte para la *dirección y* se toma en cuenta lo siguiente:

$$
\frac{\Delta t}{\Delta y} h_{y_{i,j-1/2}}^{p} v_{i,j-1/2}^{p+1}
$$

considerando:

$$
q_{y_{i,j-1/2}} = \frac{\Delta t}{\Delta y} h_{y_{i,j-1/2}}^{p} v_{i,j-1/2}^{p+1}
$$
\n(3.59)

$$
\gamma_{i,j-1/2} = \frac{\Delta t}{\Delta y} h \, \sum_{i,j=1/2}^{p} R y_{i,j-1/2}
$$

*( 3.60)* 

$$
\beta_{i,j-1/2} = \frac{\Delta t}{\Delta \nu^2} h \, \sum_{j=1/2}^{p} P y_{i,j-1/2}
$$

*(3.61)* 

sustituyendo las *ecs. 3.59* a *3.61* se tiene:

$$
q_{y_{i,j-1/2}} = \gamma_{i,j-1/2} - \beta_{i,j-1/2} (h_{i,j}^{p+1} - h_{i,j-1}^{p+1})
$$
\n(3.62)

Al utilizar las *ecs. 3.58* y *3.62,* Ja ecuación de continuidad se puede escribir como:

$$
h_{i,j}^{p+1} = h_{i,j}^p + q_{x_{i-1/2,j}} - q_{x_{i+1/2,j}} + q_{y_{i,j-1/2}} - q_{y_{i,j+1/2}}
$$
\n(3.63)

La *ec. 3.62* se emplea en cada vólumen de control, el cual tiene como centro los subíndices i, j definidos por una malla rectangular que se traza en el área de interés. Al aplicar la *ec. 3.62* en toda la malla se formará un sistema de ecuaciones, cuya solución corresponde a los tirantes  $h_{i,j}^{p+1}$ , los cuales al sustituirse en las *ecs. 3.44 y 3.45*, proporcionan el valor de  $u_{i-1/2,j}^{p+1}$  y  $v_{i,1}^{p+1}$ 

## **e) Condiciones de frontera.**

El esquema se aplica de igual manera en el interior de la malla y en las fronteras. Como la diferencia central requiere de valores que se localizarían fuera de la malla, se sugiere aproximar la derivada mediante una diferencia izquierda o derecha según sea el caso. Otra forma de obtenerla se basa en lo siguiente:

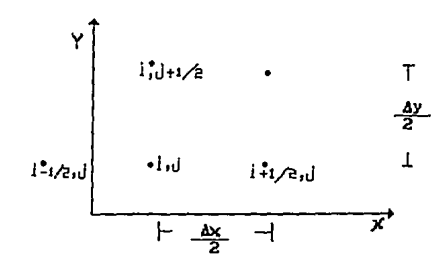

*Figura 3.5 Puntos imagenes para las fronteras.* 

51

Tomando en cuenta la *figura 3.5* y que en el punto *i, i* se desca valuar la derivada de *v*, se tiene de la diferencia central que:

$$
v_{i,j} = \frac{v_{i+1/2,j} - v_{i-1/2,j}}{2\Delta x}
$$

si se obtiene mediante una diferencia izquierda se escribe:

$$
v_{i,j} = \frac{v_{i+1/2,j} - v_{i,j}}{\Delta x} \qquad \qquad \therefore
$$

igualando las *ecs. 3.64* y *3.65* se tiene:

$$
\frac{u_{i+1/2,j} - u_{i-1/2,j}}{2\Delta x} = \frac{u_{i+1/2,j} - u_{i,j}}{\Delta x}
$$
\n(3.66)

despejando *u<sub>i-u2.j</sub>* 

$$
u_{i-1/2,j} = 2u_{i,j} + u_{i+1/2,j}
$$
 (3.67)

Con la *ec. 3.67* es posible estimar el valor fuera de la malla y de esta manera poder valuar la derivada con una diferencia central.

A continuación se describe una breve secuela de cálculos, los cuales muestran el desarrollo del sistema desde los inicios de las expresiones matemáticas hasta la conclusión de resultados:

1.- Introducción de los datos reales, de acuerdo a coordenadas de la matriz *(cuerpo de agua}.* 

2.- Optención de los números de elementos que exislen en el cuerpo de agua (19 casos) mediante un ánalisis matricial, así como coordenadas para su graficación.

3.- Discretización con expresiones malematicas en función de los datos del punto 2. El cual determino los datos de *u, v* en función de *h* de acuerdo a las velocidades y alturas. capitulos 11 y III.

Caracterización de la forma de marina, introducción de variables para determinar la hidrodinamica de la marina:

• Determinación de los cálculos de Diferenciales de los 19 casos del comportamiento de la marina matricialmente.

• Determinación de la altura para las entradas de la marina en función de cosenos.

*( 3.64)* 

*( 3.65)* 

- Calculos de los coeficientes para formar el sistema de ecuaciones.
- Calculos del sistema para determinar las elevaciones de la marina.
- Calculos para determinar los datos de u y v en función de h.
- Dibujo de los resultados en función de la ventana maestra así como subventanas de resultados.

3'.- Se generan los puntos a graficar así como la simulación de la hidrodinámica **del**  cuerpo de agua *(matricia/mente).* Se grafican por ventanas según el tiempo estimado por el usuario.

3".- Se generan los resultados en función a las *"n"* ventanas generadas por el usuario.

# **CAPITULO IV. PROGRAMA DE COMPUTO.**

4.1. Introducción al Sistema de Cómputo.

4.2. Diagrama de Bloques del Sistema.

4.3. Explicación del programa.

## **4.1. ANTECEDENTES.**

A partir de la necesidad de realizar simulaciones de flujo en lagunas, esteros y en particular en puertos para yates, llamadas marinas, en el Instituto de Ingeniería, se crearon programas de cómputo que fueran capaces de emular el movimiento del agua.

Estos programas en su mayoría fueron creados en Básic y Fortran entre otros, dada su facilidad de aprendizaje y capacidad de memoria para procesos netamente matemáticos, sobre una plataforma de PC's personales y microcomputadoras de poca capacidad en memoria RAM, así como pequeña velocidad de proceso *(MHz)*. Las simulaciones de las marinas se realizaban en demasiado tiempo *(horas/hambre y horas/maquina},* lo que hacia tedioso y molesto poder simular sólo unas cuantas horas del comportamiento del flujo.

Las de nuevas herramientas de Software en cuanto a programación en ambientes amigables, vistosos y fáciles de comprender; hacen que los Sistemas ya planteados como óptimos, sean depurados y cambiados en estructura *(mantenimiento),* para que las simulaciones sean versatiles y más eficientes. Con ayuda del equipo de cómputo del Instituto, los procesos son más rápidos, *no* solo en tiempo de horas/maquina y horas/hombre, sino que hace que el comportamiento de semanas en marinas se reduzca a horas, minutos, segundos, etc; según sea el caso del análisis.

El Software diseñado permitirá simular el movimiento que tiene el agua en marinas, esteros, lagunas, etc; lo que favorece en gran porcentaje al ingeniero durante el diseño de la geometria del puerto.

Estos conjuntos conocidos como marinas, presentan una serie de aspectos de ingeniería ambiental e hidráulica que deben ser estudiados para tener una buena planeación y asegurar un buen funcionamiento. En ello juega un papel muy importante la calidad del agua alojada en el interior de estos recintos maritimos.

La calidad del agua en las marinas esta relacionada con el movimiento del agua debido a la marea. Tal movimiento se lleva a cabo por variaciones de niveles de la superficie libre.

Los procesos que intervienen en la calidad del agua, como el arrastre de sedimientos, dependen del comportamiento hidrodinámico de la marina, este consiste en un patrón de flujo y variación de las elevaciones de la superficie libre a lo largo del tiempo. El cálculo de la hidrodinámica se basa en ciertas leyes de la Física y en algunos de los factores más importantes que intervienen en el movimiento del agua. Entre estos se incluyen la variación del nivel del mar, los ingresos y egresos de agua, la forma del recinto y los obstáculos al paso del agua tales como islas, muelles y muros.

Con base en la cantidad de agua que entra a la marina durante cada ciclo de marea, el tipo de sustancias diluidas en sus aguas, la distribución espacial y temporal de las mismas se evalua la calidad del agua por medio de los módelos matemáticos bidimensionales de difusión advección- realizados en el Instituto de Ingeniería en el Arca de Hidráulica.

El sotfware que se desarrollo sólo simula el flujo bidimensional, para analizar el comportamiento hidrodinámico de la marina Mazatlán y la laguna de Alvarado como aplicaciones.

Para ello se obtiene el patrón de flujo, se detectan las áreas de la marina con menor intercambio de agua de mar. La presentación de resultados se realizan mediante una presentación gráfica de velocidades y magnitudes de vólumes de agua desplazados durante el proceso de mareas existentes en el lugar.

## **4.1.2 Herramientas.**

Con los avances de Software y Hardware que se tiene en computación es posible representar cualquier sistema, dentro de cualquiera de las áreas de la ingeniería, mediante simulaciones que contengan imágenes, sonido, voz, etc;

Es por eso que para el *"Desarrollo de un Sistema de Software para S1'm1Jlación de Flujo Bidimensional en Estaciones de Trabajo"* se requieren las siguientes herramientas:

a) Una Estación de Trabajo *(workstation)* Hewlett Packard Apollo Serie 700 Modelo 735, que por sus características cumpla con el proceso de los volúmenes de información requerida, en los tiempos requeridos.

## Especificaciones Técnicas de la Estación:

### Unidad de Procesamiento del Sistema.

Procesador Central PA-RISC 7100 Frecuencia de reloj a 99 MHz Rendimiento:

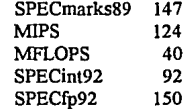

Unidad de Memoria *(management)*  Direccionamiento de Memoria Virtual a 48 bit Instrucciones TLB y TLB Data: 120 paginas de entrada 16 bloques de entrada variables *(asociados)* 

Memoria Cache (externa)

Instrucción Cache a 256 KB Organización de mapeo directa BUS de información de 64 bits Instrucción de rendimiento BUS Cache de 800 ME/segundo I-fectlt (8 *byte)*  Tamaño de información de Memoria Cache a 256 KB Rendimiento de punta de información BUS Cache: 800 ME/segundo estracción *(8 byte)* 

800 ME/segundo de almacenamiento sencillo (8 *byte)* 

#### Memoria **Principal**

Tipo ECC *(bit sencillo corregido, doble bit detectado)*  RAM a 32 MBytes estandar Memoria principal BUS a 128 bits de información, 16 bits de chequeo Memoria principal BUS rendimiento de punta a 32 MB/segundo *(64 byte de duración)*  Tecnologia de Sistema DRAM a 80nseg, de 4 a 16 Mbit DRAM Memoria máxima a 400 Mbytes Memorias opcionales de 32, 48, 80, 144, 208 y 400 MB

#### Software.

#### Sistema Operativo

HP-UX 9.0 con IEEE 1003.1-1988 *(FIPS* 151-1), ANS X3.159-1989, IEEE 1003.1-1990, 1003.2, Definición de Interface Sistema V *(SVID)* Jssue 11 *(Base System y KE extensions),*  X/Open Portability Guide Issue III *(XPG3) (Base branding),* Especificación del ambiente de aplicación OSF *(OSPI),* y X/Open Worldwide Portability Interface *(IVPJ).* 

#### Sistema Windows

X Window System Versión 11 Relcase 5 *(XI JR5),* OSF/Motif 1.2

#### Lenguajes

C, ANSI C, C++, Fortran, Pascal, PA RISC 1.1 Assembler

User Interface  $HP$  VUE  $3.0$ 

#### Interface de Usuario

#### Keyboards

109 teclas, 3 angulos ajustables, HP-HIL, 21 lenguajes disponibles, Largo 443.9 mm, Ancho 177.6 mm, Altura 53.5 mm *(altura máxima),* 38.6 mm *(altura mlnima),* Peso 1.48 Kg.

#### Mousc

3 botones, rollerball, HP-HIL

#### Audio

Tres tonos generados independientes controlables sobre 30 db, Rango de frecuencia 81.46 Hz a 83.3 KHz *(disponible via conector speaker a jack externo de 250 mW @ 8 ohms)* 

#### Especificaciones de Interface

Typo HP·HIL, 1.0 Amps, built-in audio beeper Limites de dispositivos 7 por inteñace Conector AMP SMD

## Opciónes Networking

#### LAN

Una de las tres siguientes conecciones LAN pueden ser cambiadas: Standar:

IEEE 802.3 AUI *(lhick)*  IEEE 802.3 BNC *(/hin)* 

Opción Integral FDDI para ANSI X3T9.5 adaptador sencillo attach MIC.

#### Productos Networking

NCS, NFS, Berkeley 4.3 TCP-IP, BSD 4.3 Network Services, ARPA Services, HP Diskless *(solamente IEEE 802.3),* Manejador de estación V 6.2 *(solamente FDDI)* 

#### Especificaciones 1/0

#### BUS· Gráfico *{si andar)*

1 slot para gráficos, direccionamiento de banda de 32 bit, Bus de punta en perifericos de 133 Mbytes/segundo *(bloques movidos de 32 bytes)* 

## Interface LAN *(standar)*

Tipo IEEE 802.3 Ethernet Rango de Información de 10 Mbits/segundo Conector 15-pin AUI o BNC "T"

#### Interface SCSI *(standar)*

Tipo SCSI-II a 8 bit *(single-ended)*  Transmisión sincrona de 5 Mbytes/segundo & asincronia 1.5 Mbytes/segundo con longuitud de cables estandar. Limites de dispositivos: 7 Conector ALT-1 de SCSI-U a 50 pines alta densidad

Interface Serial (2) *(standar)*  Tipo EIA RS232C, CCITT V.24N.28 Velocidad de Transmisión a 230.4 Kbps con CTS/RTS bidireccional de flujo de control *(hardware)*  Conector macho 9 pines DTE *(PC standard)* 

#### lnteñace Paralelo *(standard)*

Tipo Centronics, BUSY handshake Velocidad de Transmision: 300+ Kbytes/segundos con DMA 200 Kbytes/segundos sostenida Conector hembra de 25 pines *(PC standard)* 

#### EISA Bus

1 slots standard Ancho de Banda de 32 bit de direccionamiento, 32 bit de datos Bus de punta en periferiféricos a 33 Mbytes/segundo de escritura *(seq.mem)* 

#### Audio

Tipo quality stereo a 16 bit CD/DAT Velocidad de Transmisión Digital a 16 bit de resolución, 44.1 o 48 KHz UO de muestreo Conectores:

- 1 monomic
- 1 audifono stereo
- 1 mono speaker
- 1 stereo line in

1 stereo line out

#### Disco Interno 525 MB (SCSJ-/1 *single-ended)*

Sistema Operativo HP-UX 9.0 Tamaño de Disco 3.5" half height Capacidad de Formateo a 525 MB Tiempo promedio de busqueda a 10 mseg Promedio de Latencia a 6.7 mseg Velocidad de Uso a 4500 rpms

#### Drive 3.5"

1 unidad Sistema Operativo HP-UX 9.0 Tamaño 3.5" Media HP 2MB o HP IMB (floppy *disk)*  Capacidad Formateo de 1.44 MB o 720 MB Formato FFM o FM Velocidad de Transmisión a 500 KB/segundos o 250 KB/segundos Tiempo de acceso de Track a Track a 3 mseg Promedio de Latencia a 100 ms Promedio de acceso con latencia a 194 mseg

*Nota:* **lii** *WorkStationya uistia tte J.Jnnituto Je Jngeniaia ui tlArea de Hidrduüca.* 

b) Sistema Operativo UNIX para HP compuesto por muchos pequeños programas, cada uno de los cuales realiza una función muy específica; HP-UX provee los medios necesarios para integrar distintos comandos para llevar a cabo tareas más complejas de una manera relativamente sencilla.

e) El ambiente de trabajo gráfico HP-VUE *(HP Visual User Environment System)*  funciona administrando visualmente todos los procesos que requieran en unidades de trabajo unitarios llamados SPU *(system processing unil)* lo que agiliza los procesos con -ayuda del Sistema X Windows (X) que basicamente es un sistema de ventanas *(versión X 11 ll'indow system).* 

d) Lenguaje C, lenguaje estructurado el cual permite crear el sistema bajo la premisa top-down lo cual facilito la ejecución por eventos en la parte gráfica del sistema *(moniloreo de ventanas).* La workstation HP Apello Serie 700 utiliza un C shell desarrollado por Bill Joy de Sun Microsystems, y tiene una sintaxis similar a la del lenguaje C; lo que hizo más fácil el desarrollo del *Sistema de Simulación de Flujo Bidimensional.* 

## **4.2 Diagrama de Bloques.**

Al igual que otros sistemas a gran escala, los grandes sistemas de software requieren un tiempo considerable para su desarrollo y permanecen en uso durante un tiempo aún mayor. En este periodo de desarrollo y uso pueden identificarse varias etapas, que juntas constituyen lo que se llama el *Ciclo de Vida del Software.* Como son:

1.- Análisis y definición de las necesidades.

- 2.- Diseño del sistema y del software a utilizar.
- 3.-Aplicación y pruebas de unidades.
- 4.- Pruebas del sistema.
- 5.- Operación y mantenimiento.

Para fines administrativos, es útil diferenciar las fases del ciclo de vida del software, pero en la práctica, las etapas de desarrollo se superponen y proporcionan información unas a otras, como se muestra en la siguiente gráfica:

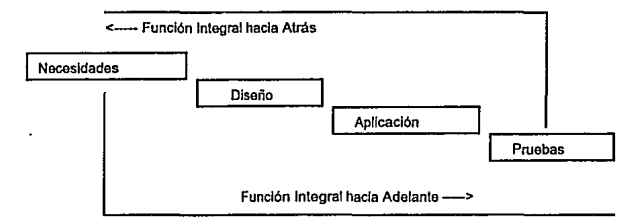

*Figura 4.1.Ciclo de Desarrollo del Software.* 

Por tanto, para incluir la operación y mantenimiento de la figura anterior debe modificarse como sigue:

| Necesidades |               |
|-------------|---------------|
| Diseño      | Operación     |
| Aplicación  | Mantenimiento |
| Pruebas     |               |

*Figura 4.2. Ciclo de vida del Software.* 

Esto es con el propósito que siempre el Sistema de Simulación para el Flujo Bidimensional fuera *CERRADO;* es decir, primeramente se trabajo como en la *gráfica* J y posteriormente se concluyo como en la *gráfica 2.* 

Cabe señalar que el sistema se diseño en sus inicios desde un punto de vista funcional *(Diseño Funcional Descendente),* empezando con una visión de alto nivel y refinándola de manera progresiva hasta llegar a un diseño más detallado,

Por otra parte el sistema refleja la estructura de los datos que éste procesa; por tanto el diseño del software se obtuvo también de un análisis de los datos del sistema de entrada y salida *(Diseño Controlado por los Datos).* 

Se considera el siguiente Diagrama de Bloques:

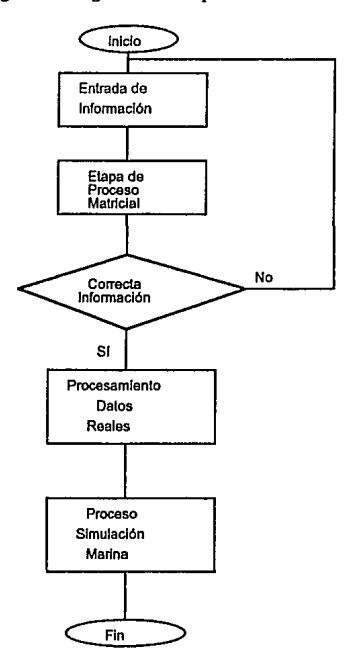

*Figura 4.3.* 

Cabe mencionar que en la Etapa de Proceso de Simulación; se manejaron procesos independientes (eventos) entre si para la ejecusión de las imagenes, como se muestra en la gráfica siguiente:

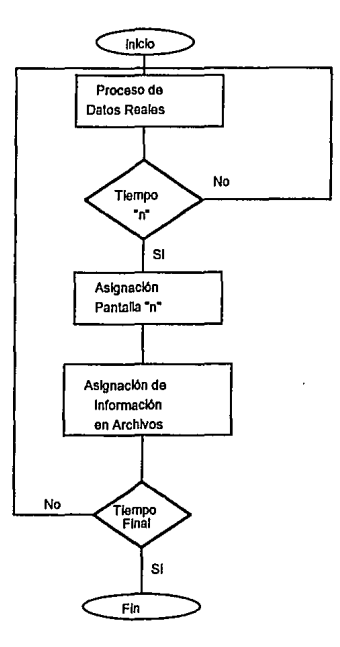

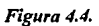

Simulación *(Ventaja de Tiempos):* 

- Interpretación de Pantallas.
- Asignación de Información real en archivos *(ASCII).*

## 4.3 Explicación del Programa.

El desarrollo se planteo en dos programas, los cuales según sus características realizan objetivamente lo siguiente:

### 4.3.1. Programa Inicial.

Los datos se asignan dentro de una matriz después de un estudio del usuario que determinan los puntos de aplicación (coordenadas) del cuerpo de agua según se trate, los cuales se Icen como coordenadas en un plano *XY* siempre positivo; estos sean asignados dentro de una matriz la cual se analiza para determinar los diferentes tipos de elementos:

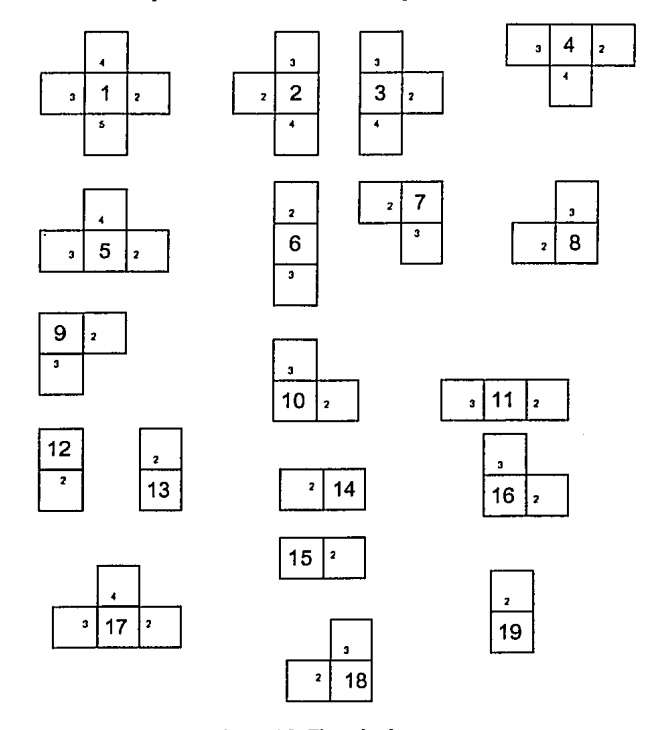

*Figura 4.5. Tipos de elementos.* 

La explicación de las figuras arriba mencionadas es en función de la discretización del cuerpo de agua *(19 casos),* el número más grande significa el tipo de elemento.

Cabe mencionar que los valores que se asignan a la matriz *(cuerpo de agua)* que se toman de acuerdo a la dirección de movimiento de izquierda a derecha y siempre hacia arriba. Considerese una matriz de *5x5,* donde la entrada de agua es como sigue:

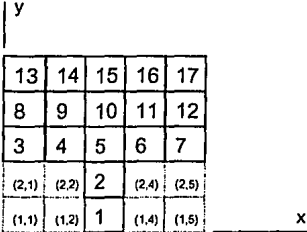

### *Figura 4.6. Ordenamiento.*

Los diferentes tipos de elementos se asignan de acuerdo al *programa A (ver apendice)* y para este ejemplo se determinaron los siguientes valores de acuerdo a la *Figura 4.5* en este caso, se encontraron 17 celdas:

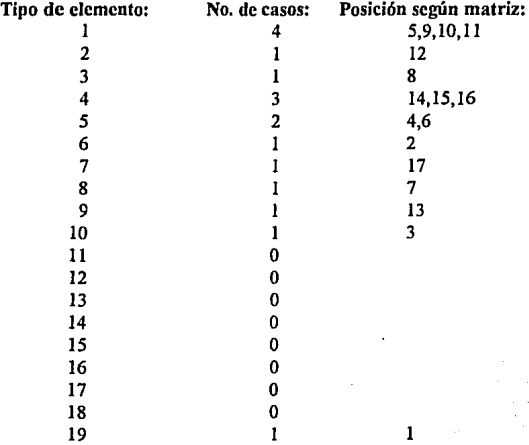

## 4.3.2. Programa Terminal *(Proceso de Imagenes* & *Archivos)*

Primeramente se asignan los valores de acuerdo a los diferentes tipos de elementos que existen dentro de la matriz, posteriormente se simula el movimiento del agua con lo que se determinan los valores *h, u* y *v,* de acuerdo a lo visto en el *capítulo 3* que se refieren a la discretización del sistema de ecuaciones planteado; asignando los valores de acuerdo a la siguiente figura:

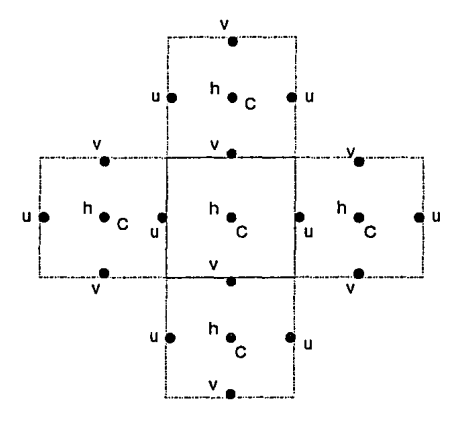

*Figura 4.7.* 

Los valores que se asignan en el proceso de acuerdo al tipo de elemento, que se determinan en un tiempo *n,* son las velocidades en *u* y *v* así como el tiempo de la simulación y el gasto de tal celda *(cuerpo de agua de acuerdo a la matriz).* 

# CAPITULO V. APLICACION DEL SISTEMA DE COMPUTO.

5. Introducción.

5.1. Marina de Mazatlán.

5.2. Laguna de Alvarado.

## 5. **Introducción.**

Uno de los desarrollos turísticos que más auge han tenido en los últimos años en el mundo son los conjuntos hoteleros 6 residenciales cerca de las playas, que tienen una área donde las embarcaciones pueden detenerse ó permanecer durante varios dias.

Estos conjuntos conocidos como marinas, presentan una serie de aspectos de ingeniería ambiental e hidráulica que deben ser estudiados para tener una buena planeación y asegurar su buen funcionamiento. En ello juega un papel muy importante la calidad del agua alojada en el interior de estos recintos maritimos.
La marina Mazatlán se encuentra localizada en las orillas de la Cd. de Mazatlán.

La Bahía de Mazatlán se encuentra al sur del estado de Sinaloa a una latitud norte de 23º 10' y 106º 29' de longuitud oeste, con una área de 25 km2 y un litoral de 13.5 km. El área del proyecto se úbica al norte de la área urbana de Mazatlán, en la zona conocida como Estero el Sabalo, con una superficie de 617 .04 ha.

El Estero el Sabalo se encuentra orientado en dirección NNW a SSE con una longuitud aproximada de 4.5 km. y una anchura máxima de 1.0 km. Tiene en su interior dos islas, la del Chango y la Grande. El estero posee un área inundable de 311 ha *(Gobierno del Edo. de Sinaloa 1991 en Diaaproy, 1992).* 

La marina Mazatlán tiene un largo aproximado de 3,000 m., ancho de 400 m. y profundidad de 3 m. Su longuitad en planta es 1,000 veces mayor que su profundidad y como, Ja pendiente del fondo es del orden de 0.005 francamente pequeñas, el movimiento principal del agua de la marina se lleva a cabo en un plano horizontal. Por ello, es completamente valido utilizar un modelo bidimensional para obtener Ja hidrodinámica. En el modelo empicado es posible tomar en cuenta cualquier geometría del cuerpo de agua, canales y obstáculos al paso de este líquido.

Los datos del cuerpo de agua de la marina de Mazatlán son llevados a una matriz donde se analizan de abajo hacia arriba y de izquierda a derecha de acuerdo al siguiente archivo *ASCll.* El archivo tiene 36 renglones y 84 columnas donde el primer número de cada renglón indica el número de entradas de agua que tiene la matriz a simular:

*1,6,7 1,5,9 1,2,/J l,l,18 3, 1,19,21,28,33,34 3,6,23,25,35,58,58 4,* 7, *13,16,22,26,36,58,58 5, 7,12, 17,22,27,38,42,43,58,59 5, 7,11,16,22,27,29,33,43,58,60 3,16,21,26,43,58,60 4,20,22,24,32,36,43,58,59 5,22,22,25,28,31,33,35,42,58,58 3,25,28,32,42,57,58 2,25,42,57,58 2,26,42,57,58 3,28,30,35,42,58,58 2,36,42,58,58 2,37,53,58,58 2,38,41,46,58 2,39,40,49,59 3,39,40,48,50,55,60 3,40,40,48,49,56,60 3,40,40,46,49,56,60 2,46,49,56,59 2,46,50,55,59 2,47,51,54,59 2,47,59,62,64 3,51,58,62,64, 74,84 ./,50,56,58,59,62, 64, 74,84 4,50,55,59,60,63,65,74,83 3,52,53,60,65, 75, 75* 

*2,63,6./, 75, 75 2,63,6./,* 7./, *75 2,63,6./,7./,75 /,63,7./ /,6./,* 7./

Donde la entrada de la marina principal es el renglón 6 en la celda de lectura número 58, donde se encontraron *550* celdas donde el agua tiene movimiento. A continuación se muestran las datos reales donde influyen en la simulación de la marina, tales variables son:

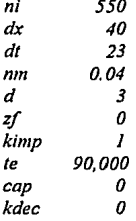

Cada una de *550* celdas constan de 8 valores diferentes que estan en función de las celdas del cuerpo de agua, los cuales se muestran a continuación *(unicamente se muestran algunas):* 

*3,/,2,4,0,0,3,0 3,2,1,5,0,0,4, o 3,3,4,Jl,O,O,JO, I 5,4,5,3,12,* /, I *1,2 5,5,6,4,/3,2,12,0 4,6,7,5,14,0,13,0 3, 7,6,15,0,0,/4,0 3,8,9, 19;0,0,18,0 4,9,/0,8,20,0, 19,0 4, JO, JJ,9,21,0,20,3 5,11,l 2,10,22,3,21,4 5,12,13,l 1,23,4,22,5 5, 13, 14, 12,24,5,23,6 5,14,15,13,25,6,24, 7 5,15,16,14,26, 7,25,0 4, 16, 17, 15,27, 0,26,0 3,17,16,28, 0,0,27,0 3, /8,19,36,0, 0,0,8 5, 19,20, 18,37,8,36,9 5,20,21,19,38,9,37, JO 5,21,22,20,39, 10,38,J 1 5,22,23,21,40, 1 l,39,12 5,23,24,22,41, 12,40, 13 5,24,25,23,42, 13,41, 14* 

A continuación se muestran los tipos de elementos *(19 casas)* que se mencionaron en el enciso *4.3.,*  donde cada elemento se encentro "n" veces de acuerdo a la matriz original de entrada:

*248:4,5, 11,/2, 13,14, J 5, 19,20,21,22,23,24,25,26,27,28,41,42,43, 44,45,46, 47,48,49,50 36: 108, 132, 163, 174, 183,201,216,231,242,247,258,260,278,280,297,299, 310,318,354 31:95,12 }, 127, 133, 147, 161, 164, 175, 202,217,225, 228,244,248,279,355,357,380,382 56:37,38,39,40, 73, 74, 136, 137,138,150, 151,152,J 79, 180,181, 191, 192,193,206,213 65:6,9, 1o,J6,29,30,31,32,33,34,56,57,59, 60,61, 79,87,88,89,90, 143, 170, 17],172, 188*  8: *120,243,311,319,337,379,516,519 21:82,101, 126, 153, 160, 204,224,226,302,341,372,396, 438,470, 486,492,507,509,515* 

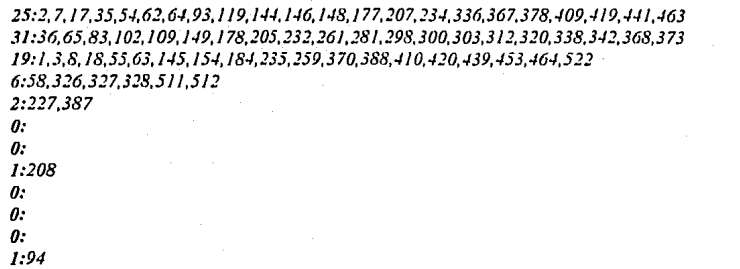

\*NOTA: El elemnio más obscuro indica cuantos elementos se encontraron en la matriz de<br>acuerdo del tipo de elemento, unicamente se muestran algunos.

 $\cdot$ 

A continuación se muestran algunas coordenadas que fueron gráficadas en la ventana principal del monitor de la estación de trabajo donde se simula a la marina *(esta en jimción de la variable de entrada*   $"dx"$ :

*240,40 280,40 200,80 240,80 280,80 320,80 360,80 80,120 120,120 160,120 200,120 240.120 280,120 320,120 360,120 400,120 440,120 40,160 80,160 120,160 160,160 200,160 240,160 280,160 320,160 360,160 400,160" 440,160 480,160 520,160 560,160 600,160 640,160* 

A continuación se muestran Jos resultados de una iteración de Ja Marina de Mazatlán en un tiempo de 2700 segundos:

*2700, hf= 5.594543, 0.000000, -8150.587891* 

*3.03344, 0.00000, 0.00000, 0.00000 3.03344, 0.00071. 0.00000, 0.00071 3. 03345,* o.ººººº· o.ººººº· o. *00000 3.03344, 0.00156,-0.00011, 0.00157 3.03344, 0.00213, 0.00132, 0.00250 3.03342, 0.00333,* º·ººººº· *0.00333 3.03341, 0.00278, 0.00000, 0.00278 3.03347,* º·ººººº· *0.00000, 0.00000 3.03347, 0.00102, 0.00000, 0.00102 3.03346, 0.00188,* º·ººººº· *0.00188 3.03345, 0.00265,-0.00095, 0.00282 3.03344, 0.00250,-0.00005, 0.00250 3. 03343,* o. *00289,* o. *00072,* o. *00298 3.03342, 0.00378, 0.00117, 0.00396 3.03340, 0.00483, 0.00338, 0.00589* 

*3.03337, 0.007-1/, 0.00000, 0.007-11 3.03335, 0.00589, 0.00000, 0.00589 3. 03 3 ./8, o. 00000, o. 00000, o. 00000 3.033./8, 0.0006/,-0.000./0, 0.00073 /.533./7, 0.00106,-0.00035, 0.00112 1.53346, 0.0020/,-0.00022, 0.00202 1.53345, 0.00262,-0.00025, 0.00263 1.53344, 0.00299, 0.00024, 0.00300 1.53343, 0.00320, 0.00057, 0.00325 1.5334/, 0.00419, 0.00098, 0.00430 1.53339, 0.00567, 0.00186, 0.00596 1.53336, 0.00836, 0.00283, 0.00883 3.03332, 0.00891, 0.00649, 0.01103 3.03326, 0.01322, 0.00000, 0.01322 3.0332/, 0.01417, 0.00000, 0.01417 3.03314, 0.01548, 0.00000, 0.01548 3.03308, 0.01606, 0.00000, 0.01606 3.03301, 0.01570, 0.00000, 0.01570 3.03296, 0.01388, 0.00000, 0.01388 3.03292, 0.01016, 0.00000, 0.01016 3.03348, 0.00000, 0.00001, 0.00001 3. 03347,* º· *00062, o. 00002, o. 00062 3.03347, 0.00124, 0.00019, 0.00125 3.03346, 0.00200, 0.00019, 0.00201 3.03345, 0.00275, 0.00032, 0.00277 3.03344, 0.00360, 0.00090, 0.00371 1.53343, 0.00335, 0.00106, 0.00352 1.53341, 0.00431, 0.00118, 0.00447 1.53339, 0.00578, 0.00129, 0.00592 1.53336, 0.00757, 0.00048, 0.00759 1.53332, 0.00918, 0.00078, 0.00922 1.53327, O.Oll94,-0.00046, 0.01195 1.53321, 0.01353,-0.00094, 0.01356 1.53314, 0.01617, 0.00001, 0.01617 1.53307, 0.01711, 0.00129, 0.01716 1.53300, 0.01735, 0.00318, 0.01764 1.53293, 0.01626, 0.00574, 0.01725 3.03287, 0.01409, 0.01074, 0.01771 3.03281, 0.01515, 0.00000, 0.01515 3.03241, 0.00000, 0.00000, 0.00000 3.03231, 0.01962, 0.00000, 0.01962 3. 03205, o. 03886, o. 00000, o. 03886 3.03156, 0.07317, 0.00000, 0.07317 3.03134, 0.07372, 0.00000, 0.07372 3.03123, 0.04637, 0.00000, 0.04637 3.03114, 0.03001, 0.00000, 0.03001 3.03109, 0.01802, 0.00000, 0.01802 3.03046, º·ººººº· 0.00000, 0.00000 3.03044, 0.00491, 0.00000, 0.00491 3. 03343, o. 00000, o. 00236, o. 00236 3.03342, 0.00297, 0.00197, 0.00357 1.53341, 0.00327, 0.00092, 0.00340 1.53338, 0.00555, 0.00069, 0.00559 1.53336, 0.00697, 0.00007, 0.00697 1.53332, 0.00873,-0.00039, 0.00874 1.53327, 0.01127,-0.00107, 0.01132 3.03322, 0.01275,-0.00192, 0.01289 3.03314, 0.01827, 0.00017, 0.01827 3.03306, 0.01900, 0.00191, 0.01910* 

*3.03298, 0.0210./, 0.00./69, 0.02156 1.53291, 0.01673, 0.00500, 0.017./6 1.53283, 0.01772, 0.00900, 0.01987 3.03275, 0.01918, 0.01573, 0.02./81 3.03261, 0.02889, 0.00000, 0.02889 3.03248, 0.03304,-0.01905, 0.03814 3.03237, 0.02443,-0.01868, 0.03075 3.03224, 0.03319,-0.03376, 0.04734 3.03126, 0.00000, 0.02789, 0.02789 3.03116, 0.02841, 0.01687, 0.03305 3.03108, 0.02448, 0.01251, 0.02749 3.03100, 0.02035, 0.01854, 0.02752 3.03087, 0.02981, º·ººººº· 0.02981 3.03076, 0.02568, 0.00000, 0.02568 3.03066, 0.02403, 0.00000, 0.02403 3.03057, 0.02325, 0.00000, 0.02325 3.03048, 0.02216,-0.00443, 0.02260 3.03042, 0.01547, 0.00541, 0.01639 3.03036, 0.01418, 0.00000, 0.01418 5.61521, 0.00000,-0.13256, 0.13256 3.03341, 0.00000, 0.00261, 0.00261 1.53340, 0.00211, 0.00145, 0.00256 1.53338, 0.00458, 0.00047, 0.00460 1.53336, 0.00602,-0.00050, 0.00604 1.53333, 0.00754,-0.00173, 0.00774 3.03329, 0.00808,-0.00511, 0.00956 3.03326, 0.00892,-0.00952, 0.01305 3.03293, 0.00000, 0.01257, 0.01257 3.03288, 0.01316, 0.00897, 0.01592 1.53283, 0.01257, 0.00370, 0.01310 1.53275, 0.01788, 0.00249, 0.01805 1.53264, 0.02191,-0.00476, 0.02242 1.53255, 0.02229,-0.01312, 0.02587 3.03250, 0.01229,-0.02690, 0.02957 3.03109, 0.00000, 0.02133, 0.02133 3.03101, 0.02184, 0.01716, 0.02778 1.53095, 0.01567, 0.01274, 0.02020 1.53085, 0.02310, 0.00616, 0.02391 1.53076, 0.02169, 0.00287, 0.02188 1.53066, 0.02226, 0.00171, 0.02233 1.53056, 0.02303, 0.00209, 0.02313 1.53046, 0.02311, 0.00367, 0.02340 1.53037, 0.02088, 0.00956, 0.02296 3.03029, 0.01777, 0.01466, 0.02304 3.03022, 0.01835, º·ººººº· 0.01835 5.61587, 0.00000,-0.13186, 0.13186 3.03340, 0.00000, 0.00163, 0.00163 1.53340, 0.00169, 0.00120, 0.00207 1.53338, 0.00363, 0.00023, 0.00364 1.53336, 0.00498,-0.00083, 0.00505 3.03334, 0.00507,-0.00337, 0.00608 3.03332, 0.00546.-0.00608, 0.00817 3.03284, 0.00000, 0.01103, 0.01103 1.53281, 0.00709, 0.00567, 0.00908 1.53275, 0.01324, 0.00084, 0.01327 1.53268, 0.01508,-0.00635, 0.01637 1.53262, 0.01396,-0.01443, 0.02008 3.03258, 0.00948,-0.01705, 0.01951 3.03089, 0.00000, 0.02771, 0.02771* 

1.53086.0.00796.0.02023.0.02174 1.53080, 0.01450, 0.01158, 0.01856 1.53075, 0.01455, 0.00468, 0.01529 1.53065. 0.02024. 0.00275. 0.02042 1.53053, 0.02396, 0.00402, 0.02430 1.53041.0.02896.0.00870.0.03024 1.53033. 0.02162. 0.00959. 0.02365 1.53023, 0.02109, 0.01352, 0.02505 3.03014.0.02127.0.01884.0.02841 3.03003, 0.02587, 0.00000, 0.02587 3.02997, 0.01740, 0.00000, 0.01740 3.02964. 0.00000. 0.00000. 0.00000 3.02963, 0.00072, 0.00000, 0.00072 5.61704.0.00000.-0.13166.0.13166 5.61751.-0.05329.0.00000.0.05329 3.03340.0000000.000098.000098 3.03339, 0.00158, 0.00087, 0.00180 3.03338, 0.00284, 0.00006, 0.00284 3.03337.0.00349.-0.00147.0.00378 3.03335, 0.00299, -0.00359, 0.00467 3.03281, 0.00000, 0.00000, 0.00000 3.03281.-0.00029, 0.00627, 0.00627 1.53279, 0.00509, 0.00414, 0.00656 1.53275.0.00942.0.00013.0.00942 1.53270, 0.01098, 0.00409, 0.01171 3.03266.0.00908,-0.00903,0.01281 3.03263.0.00879.-0.00937.0.01285 3.03081, 0.00000, 0.02224, 0.02224 1.53079, 0.00495, 0.01858, 0.01923 1.53075, 0.00915, 0.01250, 0.01550 1.53035.0.00000.0.01702.0.01702 1.53029, 0.01408, 0.01108, 0.01792 1.53019 0.02029 0.01051 0.02285 1.53009, 0.02260, 0.01255, 0.02585 1,52997, 0.02548, 0.01189, 0.02811 3.02989, 0.02028, 0.01788, 0.02704 3.02979. 0.02432. 0.00000, 0.02432 3.02972.0.01880,0.00000,0.01880 3.02967, 0.01376, 0.00000, 0.01376 3.02964, 0.00800, -0.00026, 0.00801 3.02963, 0.00229, 0.00119, 0.00258 5.61760, 0.00000, -0.07817, 0.07817 5.61771.-0.00489,-0.05309, 0.05331 5.61782.-0.01478, 0.00000, 0.01478 3.03281, 0.00000, 0.00087, 0.00087 3.03280.0.00144.0.00273.0.00309 3.03278, 0.00475, 0.00232, 0.00529 3.03275, 0.00708, 0.00018, 0.00708 3.03272.0.00752, 0.00370, 0.00838 3.03270, 0.00472, -0.00818, 0.00944 3.03071, 0.00000, 0.00000, 0.00000 3.03074,-0.00684, 0.01901, 0.02020 1.53072, 0.00413, 0.01780, 0.01827 1.53066, 0.01193, 0.02264, 0.02560 1.53053, 0.02531, 0.00000, 0.02531 1.53045, 0.02203, 0.00000, 0.02203 1.53039, 0.01622, 0.00000, 0.01622 1.53034, 0.01154, 0.00390, 0.01218 1.53026, 0.01639, 0.00582, 0.01739

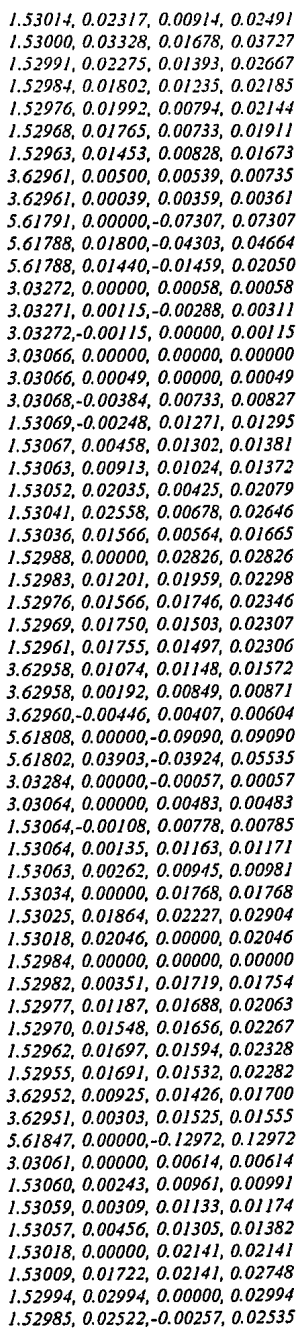

1.52978, 0.01677, 0.00977, 0.01941 1.52971, 0.01656, 0.01419, 0.02181 1.52963. 0.01745. 0.01601. 0.02368 1.52955, 0.01793, 0.01690, 0.02464 1.52947, 0.01755, 0.01753, 0.02481 3.62944, 0.00946, 0.01821, 0.02052 3.62943.0.00350.0.01868.0.01900 5.61992.0.00000.0.00000.0.00000 5.61961.0.05204.-0.12950.0.13957 3.03060, 0.00000, 0.00480, 0.00480 3.03057, 0.00530, 0.00745, 0.00914 1.53054, 0.00654, 0.01082, 0.01264 1.53049, 0.01103, 0.01859, 0.02162 1.53041, 0.01858, 0.00000, 0.01858 1.53034, 0.01720, 0.00000, 0.01720 1.53025, 0.02006, 0.00000, 0.02006 1.53016, 0.02034, 0.00515, 0.02098 1.53005.0.02280.0.00965.0.02476 1.52992, 0.02720, 0.00566, 0.02779 1.52981.0.02631.0.00681.0.02718 1.52973.0.02055.0.01092.0.02327 1.52964, 0.01981, 0.01424, 0.02440 1.52956, 0.01966, 0.01644, 0.02563 1.52947.0.01974.0.01822.0.02686 1.52938, 0.01940, 0.02003, 0.02788 3.62935.0.01065.0.02181.0.02427 3.62933, 0.00430, 0.02257, 0.02298 5.62009, 0.00000, -0.05186, 0.05186 5.62007.-0.02005.-0.07725, 0.07981 3.03055.0.00000.0.00647.0.00647 3.03052, 0.00696, 0.00706, 0.00991 3.03046, 0.01276, 0.00806, 0.01509 3.03041, 0.01300, 0.00159, 0.01310 3.03034.0.01454.-0.00127.0.01460 3.03024, 0.02196, 0.00046, 0.02197 3.03014.0.02280.0.00243.0.02293 3.03003, 0.02511, 0.00416, 0.02545 3.02989, 0.02870, 0.00503, 0.02914 3.02976.0.03297.0.00906.0.03419 1.52967, 0.02471, 0.01258, 0.02773 1.52957, 0.02247, 0.01532, 0.02719 1.52948, 0.02158, 0.01728, 0.02765 1.52938, 0.02189, 0.01947, 0.02930 1.52928, 0.02237, 0.02240, 0.03166 3.62923, 0.01296, 0.02546, 0.02857 3.62921, 0.00629, 0.02725, 0.02797 5.62017, 0.00000, -0.03161, 0.03161 5.62029, -0.03141, -0.09710, 0.10206 3.03044, 0.00000, 0.00630, 0.00630 3.03041, 0.00679, 0.00012, 0.00679 3.03038, 0.00740, -0.00789, 0.01082 3.02969, 0.00000, 0.02167, 0.02167 3.02959, 0.02213, 0.01870, 0.02897 1.52950. 0.02141. 0.01714, 0.02743 1.52940, 0.02217, 0.01789, 0.02849 1.52929, 0.02382, 0.01992, 0.03105 1.52917, 0.02625, 0.02381, 0.03544 3.62910, 0.01707, 0.02879, 0.03347 3.62903, 0.01196, 0.03392, 0.03597

*5. 6207 3,* o. *00000, -0. l 2830,* o. *l 2830 3.02952, 0.00000, 0.02055, 0.02055 3.029./3, 0.02102, 0.01865, 0.02810 1.52933, 0.02140, 0.01716. 0.027./3 1.52921, 0.02./93, 0.01840, 0.03099 1.52909, 0.02960, 0.02220, 0.03700 3.62898, 0.02279, 0.02933, 0.03715 3.62871, 0.03586, 0.04627, 0.05854 5.62137, 0.00000,-0.12809, 0.12809 3.02936, 0.00000, 0.01942, 0.01942 3.02927, 0.01988, 0.01679, 0.02603 1.52917, 0.02359, 0.01464, 0.02776 3.62908, 0.02408, 0.00846, 0.02552 3,62895, 0.02615, 0.01004, 0.02801 3.62845, 0.05469, 0.08253, 0.09900 3.62715, 0.13761, 0.00000, 0.13761 3.62641, 0.13803, 0.00000, 0.13803 3.62566, 0.13843,* º·ººººº· *0.13843 3.62536, 0.13882, 0.00000, 0.13882 3.62522, 0.09489, 0.00000, 0.09489 4.62505, 0.06639, 0.00000, 0.06639 4.62491, 0.05156, 0.00000, 0.05156 4.62./78, 0.04100, 0.00000, 0.04100 4.62467, 0.03404, 0.00000, 0.03404 4.62456, 0.02929,* º·ººººº· *0.02929 4. 62449,* o. *02303,* o. *00000,* o. *02303 5.62201, 0.00000,-0.12785, 0.12785 3.02923, 0.00000, 0.01522, 0.01522 3.02916, 0.01569, 0.00679, 0.01709 3.62910, 0.01494,-0.00264, 0.01517 3.62903, 0.01775,-0.01812, 0.02536 3.62534, 0.00000, 0.04428, 0.04428 4.62522, 0.03923, 0.01732, 0.04289 4.62501, 0.05069, 0.00790, 0.05130 4.62485, 0.05884, 0.01084, 0.05983 4.62476, 0.03735, 0.00721, 0.03804 4.62465, 0.03144, 0.00500, 0.03184 4.62453, 0.03071, 0.00649, 0.03139 4.62438, 0.03226, 0.02329, 0.03979 4. 62417,* o. *04762,* o.ººººº· o. *04762 4.62400, 0.04487, 0.00000, 0.04487 4. 62383,* o. *04205,* o.ººººº· o. *04205 5.62356, 0.04541.* º·ººººº· *0.04541 5.62334, 0.07538,-0.12763, 0.14823 3. 02914.* o.ººººº· o. *00482,* o. *00482 3.62913, 0.00415,-0.00630, 0.00755 4.62476,* º·ººººº· *0.03260, 0.03260 4.62473, 0.01257, 0.01339, 0.01837 4.62464, 0.02327, 0.00600, 0.02403 4.62451, 0.02952, 0.00520, 0.02997 4.62436, 0.03498, 0.00816, 0.03592 4.62416, 0.04340, 0.00304, 0.04351 4.62401, 0.04667, 0.00306, 0.04677 5.62391, 0.03270,-0.00722, 0.03348 5.62380, 0.02733,-0.03381, 0.04348 5.62375, O.OJJ53,-0.05203, 0.05329 5.62384,-0.01605, 0.00000, 0.01605 3. 02914,* o. *00000,* o. *00070,* o. *00070 3.02914, O.OOJJ5,-0.00228, 0.00255* 

#### **ISTA TESIS NO** *DEBE*  **SALIR** üE. LA *BWUOTEGA*

4.62469, 0.00000, 0.00000, 0.00000 4.62471.-0.00817.0.02028.0.02186 4.62473, -0.00320, 0.00296, 0.00436 4.62400, 0.00000, 0.01374, 0.01374 5.62396. 0.01262.-0.00393. 0.01322 5.62391.0.01243.-0.01784.0.02174 5.62389, 0.00695, - 0.02423, 0.02520 5.62391.-0.00213.-0.01583.0.01598 5.62394.-0.00602. 0.00000. 0.00602 3.62914. 0.00000 - 0.00082. 0.00082 4.12466, 0.00000, 0.00892, 0.00892 4.62467, -0.00306, 0.01557, 0.01587 5.62399, 0.00000, -0.00466, 0.00466 5.62397, 0.00461, -0.01214, 0.01299 5.62396.0.00385.-0.01496.0.01545 5.62396. 0.00119.-0.01175. 0.01181 5.62396, 0.00024, -0.00582, 0.00582 3.62922. 0.00000.-0.00038. 0.00038 4.12459, 0.00000, 0.00000, 0.00000 4.12460.-0.00199.0.00000.0.00199 4.12462, -0.00584, 0.01299, 0.01424 4.12462, -0.00229, 0.01366, 0.01385 5,62404, 0.00000 - 0.00907, 0.00907 5.62403, 0.00244, -0.01118, 0.01144 5.62402, 0.00289, -0.01209, 0.01243 5.62401, 0.00276 -0.01060, 0.01095 5.62399, 0.00518, -0.00537, 0.00746 4.12459. 0.00000. 0.00226. 0.00226 4,12459, -0.00003, 0.00415, 0.00415 4.12459.-0.00090. 0.00971. 0.00975 4.12458.0.00052.0.01249.0.01250 5.62409, 0.00000, -0.01132, 0.01132 5.62409, 0.00229, -0.01142, 0.01165 5.62408, 0.00252, -0.01177, 0.01204 5.62407, 0.00182, -0.01280, 0.01293 4.12458, 0.00000, 0.00256, 0.00256 4.12457.0.00284.0.00530.0.00601 4.12456. 0.00237. 0.00861. 0.00893 4.42454, 0.00437, 0.01281, 0.01354 4.12452. 0.00895. 0.00000. 0.00895 5.62420, 0.00000, 0.00000, 0.00000 5.62416, 0.00834, -0.01342, 0.01580 5.62415.0.00468.-0.01145.0.01237 5.62413, 0.00309, -0.01090, 0.01133 5.62412, 0.00192, -0.01078, 0.01095 4.12455, 0.00000, 0.00603, 0.00603 4.12454.0.00302.0.00674.0.00738 4.12452.0.00608.0.00850.0.01045 4, 12449, 0.00978, 0.00954, 0.01367 5.12445. 0.01158. 0.00000. 0.01158 5,12426, 0.00000, 0.00000, 0.00000 5.62423, 0.00767, -0.00813, 0.01118 5.62421, 0.00641, -0.00956, 0.01151 5.62420, 0.00462, -0.00963, 0.01069 5.62418, 0.00318, -0.00958, 0.01009 5.62417, 0.00278, -0.00865, 0.00909 4.12454, 0.00000, 0.00331, 0.00331 4.12453.0.00360.0.00392.0.00532 5.12451, 0.00694, 0.00481, 0.00844

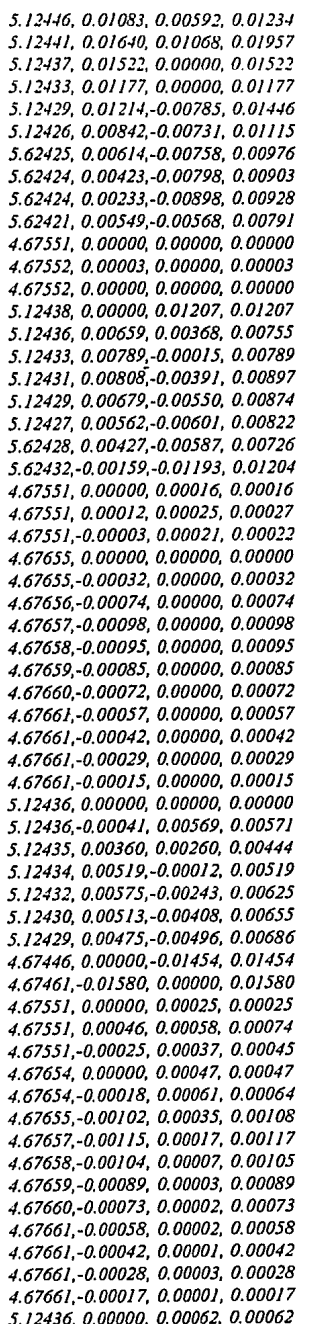

*5.12436. 0.00083, 0.00193, 0.00210 5.12435, 0.00298, 0.00126. 0.00323 5.12434, 0.00348,-0.00047, 0.00351 5.12432, 0.00463,-0.00158, 0.00489 5.12431, 0.00326,-0.00348, 0.00477 4.67477, 0.00000,-0.01557, 0.01557 4.67491,-0.01534, 0.00000, 0.01534 4.67550, 0.00000, 0.00146, 0.00146 4.67551,-0.00145, 0.00031, 0.00149 4.67551,-0.00035, 0.00000, 0.00035 4.67653, 0.00000, 0.00079, 0.00079 4.67652, 0.00096, 0.00166, 0.00191 4.67655,-0.00231, 0.00062, 0.00239 4.67657,-0.00156, 0.00021, 0.00157 4.67658,-0.00117, 0.00008, 0.00118 4.67659,-0.00095, 0.00002, 0.00095 4.67660,-0.00074, 0.00001, 0.00074 4.67660,-0.00057, 0.0000/, 0.00057 4.67661,-0.00041, 0.00002. 0.00041 4.67661,-0.00022, 0.00008, 0.00023 5. 12435, o. 00000, o. 00095, o. 00095 5.12434, 0.00118,-0.00139, 0.00182 4.67506, 0.00000,-0.015/2, 0.01512 4.67519,-0.01491, 0.00000, 0.01491 4.67533,-0.01471, 0.00000, 0.01471 4.67548,-0.01451, 0.00312, 0.01484 4.67551,-0.00368,-0.00058, 0.00372 4. 67 55 2, -O. 00005, -0. 00016, O. 0001 7 4.67646, 0.00000, 0.00509, 0.00509 4.67554, 0.00000,-0.00749. 0.00749 4.67555,-0.00140,-0.00399, 0.00423 4.67640, 0.00000, 0.00526, 0.00526 4.67560, 0.00000,-0.00589, 0.00589 4.67561,-0.00058,-0.00520, 0.00524 4.67630, 0.00000, 0.00000, 0.00000 4.67634,-0.00256, 0.00542, 0.00600 4.67565, 0.00000,-0.005/J, 0.00511 4.67566,-0.00100,-0.00559, 0.00568 4.67627, 0.00000, 0.00273, 0.00273 4.67630,-0.00321, 0.00304, 0.00442 4.67569, 0.00000,-0.00395, 0.00395 4.67573,-0.00373,-0.00638, 0.00739 4.67579,-0.00629, 0.00000, 0.00629 4.67585,-0.00505, 0.00000, 0.00505 4.67589,-0.00458, 0.00000, 0.00458 4.67594,-0.00435, 0.00000, 0.00435 4.67599,-0.00413, 0.00000, 0.00413 4.67603,-0.00396, 0.00000, 0.00396 4.67607,-0.00379, 0.00000, 0.00379 4.67611,-0.00363, º·ººººº· 0.00363 4.67615,-0.00359, 0.00000, 0.00359 4.67620,-0.00386, 0.006/J, 0.00723 4.67577, 0.00000,-0.00367, 0.00367 4.67580,-0.00346,-0.00106, 0.00362 4.67585,-0.00433,-0.00026, 0.00434 4. 67589,-0. 00440,-0. 00007, o. 00440 4.67594,-0.00429, 0.00000, 0.00429 4.67598,-0.00412, 0.00001, 0.00412 4.67603,-0.00395, 0.00001, 0.00395* 

*./.67607,-0.00377, 0.00003, 0.00377 ./.6761/,-0.00353, 0.00013. 0.00353 ./.67615.-0.00324. 0.000./6, 0.00327 ./.67617.-0.00260, 0.002./2, 0.00355* 

## 5.2. **Laguna de Alvarado.**

*l,39,40* 

La laguna de Alvardo se localiza en el Estado de Veracruz a una latitud de 18º 46'.7 al Norte y a una Jonguitud de 95° 45'.9 al Oeste (W). Esta aplicación es muy reciente para el Instituto de Ingeniería por lo que hay poca información acerca de las simulaciones ya plasmadas por otros programas de cómputo por lo que el sistema de simulación será virgen para este desarrollo.

Los datos del cuerpo de agua de la laguna de Alvarado son llevados a una matriz donde se analizan de abajo hacia arriba y de izquierda a derecha de acuerdo al siguiente archivo *ASCII.* El archivo tiene 27 renglones y 49 columnas donde el primer número de cada renglón indica el número de entradas de agua que tiene la matriz a simular:

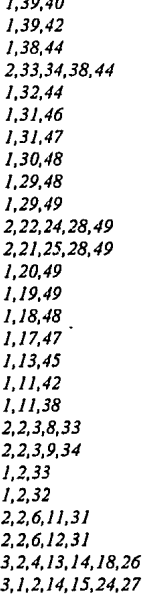

Donde la entrada de la marina principal es el renglón 20 en la celda de lectura número 2 y 3, donde se encontraron 558 celdas donde el agua tiene movimiento. A continuación se muestran las datos reales donde influyen en la simulación de la marina, tales variables son:

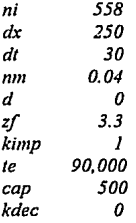

Cada una de 558 celdas constan de 8 valores diferentes que estan en función de las celdas del cuerpo de agua, los cuales se muestran a continuación (unicamente se muestran algunos):

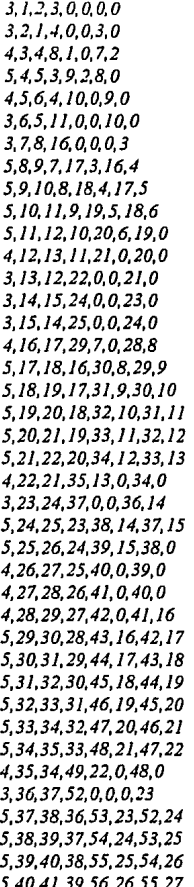

A continuación se muestran los tipos de elementos (19 casos) que se mencionaron en el enciso 4.3. donde cada elemento se encontro "n" veces de acuerdo a la matriz original de entrada:

462:4,8,9,10,11,17,18,19,20,21,24,25,29,30,31,32,33,34,37,38,39,40,41,42 12:22.35.107.153.180.210.424.426.520.541.571.580. 13:3, 16, 52, 108, 159, 369, 425, 427, 453, 485, 516, 542, 567 30:302,334,335,365,366,367,392,393,394,395,490,491,492,493,545,550,551 20:5, 12, 26, 27, 28, 50, 130, 187, 188, 305, 306, 307, 338, 400, 401, 455, 456, 457, 458 0: 12:241,272,303,336,368,396,484,515,546,566,569,582, 10:2,6,13,15,51,68,87,128,131,158, 6:521.547.570.572.583.585. 16:1,7,14,23,36,69,88,129,132,154,181,211,242,273,304,337, о: 0:

0:<br>3:452,584,588,<br>2:399,581,  $1:397$ 0:  $1:398$  $\boldsymbol{\theta}$ :

\*NOTA: El elemnto más obscuro indica cuantos elementos se encontraron en la matríz de<br>acuerdo del tipo de elemento, unicamente se muestran algunos.

A continuación se muestran algunas coordenadas que fueron grálicadas en la ventana principal del monitor de la estación de trabajo donde se simula a la marina *(esta en función de la variable de entrada "dx"):* 

*1560,40 1600,40 1560,80 1600,80 1640,80 1680,80 1520,120 1560,120. 1600,120 1640,120 1680,120 1720,120 1760,120 1320,160 1360,160 1520,160 1560,160 1600,160 1640,160 1680,160 1720,160 1760,160 1280,200 1320,200 1360,200 1400,200 1440,200 1480,200 1520,200 1560,200 1600,200 1640,200 1680,200 1720,200 1760,200 1240,240 1280,240 1320,240 1360,240 1400,240 1440,240 1480,240* 

A continuación una iteración de la Laguna de Alvarado en un tiempo de 1500 segundos:

*1500, hf= 0.278231, 0.000000, 648240.062500* 

*2.98343, o. 00000, o. 00000, o. 00000 2.98346,-0.00009, 0.00000, 0.00009 2.98352, 0.00000,-0.00040, 0.00040 3. 18358,-0.00026,-0.00057, o. 00062 3.03357, 0.00008, 0.00000, 0.00008 2.93353, 0.00022, 0.00000, 0.00022 2. 79440,* o. *00000,* o. *00000,* o. *00000* 

3.13417.0.00110.-0.00065.0.00128 3.38389, 0.00130, -0.00138, 0.00189 3.28372, 0.00077 -0.00068, 0.00103 3.19360, 0.00057, -0.00033, 0.00066 3.08352.0.00037.0.00000.0.00037 2.88346, 0.00025, 0.00000, 0.00025 2.88915, 0.00000, 0.00000, 0.00000 2.83897, 0.00130, 0.00000, 0.00130 3.13481, 0.00000, -0.00217, 0.00217 3.38451, 0.00152, -0.00175, 0.00232 3.58419, 0.00157, -0.00148, 0.00216 3.48394, 0.00123, 0.00102, 0.00159 3.38374, 0.00093, -0.00065, 0.00114 3.31360, 0.00065, -0.00038, 0.00075 3.08352.0.00036.-0.00027.0.00045 2.99013, 0.00000, 0.00000, 0.00000 3.08958, 0.00466, -0.00431, 0.00635 3.28905.0.00389.-0.00173.0.00426 3.18839, 0.00419, 0.00000, 0.00419 3.18757, 0.00505, 0.00000, 0.00505 3.28665, 0.00539, 0.00000, 0.00539 3.58562, 0.00582, -0.00449, 0.00735 3.68501, 0.00334, -0.00268, 0.00428 3.70456, 0.00239, -0.00186, 0.00303 3.63420, 0.00179, -0.00131, 0.00221 3.58393, 0.00133, -0.00090, 0.00161 3.38373, 0.00095, -0.00060, 0.00112 3.38361, 0.00055, -0.00040, 0.00068 3.19150, 0.00000, 0.00000, 0.00000 3.39085, 0.00621, -0.00735, 0.00962 3.44019, 0.00581, -0.00620, 0.00850 3.48949, 0.00561, -0.00448, 0.00718 3.54872, 0.00553, -0.00314, 0.00636 3.48788, 0.00565, -0.00254, 0.00619 3.73701.0.00547.-0.00245.0.00600 3.78616, 0.00503, -0.00325, 0.00599 3.83548, 0.00390, -0.00269, 0.00474 3.83494, 0.00300, -0.00208, 0.00365 3.73450, 0.00232, -0.00154, 0.00279 3.68415, 0.00178, -0.00109, 0.00209 3.59388, 0.00132, -0.00073, 0.00151 3.48368, 0.00093, -0.00036, 0.00099 3.18354, 0.00063, 0.00000, 0.00063 2.88344, 0.00043, 0.00000, 0.00043 3.29228.0.00000.-0.00920,0.00920 3.49169, 0.00603, -0.00935, 0.01113 3.70095, 0.00707, -0.00810, 0.01075 3.74014, 0.00710, -0.00661, 0.00970 3.73928.0.00692.-0.00522,0.00867 3.80839, 0.00659, -0.00428, 0.00786 3.88751, 0.00605, -0.00370, 0.00710 3.98669, 0.00530, -0.00342, 0.00631 3.93596, 0.00441, -0.00291, 0.00529 3.88535, 0.00359, -0.00231, 0.00427 3.83483, 0.00287, -0.00177, 0.00337 3.75440, 0.00225, -0.00130, 0.00260 3.68406.0.00172,-0.00090,0.00194 3.53380.0.00127.-0.00055,0.00139 3.38360, 0.00091, -0.00027, 0.00095

*3. 083./5, o. 0006./, -0. 00006, o. 00064 2.93337, 0.00037, 0.00000, 0.00037 3.29./85, 0.00000, 0.00000, 0.00000 3../9371, 0.01395,-0.01756, 0.022./2 3.67279, 0.0/070,-0.0129./, 0.01680 3.84188, 0.00970,-0.01032, 0.01416 3.89096, 0.00902,-0.00840, 0.01233 3.89001, 0.00847,-0.00685, 0.01089 3.88904, 0.00784,-0.00560, 0.00963 3.98811, 0.00699,-0.00467, 0.00840 4.03725, 0.00604,-0.00393, 0.00721 4.03647, 0.00510,-0.00325, 0.00604 3.98578, 0.00423,-0.00261, 0.00497 3.88519, 0.00346,-0.00202, 0.00400 3.83468, 0.00276,-0.00151, 0.00314 3.73427, 0.00215,-0.00108, 0.00240 3.63395, 0.00162,-0.00073, 0.00178 3.48369, 0.00119,-0.00045, 0.00128 3.28350, 0.00084,-0.00024, 0.00088 3.15338, 0.00055,-0.00006, 0.00055 2.98331, 0.00028, 0.00000, 0.00028 3. 09697, o. 00000, o. 00000, o. 00000 3.58599, 0.01390,-0.01639, 0.02149 3.74496, 0.01380,-0.01650, 0.02152 3.84394, 0.01297,-0.01426, 0.01927 3.94291, 0.01204,-0.0ll92, 0.01694 3.99188, 0.01110,-0.00985, 0.01484 3.99083, 0.01020,-0.00812, 0.01304 3.98979, o. 00927,-0.00669, o. 01143 4.08879, 0.00820,-0.00549, 0.00986 4.13786, 0.00702,-0.00451, 0.00834 4.0870J., 0.00594,-0.00367, 0.00698 4.01625, 0.00498,-0.00292, 0.00578 3.98557, o. 004IJ,-0.00227, o. 00469 3.93500, 0.00332,-0.00171, 0.00373 3.83451, 0.00261,-0.00125, 0.00289 3.73412, 0.00200,-0.00087, 0.00218 3.58381, 0.00149,-0.00058, 0.00159 3.46359, 0.00106,-0.00036, 0.00/J2 3.30343, 0.00070,-0.00020, 0.00073 3.13334, 0.00038,-0.000IJ, 0.00039 3.14798, 0.00000,-0.01768, 0.01768 3.74720, 0.01252,-0.01894, 0.02271 3.83621, 0.01497,-0.01777, 0.02324 3.89513, 0.01516,-0.01558, 0.02174 3.99401, 0.01437,-0.01325, 0.01955 4.01288, 0.01327,-0.0/J08, 0.01729 4.04174, 0.01212,-0.00916, 0.01519 4.1006/, 0.01088,-0.00754, 0.01324 4.13953, 0.00958,-0.00616, 0.01139 4.18851, 0.00819,-0.00498, 0.00959 4.18758, 0.00688,-0.00404, 0.00798 4.13674, 0.00578,-0.00324, 0.00663 4.03599, 0.00481,-0.00254, 0.00544 3.88533, 0.00395,-0.00191, 0.00439 3.83477, 0.00313,-0.00139, 0.00343 3.73432, 0.00240,-0.00098, 0.00260 3.63396, 0.00179,-0.00068, 0.00192 3.53368, 0.00129,-0.00045, 0.00137* 

3.38349.0.00088.-0.00028.0.00092 3.23337.0.00054.-0.00012.0.00055 2.98331.0.00025.0.00000.0.00025 2.91421.0.00000.0.00000.0.00000 2.91405.0.01111.0.00000.0.01111 2.86384, 0.01175, 0.00000, 0.01175 3.00105.0.00000.0.00000.0.00000 3.59976.0.02437-0.03172.0.04000 3.79867.0.02018.-0.02434.0.03162 3.87755.0.01907.-0.02026.0.02782 3.94638, 0.01824 - 0.01719, 0.02506 4.01517, 0.01706, -0.01450, 0.02239 4.04394, 0.01563, -0.01214, 0.01980 4.08271, 0.01417, -0.01009, 0.01740 4.09149.0.01268.-0.00829.0.01515 4.09030, 0.01111, 0.00676, 0.01300 4.13920.0.00952 - 0.00543,0.01096 4.27818, 0.00794, 0.00437, 0.00907 4.18726.0.00664.-0.00351.0.00751 4.13643, 0.00558, -0.00274, 0.00621 3.93569, 0.00459, -0.00209, 0.00505 3.83505.0.00369.-0.00154.0.00400 3.74453, 0.00284, -0.00109, 0.00305 3.68411, 0.00212, -0.00077, 0.00225 3.58380, 0.00153 - 0.00052, 0.00162 3.48357, 0.00105, -0.00035, 0.00111 3.28342.0.00067.-0.00021.0.00070 3.08334, 0.00033, -0.00013, 0.00036 2.96429, 0.00000, 0.00000, 0.00000 3.01416, 0.02051, -0.01158, 0.02355 3.01390.0.02135 - 0.00142.0.02139 2.91346, 0.02331, 0.01059, 0.02561 2.86284, 0.02599, 0.00000, 0.02599 3.00240, 0.00000, -0.02957, 0.02957 3.61137, 0.02302, -0.03044, 0.03817 3,79019, 0.02454, -0.02612, 0.03584 3.89896. 0.02331 - 0.02190. 0.03199 3.94769. 0.02165.-0.01849. 0.02848 3.99638.0.02001.-0.01555.0.02534 4.04505, 0.01818, -0.01300, 0.02235 4.07372.0.01636.-0.01082.0.01961 4.04240, 0.01460, -0.00890, 0.01710 4.09112, 0.01276, -0.00726, 0.01467 4.18992, 0.01089, 0.00588, 0.01238 4.28881.0.00913.-0.00470.0.01027 4.28781.0.00758.-0.00376,0.00846 4.03689, 0.00640, -0.00294, 0.00704 3.93606, 0.00531, 0.00221, 0.00576 3.83535, 0.00428, -0.00163, 0.00458 3.73476, 0.00330, -0.00118, 0.00350 3.68429, 0.00246, -0.00084, 0.00260 3.53393, 0.00178, -0.00059, 0.00188 3.43366, 0.00124, -0.00040, 0.00131 3.33348, 0.00079, -0.00028, 0.00084 3.08339, 0.00041, -0.00020, 0.00046 3.06413, 0.00000, 0.00000, 0.00000 3.11415, 0.02702, -0.02006, 0.03365 3.11402, 0.02821, -0.01251, 0.03086 3.11369.0.03000.-0.00366.0.03022

*3.06310. 0.0337./, 0.007/1, 0.03././8 2.9720./, 0.0-117./, 0.02./27, 0.0./828 2.96008, 0.06156, 0.00000, 0.06156 3./5783, 0.06320, 0.00000, 0.06320 3.30499, 0.07178,-0.05./86, 0.09034 3. 75324, 0.04396,-0.03607, 0.05687 3.85181, 0.03286,-0.02790, 0.04311 3.900./3, 0.02833,-0.02293, 0.03644 3.99905, 0.02532,-0.01928, 0.03182 3.99763, 0.02301,-0.01628, 0.02819 4.04620, 0.02083,-0.01364, 0.02489 4.04477, 0.01864,-0.01136, 0.02183 3.99335, 0.01655,-0.00940, 0.01903 4.09197, 0.01446,-0.00769, 0.01638 4.19067, 0.01235,-0.00623, 0.01384 4.28946, 0.01039,-0.00498, 0.01152 4.28836, 0.00862,-0.00393, 0.00948 4.03736, 0.00725,-0.00309, 0.00788 3.93645, 0.00605,-0.00235, 0.00649 3.88564, 0.00496,-0.00167, 0.00523 3.83499, 0.00375,-0.00122, 0.00394 3.73447, 0.00278,-0.00089, 0.00292 3.63407, 0.00203,-0.00065, 0.00213 3.48377, 0.00142,-0.00047, 0.00150 3.35356, 0.00094,-0.00033, 0.00099 3.13345, 0.00050,-0.00023, 0.00055 3.11362, o. 00000, o. 00000, o. 00000 3.21383, 0.03218,-0.02592, 0.04132 3.21393, 0.03283,-0.02030, 0.03859 3.16385, 0.03434,-0.01406, 0.03711 3.21354, 0.03637,-0.00749, 0.03714 3.16293, 0.03981,-0.00118, 0.03983 3.13190, 0.04599, 0.00315, 0.04610 3.26038, 0.05385,-0.00535, 0.05412 3.40859, 0.05546,-0.01387, 0.05717 3.50661, 0.05494,-0.03055, 0.06286 3. 70489, 0.04508,-0.02977, 0.05402 3.82337, 0.03663,-0.02609, 0.04497 3.88191, 0.03169,-0.02276, 0.03902 3.92044, 0.02843,-0.01965, 0.03457 3.89892, 0.02589,-0.01677, 0.03084 3.96737, 0.02355,-0.01404, 0.02742 3.99582, 0.02109,-0.01159, 0.02407 4.09430, 0.01852,-0.00963, 0.02087 4.14284, 0.01606,-0.00803, 0.01796 4.14144, 0.01379,-0.00660, 0.01529 4.190/2, 0.01176,-0.00523, 0.01287 4.23892, 0.00982,-0.00403, 0.01061 4.08783, 0.00812,-0.00316, 0.00871 3.98686, 0.00665,-0.00255, 0.00712 2.93596, 0.00570,-0.00181, 0.00598 3.83521. 0.00437,-0.00119, 0.00453 3. 73465, 0.00305,-0.00092, 0.00319 3.64421, 0.00227,-0.00068, 0.00237 3.53388, 0.00158,-0.00052, 0.00167 3.28365, 0.00108,-0.00037, 0.00114 2.93349, 0.00069,-0.00019, 0.00072 3.21279, 0.00000, 0.00000, 0.00000 3.363/8, 0.03721,-0.03069, 0.04824* 

*3.31351, 0.03777,-0.025.JO, 0.0.J552 3.37369, 0.03798,-0.0203/, O.O.J307 3.26368, 0.03888,-0.01571, 0.0.J/93 3.263.J5, O.O.J082,-0.0/J* //, *O.O.J230 3.26293, 0.04318,-0.00759, 0.0438.J 3.26207, 0.04666,-0.00693, 0.04717 3.31087, 0.05025,-0.01072, 0.05138 3.57945, 0.05002,-0.01645, 0.05266 3.61790, 0.04799,-0.02368, 0.05351 3.70637, 0.04335,-0.02554, 0.05031 3.82489, 0.03790,-0.02434, 0.04504 3.85340, 0.03368,-0.02236, 0.04043 3.85186, 0.03087,-0.01993, 0.03674 3.90024, 0.02858,-0.01722, 0.03337 3.94857, 0.02630,-0.01447, 0.03002 3.99688, 0.02374,-0.01181, 0.02652 4.19523, 0.02075,-0.00958, 0.02285 4.24367, 0.01769,-0.00796, 0.01940 4.29220, 0.01506,-0.00669, 0.01648 4.24080, 0.01302,-0.00543, 0.01410 4.18947, O.O// 15,-0.00409, 0.01188 4.18828, 0.00914,-0.00307, 0.00964 3.98722, 0.00747,-0.00226, 0.00780 3.93628, 0.00610,-0.00185, 0.00638 3.83548, 0.00478,-0.00144, 0.00500 3.68485, 0.00349,-0.00100, 0.00363 3.63436, 0.00256,-0.00071, 0.00266 3.48402, 0.00169,-0.00060, 0.00180 2.93377, 0.00116,-0.00052, 0.00127 3.21161, º·ººººº· 0.00000, 0.00000 3.51222, 0.04544,-0.03586, 0.05788 3.46276, 0.04416,-0.02965, 0.05319 3.41317, 0.04311,-0.02439, 0.04953 3.41344, 0.04242,-0.01997, 0.04689 3.36353, 0.04232,-0.01644, 0.04540 3.31342, 0.04355,-0.01363, 0.04563 3.31304, 0.04505,-0.0))67, 0.04653 3.36239, 0.04650,-0.01184, 0.04798 3.36146, 0.04782,-0.01438, 0.04993 3.66034, 0.04673,-0.01784, 0.05002 3.60910, 0.04433,-0.02159, 0.04931 3.70776, 0.04155,-0.02344, 0.04771 3.75636, 0.03803,-0.02333, 0.04462 3.85489, 0.03489,-0.02212, 0.04132 3.90331, 0.03269,-0.02031, 0.03848 3.90159, 0.03114,-0.01774, 0.03584 3.94976, 0.02930,-0.01473, 0.03280 3.98792, 0.02651,-0.01196, 0.02908 4.09613, 0.02324,-0.00946, 0.02509 4.39446, 0.01960,-0.00755, 0.02101 4.79290, 0.01630,-0.00632. 0.01748 4.59142, 0.01412,-0.00522, 0.01505 4.09000, 0.01237,-0.00400, 0.01301 4.08872, 0.01018,-0.00295, 0.01060 3.93759, 0.00813,-0.00229, 0.00845 3.88656, 0.00679,-0.00160, 0.00697 3.73571, 0.00517,-0.00122, 0.00531 3.68506, 0.00369,-0.00102, 0.00383 3.58450, 0.00295,-0.00064, 0.00302* 

*1.83418, 0.00/60,-0.00073, 0.00176 3.05728, 0.00000, 0.00000, 0.00000 3.10794, 0.03951, 0.00000, 0.03951 3.00882, 0.05922, 0.00000, 0.05922 3.35977, 0.06959, 0.00000, 0.06959 3.57089, 0.07914,-0.04458, 0.09084 3.51172, 0.06016,-0.03426, 0.06924 3.51236, 0.05181,-0.02694, 0.05839 3.51285, 0.04783,-0.02234, 0.05279 3.51320, 0.04591,-0.01894, 0.04966 3.51340, 0.04489,-0.01642, 0.04780 3.41341, 0.04516,-0.01482, 0.04753 3.41320, 0.04596,-0.01392, 0.04802 3.46275, 0.04620,-0.01429, 0.04836 3.56208, 0.04590,-0.01637, 0.04873 3.66122, 0.04462,-0.01862, 0.04835 3.76021, 0.04231,-0.02073, 0.04711 3.85907, 0.03993,-0.02247, 0.04581 3.90780, 0.03760,-0.02297, 0.04406 4.00639, 0.03543,-0.02249, 0.04196 4.00478, 0.03423,-0.02097, 0.04014 4.10292, 0.03401,-0.01810, 0.03853 4.15089, 0.03302,-0.01439, 0.03602 4.19888, 0.02955,-0.01136, 0.03166 4.29698, 0.02543,-0.00919, 0.02704 4.59522, 0.02120,-0.00760, 0.02252 4.79358, 0.01771,-0.00619, 0.01876 4.39195, 0.01594,-0.00437, 0.01653 3.99043, 0.01354,-0.00320, 0.01392 3.98911, 0.01069,-0.00269, 0.01102 3.88799, 0.00832,-0.00250, 0.00869 3.58680, 0.00789,-0.00140, 0.00801 2.98591, 0.00552,-0.00105, 0.00562 2.83536, 0.00324,-0.00150, 0.00357 4.25516, 0.00000, 0.00000, 0.00000 4.00568, 0.03775, 0.00000, 0.03775 4.30665, 0.06408,-0.03108, 0.07122 3.85760, 0.06082,-0.01517, 0.06269 3.80858, 0.06603,-0.01041, 0.06684 3.69956, 0.06930,-0.01396, 0.07070 3.76053, 0.06888,-0.02400, 0.07294 3.78135, 0.06112,-0.02409, 0.06570 3. 79203, 0.05504,-0.02164, 0.05914 3.81257, 0.05090,-0.01910, 0.05437 3.76299, 0.04839,-0.01697, 0.05128 3.76328, 0.04684,-0.01527, 0.04927 3.71340, 0.04617,-0.01449, 0.04839 3.71335, 0.04631,-0.01440, 0.04850 3.81309, 0.04575,-0.01513, 0.04818 3.91263, 0.04478,-0.01652, 0.04773 4.06199, 0.04317,-0.01821, 0.04686 4.21120, 0.04098,-0.01977, 0.04549 4.31026, 0.03861,-0.02127, 0.04408 4.30914, 0.03692,-0.02209, 0.04302 4.45783, 0.03534,-0.02228, 0.04178 4.70623, 0.03524,-0.02136, 0.04121 4.70421, 0.03714,-0.01829, 0.04140 4.65184, 0.03873,-0.01258, 0.04073 4.54967, 0.03271,-0.00945, 0.03405* 

*.f.5977/, 0.02702,-0.00789, 0.02814 ./.59595, 0.02189,-0.00722, 0.02305 ./,/9./30, 0.01832,-0.00659, 0.0/9./7 3.7923/, 0.01943,-0.00307, 0.01967 3.77070, 0.0/./66,-0.00195, 0.01./79 3.769./6, 0.01032,-0.00232, 0.01057 2.79863, 0.00656,-0.00409, 0.00773 5.21473, 0.00000,-0.03122, 0.03122 3.80536, 0.04011,-0.02625, 0.04794 3.70627, 0.06274,-0.02223, 0.06657 3.60729, 0.06645,-0.01373, 0.06785 3.80833, 0.06887,-0.00987, 0.06957 3.90933, 0.0685/,-0.01/2/, 0.06942 4.06026, 0.06630,-0.01519, 0.0680/ 4.16108, 0.0611/,-0.01627, 0.06324 4.16177, 0.05617,-0.01596, 0.05840 4.16235, 0.05253,-0.0149/, 0.05461 4.16282, 0.0499/,-0.01385, 0.05179 4.21317, 0.04793,-0.01320, 0.04972 4.21340, 0.04652,-0.01326, 0.04838 4.11347, 0.0461/,-0.0/382, 0.04814 4.31337, 0.04525,-0.01466, 0.04756 4.36309, 0.04381,-0.01592, 0.04662 4.53265, 0.04218,-0.01715, 0.04553 4.61205, 0.04000,-0.0/831. 0.04399 4.8ll29, 0.03751,-0.01956, 0.04230 4.81036, 0.03581,-0.02080, 0.04141 5.20926, 0.03362,-0.02266, 0.04055 4.60788, 0.03315,-0.02479, 0.04140 3.40586, 0.03789,-0.02378, 0.04473 3.80245, 0.05368,-0.00818, 0.05430 4.60012, 0.03550,-0.00538, 0.03590 3.84820, 0.02705,-0.00533, 0.02757 3.69654, 0.02155,-0.00565, 0.02228 3.09539, 0.01393,-0.01009, 0.01720 16.99716, 0.00000, 2.81707, 2.81707 16.9960/,* º·ººººº· *2.81721, 2.81721 6.80298,* o.ººººº· o. *00000,* o. *00000 8.903* J *8, o. 00071. o. 00000, o. 00071 5.05355, 0.04756, 0.00000, 0.04756 4.80420, 0.10577,-0.06410, 0.12368 4.60506, 0.08309,-0.03559, 0.09039 4.35600, 0.07825,-0.02215, 0.08133 4.20704, 0.07529,-0.01471, 0.07672 4.00810, 0.07385,-0.01070, 0.07462 4.30912, 0.07062,-0.00951, 0.07126 4.31005, 0.06620,-0.01061, 0.06705 4.41088, 0.06158,-0.01075, 0.06252 4.51158, 0.05643,-0.01107, 0.05750 4.46218, 0.05279,-0.01127, 0.05398 4.46268, 0.05030,-0.01122. 0.05154 4.51309, 0.04823,-0.0J12/, 0.04951 4.56338, 0.04654.-0.0J145, 0.04793 4.66356, 0.04528,-0.01260, 0.04700 4.66359, 0.04418,-0.01395, 0.04633 4.66348, 0.04284,-0.01508, 0.04542 4.71321, 0.04122,-0.01615, 0.04427 4.76279, 0.03890,-0.01732, 0.04258 4.86225, 0.03586,-0.01902, 0.04060* 

*./.71153, 0.03./08,-0.02077, 0.03991 ./.31075, 0.03081,-0.02356, 0.03878 3.0599./, 0.02700,-0.0295./, 0.0./002 2.85923, 0.020./7,-0.0./697, 0.0512.f 3.30766, 0.00000, 0.07873, 0.07873 3.80633, 0.0897/, 0.07676, 0.11807 3.80262, 0.00000,-0.05041, 0.05041 5.80345, 0.05488,-0.03373, 0.06441 4.50408, 0.09055,-0.03947, 0.09878 4.00487, 0.09362,-0.02374, 0.09658 3.90584, 0.08529,-0.01314, 0.08629 3.85690, 0.07819,-0.00806, 0.07860 3.90797, 0.07402,-0.00694, 0.07434 3.95899, 0.07028,-0.00662, 0.07059 4.05992, 0.06596,-0.00612, 0.06624 4.31074, 0.06098,-0.00648, 0.06133 4.51145, 0.05568,-0.00728, 0.05615 4.51205, 0.05205,-0.00812, 0.05268 4.61257, 0.04954,-0.00904, 0.05036 4.61301, 0.04759,-0.00982, 0.04859 4.71336, 0.04578,-0.01069, 0.04702 4.66362, 0.04426,-0.01179, 0.04580 4.61376, 0.04310,-0.01288, 0.04498 4.61379, 0.04153,-0.01419, 0.04389 4.51369, 0.03999,-0.01540, 0.04285 4.56345, 0.03805,-0.01621, 0.04136 4.71314, 0.03343,-0.01866, 0.03829 3.06272, 0.03135,-0.02113, 0.03781 3.01222, 0.02962,-0.02196, 0.03687 3.01188, 0.02166,-0.02713, 0.03472 3.01168, 0.01537,-0.03228, 0.03575 2.86227.. 0.00241, 0.00000, 0.00241 3.80587, 0.00000, 0.13921, 0.13921 13.00598, 0.03552, 0.13461, 0.13922 12.30604, 0.07055, 0.00000, 0.07055 7. 00621, o. 08314, o. 00000, o. 08314 3.90536, 0.15787, 0.00000, 0.15787 4.80349, 0.23770, 0.00000, 0.23770 6.70332, 0.21205, 0.00000, 0.21205 5.00326, 0.23371,-0.13118, 0.26801 4.10340, 0.19032,-0.07665, 0.20517 3. 70404, 0.13440,-0.02643, 0.13697 3.50485, 0.10431,-0.00915, 0.10471 3.45583, 0.08691,-0.00376, 0.08699 3.55688, 0.07704,-0.00286, 0.07710 3.55792, 0.07236,-0.00320, 0.07243 3.65893, 0.06913,-0.00319, 0.06921 3.85985, 0.06487,-0.00363, 0.06497 4.11066, 0.06008,-0.00419, 0.06022 4.41137, 0.05484,-0.00489, 0.05506 4.51196, 0.05080,-0.00619, 0.05117 4.56249, 0.04812,-0.00767, 0.04873 4.46294, 0.04642,-0.00879, 0.04725 4.56333, 0.04477,-0.00974, 0.04582 4.41364, 0.04297,-0.01094, 0.04434 4.31388, 0.04172,-0.01220, 0.04347 4.26404, 0.03995,-0.01367, 0.04223 4.01410, 0.03802,-0.01548, 0.04105 3.26406, 0.03688,-0.01625, 0.04030* 

*3.31393, 0.03368,-0.0/555, 0.03709 3.21375, 0.02855,-0.01815, 0.03383 3.063.//, 0.02718,-0.02068, 0.03.//5 ./.0630/, o. 02257,-0.01998, 0.0301./ 3.96262, 0.0/7./2,-0.01805, 0.02508 3.8053/, 0.00000, 0.05515, 0.05515 9.55566, 0.0/190, 0.04875, 0.05018 10.30579, 0.04424, 0.00903, 0.04515 5.30603, 0.06743,-0.00764, 0.06786 4.05535, 0.12718,-0.04//0, 0./3366 3.70359, 0.21983,-0.04147, 0.22371 3.50333, 0.19013,-0.02750, 0.19211 3.03320, 0.16904,-0.01724, 0.16991 3.40325, 0.15232,-0.00826, 0.15254 3.30402, 0.13893, 0.01343, 0.13958 3.30499, 0.09914, 0.01351, 0.10005 3.20597, 0.07954, 0.00750, 0.07990 3.30698, 0.07103, 0.00229, 0.07106 3.40797, 0.06957, 0.00017, 0.06957 3.60894, 0.06778,-0.00091, 0.06778 3.90984, 0.06387,-0.00202, 0.06390 4.11063, 0.05955,-0.00265, 0.05961 4.31132, 0.05417,-0.00332, 0.05427 4.31190, 0.04955,-0.00449, 0.04975 4.36241, 0.04649,-0.00603, 0.04688 4.21286, 0.04464,-0.00770, 0.04530 4.11326, 0.04359,-0.00863, 0.04443 3.96361, 0.04159,-0.00973, 0.04271 4.01392, 0.04012.-0.01114, 0.04164 3.81419, 0.03849,-0.0124/, 0.04044 3.51441, 0.03763.-0.01252, 0.03965 3.31455, 0.03550,-0.01375, 0.03807 3.21459, 0.03200,-0.01548, 0.03555 3.16453, 0.02680,-0.01728, 0.03189 3.01431, 0.02332.-0.02117, 0.03150 2.91384, 0.02463,-0.01916, 0.03121*  7. *60450,* o.ººººº· o. *02495,* o. *02495 7.10485, 0.00965, 0.02426, 0.02611 9.30515, 0.02551, 0.00272, 0.02566 3.70550, 0.04305,-0.02325, 0.04893 3.30561, 0.07293,-0.11163, 0.13334 2.90468, 0.00000, 0.06194, 0.06194 3.20540, 0.06528. 0.03733, 0.07520 3.50629, 0.06083, 0.01761, 0.06332 3.30717, 0.05946, 0.00339, 0.05956 3.30807, 0.06669, 0.00027, 0.06669 3. 70899, 0.06697,-0. 00064,* o. *06697 4.00985, 0.06367,-0.00J13, 0.06368 3.86065, 0.06055, 0.00023, 0.06055 3.9Jl32, 0.05351, 0.00008, 0.05351 4.0J188, 0.04728,-0.00191, 0.04732 3.86235, 0.04396,-0.00417, 0.04415 3.81277, 0.04243,-0.00603, 0.04285 3.30316, 0.04227,-0.00674, 0.04280 3.91352, 0.03936,-0.00872, 0.04031 3.11386, 0.03754,-0.0JJOO, 0.03912 3.46420, 0.03794,-0.0J107, 0.03952 3.31456, 0.03840,-0.01002, 0.03969 3.21484, 0.03536,-0.01007, 0.03676* 

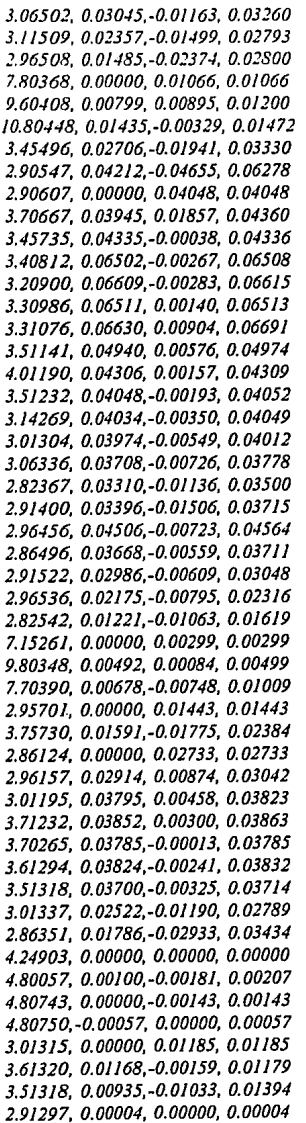

## CAPITULO VI. MANUAL DE USUARIO

6.1. Introducción.

6.2. Manejo de la WorkStation HP 9000 Apollo Serie 700.

6.3. Sistema Operativo Unix. (HP-UX)

6.3.1. Sistema HP-VUE.

6.4. Programa Lectura.

6.4.1. Introducción de Datos reales de la marina, laguna, estero, etc.

6.4.2. Validación y corrección de los datos de entrada.

6.5. Programa Proceso de Información y Monitoreo de Ventanas.

6.5.1. Análisis de resultados.

## 6.1. **Introducción**

Los equipos HP 9000 Apollo Serie 700 *(workstation)* proporcionan la disponibilidad, integridad de datos y seguridad que las investigaciones requieren. Estos sistemas fueron fabricados sobre bases sólidas, la Arquitectura de Precisión RISC (PA-RJSC), esta arquitectura caracteriza a los sistemas más confiables del Instituto de Ingenieria. El tiempo promedio entre fallas (MTBF) de estos sistemas es de cuatro años, con un tiempo de operación continua que exede el 99.8% basados en el sistema operativo UNIX.

La plataforma workstation de HP soporta las principales bases de datos para sistemas abiertos, entre las cuales se incluyen: Oracle, Informix, lngres, Sybase y otras más. Cada una de estas se encuentra afinada para trabajar con el sistema operativo HP-UX, de esta manera se proporciona un rendimiento máximo en ambientes de investigación para todas las ingenierias.

HP soporta también un amplio grupo de herramientas CASE, reconocidas como las mejoras de su clase para workstation. Las cuales pueden incrementar de manera substancial la productividad del programador, al tiempo que disminuyen los tiempos de desarrollo de software aplicativo. Estos sistemas son la elección perfecta para la aplicación de investigaciones a nivel de ingeniería que requieren capacidades de cómputo altas como son *"desktop publishing",* finanzas, multimedia, imágenes, desarrollo de software y Sistemas de Información Gráficos *(GIS),* etc.

El presente capítulo además de la información ya citada acerca de la workstation  $HP$ trata de describir la manera de utilizar el sistema de cómputo diseñado para el área de Hidráulica del Instituto de Ingeniería y es por eso que el usuario debe tener conocimientos básicos esenciales de:

a) Planteamiento del problema.

b) Conocimientos de las Estaciones de Trabajo asf como PC's.

c) Sistema operativo UNIX *(básico)* así como el MS-DOS.

## 6.2. Manejo de la WorkStation HP 9000 Apollo Serie 700.

Una estación de trabajo es una computadora que procesa información de varias tareas a la vez, además de realizarla en tiempo real; es decir a diferencia de computadoras personales con procesadores de medio vólumen 386 o 486 a velocidades de 25 y 33 MHz la información la procesan en forma secuencial aunque tengan un sistema operativo UNIX, dada su arquitectura son lentas comparadas con aquellos equipos con arquitectura de alta tecnología· como las estaciones de trabajo.

El Instituto de Ingeniería cuenta con una estación de trabajo con características de rendimiento muy alto *(ver capitulo 4)* y es por eso la explicación siguiente al usuario.

#### • Inicializando la workstation.

Use las siguientes instrucciones para encender su workstalion:

1.- Encienda su monitor; observe que el LED haya encendido.

2.- Encienda sus periféricos externos tales como impresora, unidad de cintas, ele.

3.- Encienda su workstation; observe que los LED's hayan encendidos los cuales indicarán que esta inicializando con el sistema interno.

Después de 2 o 3 minutos, aparecerá algunos mensajes en la pantalla, estos mensajes tienen información acerca del hardware y software que tiene su workstation, las preguntas que le haga la workstation contestelas correctamente.

Aparecerá en una ventana una presentación donde usted tendrá que dar su *loggin* y posteriormente su *password;* esto nos indicara que el *(booteo)* arranque de la worstation de encendido fue realizado correctamente; es decir los recursos de maquina fueron administrados de una forma óptima gracias al sistema operativo interno y puestos a punto para trabajar.

Después que su workstation ha sido bateada *(booted)* correctamente por el HP-UX y el HP-VUE, aparecera una ventana con el *loggln,* con esta palabra el sistema indica que se encuentra listo para aceptar el nombre de un usuario que desea ingresar al sistema. la palabra *password* es un mecanismo de seguridad para que unicamente el dueño del *password* tenga acceso a la misma.

Posteriormente nuestra workstalion inicia la parte llamada HP-VUE *(HP Visual User Environment User's Guide),* en esta parte se describen los procesos de ambiente de ventanas que permiten al sistema operativo HP-UX tener procesos independientes para cada ventana de trabajo.

## 6.3. Sistema Operativo Unix. (HP-UX)

El sistema operativo UNIX, desde su concepción, tiene la filosofia de la especialización: está compuesto por muchos pequeños programas, cada uno de los cuales realiza una función muy específica. De hecho, son pocos los comandos de UNIX que realizan más de una función en particular. UNIX provee los medios necesarios para integrar distintos comandos, apmvechando sus capacidades conjuntas para llevar a cabo tareas más complejas de una manera sencilla. *(Procesamiento tuberia PIPELINE).* 

a) Los componentes esenciaies del sistema operativo UNIX son:

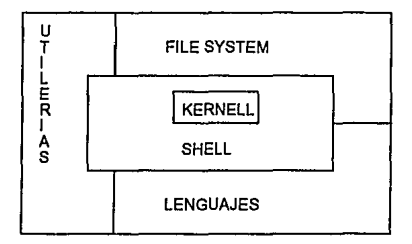

Kernel: Es la parte central del sistema operativo UNIX, en él se encuentra la mayor parte del código de la dependencia del hardware del sistema operativo. El kernel es el que provee la manipulación de procesos, el manejo de memoria, el manejo de entrada/salida, y el manejo del reloj. El kernel provee servicios a los programas de aplicación *(incluyendo el shell).* 

Shell: Es la interface entre el usuario y el kernel. También funciona como un interprete de comandos, es decir, es el responsable de interpretar y ejecutar los comandos pasandolos del usuario a la computadora y viceversa.

File System: El sistema de archivos es el encargado de manipular las estructuras de los dispositivos de almacenamiento secundario. Un sistema de archivos generalmente contiene:

- Métodos de acceso.
- Manejo de archivos.
- Manejo de almacenamiento auxiliar.
- Mecanismos de integridad de archivos.

### b) Tipos de shcll:

*Descripción:* El shcll es el mecanismo de inteñace del sistema UNIX entre los usuarios y el sistema, es el intérprete de comandos que lee las líneas tecleadas por el usuario y ó acciona la ejecución de las acciones requeridas al sistema. Hay sistemas operativos de UNIX como el UNIX System V Release 4 que soporta tres tipos de shell:

Bournc shcll: *(lsbinlsh)* Escrito por Steve Bourne de los laboratorios Bell; este es el shell tomado por default por la mayoria de los sistemas UNIX.

C shcll: *(lusrlbinlcsh)* Desarrollado por Bill Joy de Sun Microsystems, tiene una sintaxis similar a la del lenguaje C. (Workstation HP Apello Series 700)

Kom shcll: *(lusrlbinlksh)* Escrito por Davis Korn de los laboratorios Bell, provee una serie de herramientas que se agregan a las proporcionadas por Bourne shell, además de incluir varias caracteristicas del C shell.

### c) Acceso al Sistema Operativo.

Identificación del usuario.<br>Indicador login:

*Indicador* 

*Descripción* Con esta palabra el sistema indica que se encuentra listo para aceptar el nombre de un usuario que se desea ingresar al sistema. En este momento se deberá introducir a la terminal el nombre de la conexión *(conocido como nombre usuario o logname).* 

#### *Ejemplo* login: gfc

*Restricción* El nombre de usuario deberá introducirse en minúsculas, de lo contrario el sistema permitirá el acceso pero colocará un signo de subrayado *( )* antes de cada letra. Esto se debe a la interpretación ASCII de las mayúsculas.

#### Palabra Clave.

*Indicador* passwd:

*Descripción* La palabra clave (password) es un mecanismo de seguridad para que unicamente el propietario de dicha cuenta tenga acceso a la misma. Cuando el sistema muestra el indicador passwd:, el sistema se encuentra listo para que el usuario digite la palabra de su cuenta.

> *Nota: Cuando se esté tecleando la palabra clave, ésta no será mostrada en la pantalla para que únicamente el propietario de Ja cuenta tenga conocimiento de ella.*

*Ejemplo*  login: gfc passwd:

*Restricciones* La palabra deberá tener como mínimo seis caracteres y como máximo ocho. La palabra puede contener mayúsculas, minúsculas, números y caracteres especiales.

## Prompt del sistema.<br>Definición El t

*Definición* El prompt del sistema es el identificador de comunicación que existe entre el usuario y el sistema operativo UNIX. El prompt indica también que el sistema operativo se encuentra listo para recibir alguna orden por parte del usuario.

*Simbo/os* 

\$ para usuarios normales.

# para el super usuario.

*Ejemplos* 

1.- Usuario normal.

*login: gfc passwd:* 

*\$ en este momento nos atiende el shell o el interprete de comandos.* 

2.- Super usuario.

*login: root passwd:*  #

# Salida del sistema.<br>Comando exit

 $Comando$ *Función Formato*  Utilice exit para finalizar una sesión de trabajo. exit

*Descripción* La salida del sistema se refiere a la acción de finalizar una sesión de trabajo por parte del usuario, con objeto de dejar cerrada su cuenta para que ésta no pueda ser utilizada por alguien más.

*Comentario* La forma de confirmar que la sesión ha finalizado, es cuando la temtinal muestra nuevamente la palabra *login:,* indicando que se puede dar a una nueva sesión de trabajo.

## **6.3.1.** Sistema **HP-VUE.**

El sistema que maneja la estación de trabajo HP 9000 Apello Serie 700 contempla dos caracteristicas muy importantes, que son:

a) Window Systcm.

El sistema de ventanas que es una interface gráfica que provee al usuario una comunicación más intuitiva. Una ventana es su unidad básica y permite el desplegado en un momitor de mapas de bit's *(pixe/es)* para cualquier aplicación. una aplicación puede ser desplegada en una ó más ventanas. El sistema se encarga de manejar los desplegados gráficos y de coordinar la entrada del usuario en cualquier aplicación que este ejecute.

En general cuenta con las siguientes caracteristicas:

- Interface orientada a gráficas.
- Ventanas multiples.
- Aplicaciones multiples.
- Entradas através del mouse o keyboard.
- Portabilidad.
- Transparencia a conexiones de red.

### b) X Window System.

Es·un sistema de ventanas de gran portabilidad, independencia de marcas y tipos de red, desarrollado en el MIT, que corre bajo diferentes sistemas operativos y plataforma de hardware. X *(entiendase X como X Window system)* soporta multiples aplicaciones en ventanas multiples sobre monitores monocromáticos o color que tengan características de desplegar mapas de bit's *{pixeles).* X provee ventanas que puedan conectar ventanas entre si.

El control y la comunicación entre programas en X es implementado através de una conexión en red usando un protocolo de flujo de bit's asíncronos. HP y Apollo utilizan TCP/IP, aunque X soporta diferentes protocolos de red.

Su premisa central del sistema X es proveer funcionalidad básica, pero no define la implementación . Provee funciones básicas en dos dimensiones *(puntos, lineas, círculos, po//gonos, widgets y gadgets),* pero no menus; que son funciones de librerás de alto nivel.

Las herramientas Motif, de la Open Software Fundation (OSF), con la aparición de sus tres dimensiones, es un ejemplo de rutinas empaquetadas que se situan sobre el sistema X, y se utilizan para crear interfaces gráficas y programas de aplicación. Los programas de aplicación comunmente se comunican con un programa dedicado que controla las salidas al dispositivo de desplegado de imagenes, através del protocolo en red. El protocolo de red es independiente del dispositivo, por lo tanto los programas de aplicación se pueden comunicar generalmente con cualquier dispositivo que soporte protocolos X, además con X es posible correr aplicaciones de manera remota dentro de una red de sistemas.

## 6.4. Introducción de Datos reales de la marina, laguna, estero, etc.

Para la introducción de los datos reales ya sea de una marina, laguna, estero, etc., se debe ejecutar el programa llamado EMPIEZA *(ejecutable)* donde los datos se asignan de dos maneras diferentes; la primera se lee directamente un archivo en ASCII, esta es muy útil cuando el tamaño de la matriz es muy grande y por lo tanto es muy tedioso de teclearlos; ppr tanto el archivo ASCII debe tener el siguiente formato para su lectura correcta *(ej. una matriz de 5x5):* 

## a) Primera forma:

1,3,3 1,3,3 1,1,5 1,1,5 1,1,5

Este archivo el sistema lo lee de la siguiente forma:

1.- La primera columna significa el número de tramos de agua que aparecen en el renglón de la matriz.

2.-'EI siguiente número determina el inicio tramo de agua dentro de la matriz.

3. - El tercer número indica el final del tramo.

Cabe señalar que el programa lectura se detendrá cuando sea fin de llnea o fin de archivo; si encontrara una coma después del último número, esto indicara que el cuerpo de agua tendra al menos una porción de tierra dentro de la matriz llamada isla. El mismo sistema determina el tamaño de la matriz, en renglones y columnas.

#### b) segunda forma:

La segunda forma, es muy útil cuando hablamos de matrices pequeñas y su comportamiento necesita una forma rápida para los usuarios que NO manejan algún EDITOR para su almacenamiento en memoria. El sistema pedira el número de renglones así como el de columnas.

Cabe señalar que cualquiera de las dos formas el sistema por default pedira ya sea el archivo ASCII donde estarán las profundidaes o la asignación de las mismas por medio del sistema. además este proceso es primordial, es decir debera ejecutarse siempre primero antes del programa llamado PROG; porque este procesara la información matricialmente donde se determinarán los tipos de elementos en encontrados dentro de la matriz *(cuerpo de agua)* así corno los valores de cada punto de la matriz además de las asignaciones de los puntos gráficos.
## **6.4.1. Validación y corrección de los datos de entrada.**

Gráficamente el sistema desplegará un bosquejo del cuerpo de agua que se obtuvo mediante los datos que este leyó, el usuario determinará visualmente si este fue el correcto. Una vez que su comprobación fue la adecuada se pasará al programa ejecutable PROG el cuál mostrara todo el proceso gráfico real y la asignación de datos en archivos ASCJI para su interpretación.

Pero sl la comprobación visual NO fue aceptada por el usuario, se procederá según el inciso 6.4. hasta que esta sea la adecuada.

#### **6.5. Monitoreo de Ventanas del Proceso Principal.**

Este trabajo tiene como objetivo conocer la hidrodinámica del agua dentro de marinas, lagunas, esteros, etc., en funcionamiento normal. Con ello se obtienen las áreas del cuerpo de agua con menor intercambio de agua de mar y las de mayor intercambio, lo que implica mayor movimiento de agua.

Esta simulación es vencible, según los períodos de mareas presentes en ei litoral en estudio, por lo que podamos observar su desarrollo y tener un seguimiento tanto visual como numérico *(que son las dos formas de presentar los resultados).* 

El programa permite capturar la imagen del estado actual de la marina en un tiempo determinado. Si observamos la presentación de resultados durante el proceso, notaremos que existen tres ventanas adicionales a la de proceso principal, que es la mayor:

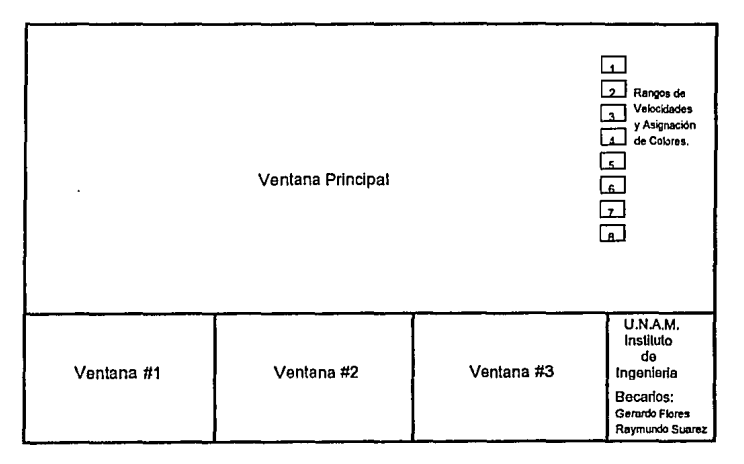

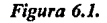

Es posible utilizar las ventanas extras, para tal finalidad, corriendo, además de la imagen de la marina en ese momento y hasta que sea reasignada a otra imagen en una de ellas, un archivo con datos definidos en ese momento por el proceso, en un archivo exclusivo para tal referencia *(ventana#/, #2 y#3).* 

Esta característica permite el programa ser más versatil en su funcionamiento y para el análisis de los resultados.

### **6.5.1. Análisis de resultados.**

Esta parte unicamente es para validación de los archivos gráficos que se mostraron en el inciso 6.5.; donde se estudiaran los datos numéricos resultantes, por los investigadores y/o responsables de tales simulaciones y así como poder tomar medidas correctivas o preventivas a fin de aumentar la circulación del flujo dentro del cuerpo de agua.

## CAPITULO VII. CONCLUSIONES Y RECOMENDACIONES

#### 7.1. Conclusiones.

La eficiencia con que cuentan las estaciones de trabajo de diferentes marcas y módelos permiten tener una gran ventaja con respecto las computadoras personales y de mediano rendimiento; esto hace que las simulaciones que se presentan en este documento tengan una precisión en datos reales muy próximos a los de la naturaleza. El lenguaje de cómputo es muy importante asl como la resolución del monitor de la estación de trabajo.

Los grandes avances en materia de computación permiten que las computadoras tengan más eficiencia y confiabilidad con la realidad; las estaciones de trabajo tienen una enorme precisión y exactitud de resultados, y más en el area ingenieril, gracias a su capacidad de almacenamiento, arquitectura y velocidad de proceso.

El software desarrollado es capaz de simular graficamente los comportamientos en problemas hidrodinámicos en marinas, esteros, lagunas, etc., la gran resolución de la estación de trabajo permite al investigador poder determinar los puntos críticos donde el agua tiene problema de movimiento, gracias a la variedad de colores que simulan las velocidades del agua, con esto es posible determinar donde se aplican modificaciones geométricas del cuerpo de agua tales como filtros, inyecciones, etc.

Estos resultados ofrecen una visión de campo completa para los ingenieros dedicados a las construcciones de centros hoteleros turísticos en costas de la República Mexicana, entre otras aplicaciones.

El software desarrollado tiene la versatilidad de crecimiento, enfocado a los problemas hidráulicos asl como su discretización con resultados más eficientes.

Los ejemplos de aplicación presentados se verificaron con resultados conocidos que abarcaban una zona extensa; dada su sencillez de aplicación fue posible analizar varias condiciones de la hidrodinámica de la marina requeriendo un tiempo pequeño de cálculo en la estación de trabajo.

El elemento que puede ser determinante para la estabilidad de la marina es la influencia en la inercia del flujo; sin embargo para cuerpos de agua grandes no es importante su presencia. Por otra parte Ja fricción debe existir, de otra manera, las ecuaciones corresponderían a un caso ideal con ascensos y descensos permanentes del nivel de agua.

El trabajo realizado da pie a un sin número de aplicaciones que son factibles de implementarse en estaciones de trabajo. Durante el desarrollo del sistema se cubrieron gran cantidad de detalles respecto a programación de ecuaciones *(ca/culos hidrodinámicos),* uso de vectores y matrices, aplicación de funciones matemáticas, funciones para cadenas, funciones gráficas con respecto al manejo de yentanas de desplegado de imágenes, coordenadas, colores y lineas.

Por tratarse de un trabajo que cumple con los objetivos planteados inicialmente y dado que no es común la programación básica, en nuestro medio académico, de sistemas de.aplicación especifica en estaciones de trabajo, y de la escasez de programas que coordinen la ejccusión de cálculos matemáticos con la presentación de gráficos, se plantea como aplicable la metodología empleada para tales fines.

La implantación de programas de análisis para diferentes áreas de Investigación cientifiea, tecnológica y social, genera diferencias notables en cuanto a magnitud, presición y velocidades; respecto a equipos convencionales. Estas ventajas representan el siguiente paso en cuanto al manejo y aplicación de la información.

El sistema tiene la desventaja de utilizar software para equipos HP Apollo. Esto significa que varia el código ejecutable que genera el compilador, comparado con el de otras marcas de estaciones de trabajo, como lo son SUN ó IBM. Esto no significa que el sistema falle, pero si se realizaron algunas modificaciones para estos equipos, el sistema funcionara adecuadamente.

Se utilizó C y X11 estandar para facilitar la transportabilidad del sistema, como es común en la creación del Sistema de Software.

El sistema cubre exclusivamente un punto específico de investigación. Lo valioso es que forma el punto de partida para sistemas suceptibles de instalarse en equipos de éste tipo.

Con éste trabajo se logró implantar un sistema de software de creación totalmente nacional, que cumple satisfactoriamente una necesidad especifica en el área de investigación cientifica, utilizando metodología y tecnologla de punta.

El sistema es suceptible de mejorarse en düerentes aspectos. Uno serla el de metodología de programación, haciendolo más eficiente en cuanto a la programación estructurada con llamado de subrutinas únicamente.

Otro serla en cuanto al cambio de la estructura de datos que se utilizó, para el manejo de datos y resultados, siendo en éste momento una estructura matricial de *m* x *n* dimensiones; que puede ser cambiadas a una estructura ligada o de apuntadores, con la que también se puedan generar matrices de datos; lo que resultarla un ahorro significativo en cuanto al almacenamiento de datos, que como se ha observado, son nulos o cero durante el proceso.

Otro aspecto es la capacidad con que se cuenta para tener muchos más colores, que como se explica, definen una cierta velocidad y al aumentar los rangos, la precisión aumenta haciendo más específico el funcionamiento del sistema.

#### 7.2. Bibliografía.

- Hidráulica General Vol. I "Fundamentos". Gilberto Sotelo Avila Ed. Limusa Mexico 1976
- Hidráulica de los Canales Abiertos. VenTeChow Ed. Diana Mexico 1983.
- Algunos Módelos Numéricos de Flujo Bidimensional NO Permanente. Javier Osnaya Romero Instituto de Ingeniería, UNAM Diciembre 1991.
- Introducción a los Métodos Numéricos Aplicados a la Hidráulica. Osear A. Fuentes Mariles Instituto de Ingeniería UNAM, Cuernavaca Morelos, Septiembre 1988.
- Apuntes de Métodos Numéricos. Rafael Iriarte & Hugo E. Borras & Rossynela Durán Facultad de Ingeniería, UNAM 1983.
- Análisis Numérico Gerald Curtis F. Ed. Representaciones y Servicios de Ingeniería, México 1987.

- Análisis Numérico Richard L. Burden & J. Douglas Faires Grupo Editorial Iberoarnérica; 1985.

- Tablas de 1993 de Predición de Mareas. Datos Geoflsicos Serie A. Oceanografía. Instituto de Geofísica, UNAM 1993.

- Hidrodinámica, Volumenes de Intercambio y Calidad de Agua de la Marina Mazatlán.

Osear A. Fuentes Mariles & Javier Osnaya Romero Informe Interno del Instituto de Ingeniería UNAM, Abril 1993.

-UNIX System Adminitration Handbook. Evi Nemeth & Garth Snyder & Scott Seebass. Computer Science Departarnent, University of Colorado. PTR Printice Hall Englewood Cliffs New Jersey 07632, 1994.

- X WindowSystcm Programming: Xlib. HP Computer/Instrument/Systems. Training Coursc, 1993.
- Introduction to the X Window System. HP Computer/Instrument/Systems. Training Course, 1993.
- HP Apollo 9000 Series 700. Guia del Usuario. Workstation Systcms Group. HP Computer/Instrument/Systems. Training Course, 1993.
- C: The Complete Refcrencc. Hcrbcrt Sehidt. Mc Graw-Hill, Inc., 1989.

# *}f.grad"ecimientos*

*}lgraáezco a ([)ios por fia6enne áaáo Eicencia áe seguir viVienáo y por pennitinne realizar una etapa más áe mi viáa.* 

jl *mi maáre, por toáos sus esfuerzos y preocupaciones por tratar siempre áe 6ri.náanne Jeficiáaá y 6ienestar.* 

 $A$  mi padre, porque ha sido un ejemplo de responsabilidad, inteligencia y *cariño.* 

jl *mi.s fiennanos porque siempre fían estaáo cerca áe mi. apoyánáome en toáas ocasiones, esperanáo seeuir siempre uniáos.* 

A los ingenieros Oscar Fuentes, Víctor Franco y Javier Osnaya, por las *facifufaáes 6rináaáas para* fa *reafizacron áe esta tesi.s, como sus consejos, apoyo y paciencia que nos fían súío áe gran utúuíaá. 'lam6ién quiero a¡¡raáecer a( Instituto áe I11lJenierra por fas jacúuíaáes que nos 6ri.náo para* (a  $e$ *faboración de esta tesis.*